# **DPDispatcher**

**Deep Modeling**

**Oct 22, 2023**

## **CONTENTS:**

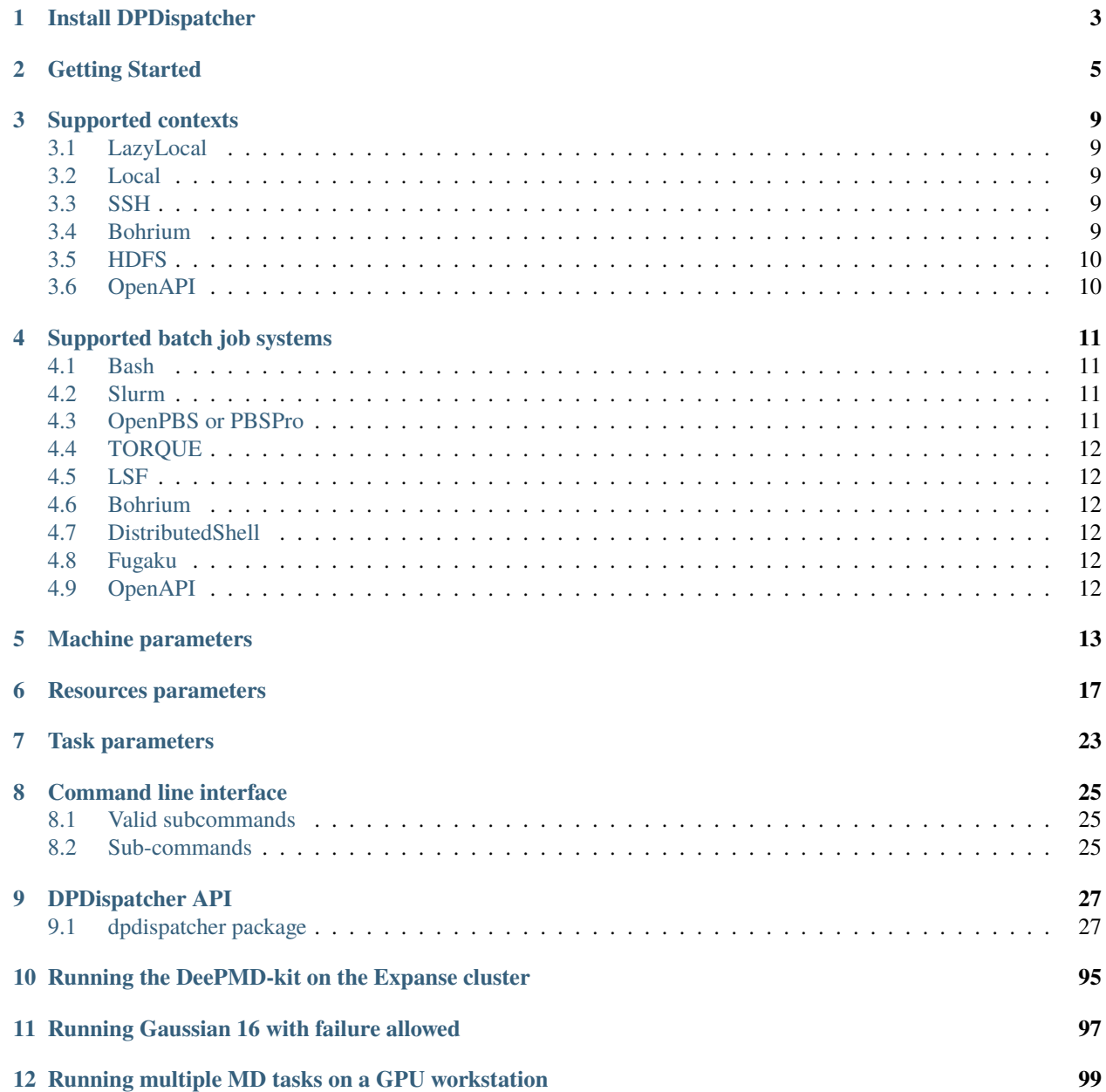

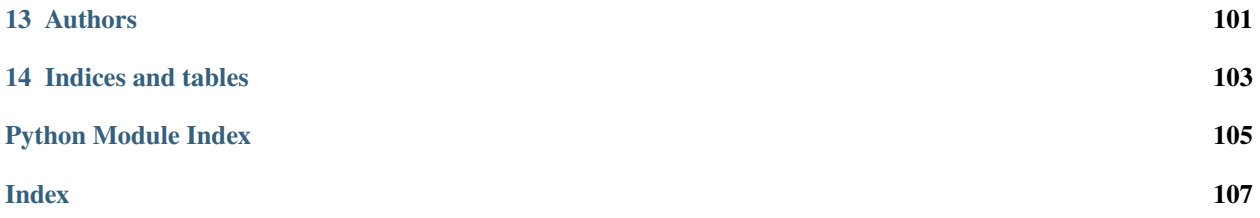

DPDispatcher is a Python package used to generate HPC (High Performance Computing) scheduler systems (Slurm/PBS/LSF/dpcloudserver) jobs input scripts and submit these scripts to HPC systems and poke until they finish.

DPDispatcher will monitor (poke) until these jobs finish and download the results files (if these jobs is running on remote systems connected by SSH).

**ONE**

## **INSTALL DPDISPATCHER**

<span id="page-6-0"></span>DPDispatcher can installed by pip:

 $\big[\,\operatorname{\mathsf{pip}}\,$  install dpdispatcher

To add [Bohrium](https://bohrium.dp.tech/) support, execute

pip install dpdispatcher[bohrium]

## **GETTING STARTED**

<span id="page-8-0"></span>DPDispatcher provides the following classes:

- [Task](#page-95-0) class, which represents a command to be run on batch job system, as well as the essential files need by the command.
- [Submission](#page-91-0) class, which represents a collection of jobs defined by the HPC system. And there may be common files to be uploaded by them. DPDispatcher will create and submit these jobs when a submission instance execute [run\\_submission](#page-94-0) method. This method will poke until the jobs finish and return.
- [Job](#page-88-0) class, a class used by [Submission](#page-91-0) class, which represents a job on the HPC system. [Submission](#page-91-0) will generate jobs' submitting scripts used by HPC systems automatically with the [Task](#page-95-0) and [Resources](#page-90-0)
- [Resources](#page-90-0) class, which represents the computing resources for each job within a submission.

You can use DPDispatcher in a Python script to submit five tasks:

```
from dpdispatcher import Machine, Resources, Task, Submission
machine = Machine.load_from_json("machine.json")
resources = Resources.load_from_json("resources.json")
task0 = Task.load_from_json("task.json")
task1 = Task(command="cat example.txt",
   task_work_path="dir1/",
   forward_files=["example.txt"],
   backward_files=["out.txt"],
   outlog="out.txt",
)
task2 = Task(command="cat example.txt",
   task_work_path="dir2/",
   forward_files=["example.txt"],
   backward_files=["out.txt"],
   outlog="out.txt",
)
task3 = Task(command="cat example.txt",
   task_work_path="dir3/",
   forward_files=["example.txt"],
   backward_files=["out.txt"],
    outlog="out.txt",
```
(continues on next page)

(continued from previous page)

```
\lambdatask4 = Task(command="cat example.txt",
    task_work_path="dir4/",
    forward_files=["example.txt"],
    backward_files=["out.txt"],
    outlog="out.txt",
)
task_list = [task0, task1, task2, task3, task4]
submission = Submission(
    work_base="lammps_md_300K_5GPa/",
    machine=machine,
   resources=resources,
    task_list=task_list,
    forward_common_files=["graph.pb"],
   backward_common_files=[],
)
```
submission.run\_submission()

where machine. json is

```
{
   "batch_type": "Slurm",
   "context_type": "SSHContext",
    "local_root" : "/home/user123/workplace/22_new_project/",
   "remote_root": "/home/user123/dpdispatcher_work_dir/",
    "remote_profile":{
        "hostname": "39.106.xx.xxx",
        "username": "user123",
        "port": 22,
        "timeout": 10
   }
```
resources.json is

}

{

}

{

```
"number_node": 1,
"cpu_per_node": 4,
"gpu_per_node": 1,
"queue_name": "GPUV100",
"group_size": 5
```
and task.json is

```
"command": "lmp -i input.lammps",
"task_work_path": "bct-0/",
"forward_files": [
```
(continues on next page)

(continued from previous page)

```
"conf.lmp",
        "input.lammps"
    ],
    "backward_files": [
        "log.lammps"
    ],
    "outlog": "log",
    "errlog": "err",
}
```
You may also submit mutiple GPU jobs: complex resources example

```
resources = Resources(
   number_node=1,
   cpu_per_node=4,
   gpu_per_node=2,
   queue_name="GPU_2080Ti",
   group_size=4,
   custom_flags=["#SBATCH --nice=100", "#SBATCH --time=24:00:00"],
   strategy={
        # used when you want to add CUDA_VISIBLE_DIVECES automatically
        "if_cuda_multi_devices": True
   },
   para_deg=1,
   # will unload these modules before running tasks
   module_unload_list=["singularity"],
   # will load these modules before running tasks
   module_list=["singularity/3.0.0"],
   # will source the environment files before running tasks
   source_list=["./slurm_test.env"],
   # the envs option is used to export environment variables
   # And it will generate a line like below.
   # export DP_DISPATCHER_EXPORT=test_foo_bar_baz
   envs={"DP_DISPATCHER_EXPORT": "test_foo_bar_baz"},
)
```
The details of parameters can be found in *[Machine Parameters](#page-16-1)*, *[Resources Parameters](#page-20-1)*, and *[Task Parameters](#page-26-1)*.

### **THREE**

## **SUPPORTED CONTEXTS**

<span id="page-12-0"></span>Context is the way to connect to the remote server. One needs to set [context\\_type](#page-16-2) to one of the following values:

## <span id="page-12-1"></span>**3.1 LazyLocal**

#### [context\\_type](#page-16-2): LazyLocal

LazyLocal directly runs jobs in the local server and local directory.

## <span id="page-12-2"></span>**3.2 Local**

#### [context\\_type](#page-16-2): Local

Local runs jobs in the local server, but in a different directory. Files will be copied to the remote directory before jobs start and copied back after jobs finish.

### <span id="page-12-3"></span>**3.3 SSH**

#### [context\\_type](#page-16-2): SSH

SSH runs jobs in a remote server. Files will be copied to the remote directory via SSH channels before jobs start and copied back after jobs finish. To use SSH, one needs to provide necessary parameters in [remote\\_profile](#page-18-0), such as [username](#page-18-1) and hostname.

It's suggested to generate [SSH keys](https://help.ubuntu.com/community/SSH/OpenSSH/Keys) and transfer the public key to the remote server in advance, which is more secure than password authentication.

Note that SSH context is [non-login,](https://www.gnu.org/software/bash/manual/html_node/Bash-Startup-Files.html) so bash\_profile files will not be executed.

### <span id="page-12-4"></span>**3.4 Bohrium**

#### [context\\_type](#page-16-2): Bohrium

Bohrium is the cloud platform for scientific computing. Read Bohrium documentation for details. To use Bohrium, one needs to provide necessary parameters in [remote\\_profile](#page-17-0).

## <span id="page-13-0"></span>**3.5 HDFS**

#### [context\\_type](#page-16-2): HDFS

The Hadoop Distributed File System (HDFS) is a distributed file system. Read Support DPDispatcher on Yarn for details.

## <span id="page-13-1"></span>**3.6 OpenAPI**

#### [context\\_type](#page-16-2): OpenAPI

OpenAPI is a new way to submit jobs to Bohrium. It using [AccessKey](https://bohrium.dp.tech/personal/setting) instead of username and password. Read Bohrium documentation for details. To use OpenAPI, one needs to provide necessary parameters in [remote\\_profile](#page-17-1).

## **SUPPORTED BATCH JOB SYSTEMS**

<span id="page-14-0"></span>Batch job system is a system to process batch jobs. One needs to set [batch\\_type](#page-16-3) to one of the following values:

## <span id="page-14-1"></span>**4.1 Bash**

[batch\\_type](#page-22-0): Shell

When [batch\\_type](#page-22-0) is set to Shell, dpdispatcher will generate a bash script to process jobs. No extra packages are required for Shell.

Due to lack of scheduling system, Shell runs all jobs at the same time. To avoid running multiple jobs at the same time, one could set [group\\_size](#page-20-2) to 0 (means infinity) to generate only one job with multiple tasks.

## <span id="page-14-2"></span>**4.2 Slurm**

#### [batch\\_type](#page-22-0): Slurm, SlurmJobArray

[Slurm](https://slurm.schedmd.com/) is a job scheduling system used by lots of HPCs. One needs to make sure slurm has been setup in the remote server and the related environment is activated.

When SlurmJobArray is used, dpdispatcher submits Slurm jobs with [job arrays.](https://slurm.schedmd.com/job_array.html) In this way, several dpdispatcher [task](#page-95-0)s map to a Slurm job and a dpdispatcher [job](#page-88-0) maps to a Slurm job array. Millions of Slurm jobs can be submitted quickly and Slurm can execute all Slurm jobs at the same time. One can use [group\\_size](#page-20-2) and [slurm\\_job\\_size](#page-24-0) to control how many Slurm jobs are contained in a Slurm job array.

## <span id="page-14-3"></span>**4.3 OpenPBS or PBSPro**

#### [batch\\_type](#page-22-0): PBS

[OpenPBS](https://www.openpbs.org/) is an open-source job scheduling of the Linux Foundation and [PBS Profession](https://www.altair.com/pbs-professional/) is its commercial solution. One needs to make sure OpenPBS has been setup in the remote server and the related environment is activated.

Note that do not use PBS for Torque.

## <span id="page-15-0"></span>**4.4 TORQUE**

#### [batch\\_type](#page-22-0): Torque

The [Terascale Open-source Resource and QUEue Manager \(TORQUE\)](https://adaptivecomputing.com/cherry-services/torque-resource-manager/) is a distributed resource manager based on standard OpenPBS. However, not all OpenPBS flags are still supported in TORQUE. One needs to make sure TORQUE has been setup in the remote server and the related environment is activated.

## <span id="page-15-1"></span>**4.5 LSF**

[batch\\_type](#page-22-0): LSF

[IBM Spectrum LSF Suites](https://www.ibm.com/products/hpc-workload-management) is a comprehensive workload management solution used by HPCs. One needs to make sure LSF has been setup in the remote server and the related environment is activated.

## <span id="page-15-2"></span>**4.6 Bohrium**

#### [batch\\_type](#page-22-0): Bohrium

Bohrium is the cloud platform for scientific computing. Read Bohrium documentation for details.

## <span id="page-15-3"></span>**4.7 DistributedShell**

[batch\\_type](#page-22-0): DistributedShell

DistributedShell is used to submit yarn jobs. Read Support DPDispatcher on Yarn for details.

## <span id="page-15-4"></span>**4.8 Fugaku**

#### [batch\\_type](#page-22-0): Fugaku

[Fujitsu cloud service](https://doc.cloud.global.fujitsu.com/lib/common/jp/hpc-user-manual/) is a job scheduling system used by Fujitsu's HPCs such as Fugaku, ITO and K computer. It should be noted that although the same job scheduling system is used, there are some differences in the details, Fagaku class cannot be directly used for other HPCs.

Read Fujitsu cloud service documentation for details.

## <span id="page-15-5"></span>**4.9 OpenAPI**

[batcy\\_type](#page-22-0): OpenAPI OpenAPI is a new way to submit jobs to Bohrium. It using [AccessKey](https://bohrium.dp.tech/personal/setting) instead of username and password. Read Bohrium documentation for details.

**FIVE**

### **MACHINE PARAMETERS**

<span id="page-16-0"></span>**Note:** One can load, modify, and export the input file by using our effective web-based tool [DP-GUI](https://deepmodeling.com/dpgui/input/dpdispatcher-machine) online or hosted using the *[command line interface](#page-28-0)* dpdisp gui. All parameters below can be set in DP-GUI. By clicking "SAVE JSON", one can download the input file.

#### <span id="page-16-3"></span><span id="page-16-1"></span>machine:

type: dict argument path: machine

#### batch\_type:

type: str argument path: machine/batch\_type

The batch job system type. Option: OpenAPI, LSF, PBS, Slurm, SlurmJobArray, Torque, Bohrium, Fugaku, Shell, DistributedShell

#### local root:

type: str | NoneType argument path: machine/local\_root

The dir where the tasks and relating files locate. Typically the project dir.

#### remote\_root:

type: str | NoneType, optional argument path: machine/remote\_root

The dir where the tasks are executed on the remote machine. Only needed when context is not lazy-local.

#### clean\_asynchronously:

type: bool, optional, default: False argument path: machine/clean\_asynchronously

Clean the remote directory asynchronously after the job finishes.

Depending on the value of *context* type, different sub args are accepted.

#### <span id="page-16-2"></span>context\_type:

type: str (flag key) argument path: machine/context\_type possible choices: [LocalContext](#page-17-2), [HDFSContext](#page-17-3), [OpenAPIContext](#page-17-4), [BohriumContext](#page-17-5), [SSHContext](#page-18-2), [LazyLocalContext](#page-19-0)

The connection used to remote machine. Option: HDFSContext, LazyLocalContext, LocalContext, BohriumContext, SSHContext, OpenAPIContext

<span id="page-17-2"></span>When [context\\_type](#page-17-2) is set to LocalContext (or its aliases localcontext, Local, local):

#### remote\_profile:

type: dict, optional argument path: machine[LocalContext]/remote\_profile

The information used to maintain the connection with remote machine. This field is empty for this context.

<span id="page-17-3"></span>When [context\\_type](#page-17-2) is set to HDFSContext (or its aliases hdfscontext, HDFS, hdfs):

#### remote\_profile:

type: dict, optional argument path: machine[HDFSContext]/remote\_profile

The information used to maintain the connection with remote machine. This field is empty for this context.

<span id="page-17-4"></span>When [context\\_type](#page-17-2) is set to OpenAPIContext (or its aliases openapicontext, OpenAPI, openapi):

#### <span id="page-17-1"></span>remote\_profile:

type: dict, optional

argument path: machine[OpenAPIContext]/remote\_profile

The information used to maintain the connection with remote machine. This field is empty for this context.

<span id="page-17-5"></span>When context type is set to BohriumContext (or its aliases bohriumcontext, Bohrium, bohrium, DpCloudServerContext, dpcloudservercontext, DpCloudServer, dpcloudserver, LebesgueContext, lebesguecontext, Lebesgue, lebesgue):

#### <span id="page-17-0"></span>remote\_profile:

type: dict argument path: machine[BohriumContext]/remote\_profile

The information used to maintain the connection with remote machine.

#### email:

type: str, optional argument path: machine[BohriumContext]/remote\_profile/email

Email

#### password:

type: str, optional argument path: machine[BohriumContext]/remote\_profile/password

Password

#### program\_id:

type: int, alias: *project\_id* argument path: machine[BohriumContext]/remote\_profile/program\_id Program ID

**14 Chapter 5. Machine parameters**

#### retry\_count:

type: NoneType | int, optional, default: 2 argument path: machine[BohriumContext]/remote\_profile/retry\_count

The retry count when a job is terminated

#### ignore\_exit\_code:

type: bool, optional, default: True argument path: machine[BohriumContext]/remote\_profile/ignore\_exit\_code

#### **The job state will be marked as finished if the exit code is non-zero when set to True. Otherwise,**

the job state will be designated as terminated.

#### keep\_backup:

type: bool, optional argument path: machine[BohriumContext]/remote\_profile/keep\_backup

keep download and upload zip

#### input\_data:

type: dict argument path: machine[BohriumContext]/remote\_profile/input\_data

Configuration of job

<span id="page-18-2"></span>When [context\\_type](#page-17-2) is set to SSHContext (or its aliases sshcontext, SSH, ssh):

#### <span id="page-18-1"></span><span id="page-18-0"></span>remote\_profile:

type: dict argument path: machine[SSHContext]/remote\_profile

The information used to maintain the connection with remote machine.

#### hostname:

type: str

argument path: machine[SSHContext]/remote\_profile/hostname

hostname or ip of ssh connection.

#### username:

```
type: str
```
argument path: machine[SSHContext]/remote\_profile/username

username of target linux system

#### password:

type: str, optional

argument path: machine[SSHContext]/remote\_profile/password

(deprecated) password of linux system. Please use [SSH keys](https://www.ssh.com/academy/ssh/key) instead to improve security.

#### port:

type: int, optional, default: 22 argument path: machine[SSHContext]/remote\_profile/port ssh connection port.

#### key\_filename:

type: str | NoneType, optional, default: None argument path: machine[SSHContext]/remote\_profile/key\_filename

key filename used by ssh connection. If left None, find key in ~/.ssh or use password for login

#### passphrase:

type: str | NoneType, optional, default: None

argument path: machine[SSHContext]/remote\_profile/passphrase

passphrase of key used by ssh connection

#### timeout:

type: int, optional, default: 10

argument path: machine[SSHContext]/remote\_profile/timeout

timeout of ssh connection

#### totp\_secret:

type: str | NoneType, optional, default: None argument path: machine[SSHContext]/remote\_profile/totp\_secret

Time-based one time password secret. It should be a base32-encoded string extracted from the 2D code.

#### tar compress:

type: bool, optional, default: True argument path: machine[SSHContext]/remote\_profile/tar\_compress

The archive will be compressed in upload and download if it is True. If not, compression will be skipped.

#### look\_for\_keys:

type: bool, optional, default: True argument path: machine[SSHContext]/remote\_profile/look\_for\_keys

enable searching for discoverable private key files in ~/.ssh/

<span id="page-19-0"></span>When [context\\_type](#page-17-2) is set to LazyLocalContext (or its aliases lazylocalcontext, LazyLocal, lazylocal):

#### remote\_profile:

type: dict, optional argument path: machine[LazyLocalContext]/remote\_profile

The information used to maintain the connection with remote machine. This field is empty for this context.

**SIX**

### **RESOURCES PARAMETERS**

<span id="page-20-0"></span>**Note:** One can load, modify, and export the input file by using our effective web-based tool [DP-GUI](https://deepmodeling.com/dpgui/input/dpdispatcher-resources) online or hosted using the *[command line interface](#page-28-0)* dpdisp gui. All parameters below can be set in DP-GUI. By clicking "SAVE JSON", one can download the input file for.

#### <span id="page-20-1"></span>resources:

type: dict argument path: resources

#### number\_node:

type: int, optional, default: 1 argument path: resources/number\_node

The number of node need for each *job*

#### cpu\_per\_node:

type: int, optional, default: 1 argument path: resources/cpu\_per\_node

cpu numbers of each node assigned to each job.

### gpu\_per\_node:

type: int, optional, default: 0 argument path: resources/gpu\_per\_node

gpu numbers of each node assigned to each job.

#### queue\_name:

type: str, optional, default: (empty string) argument path: resources/queue\_name

The queue name of batch job scheduler system.

#### <span id="page-20-2"></span>group\_size:

type: int argument path: resources/group\_size The number of *tasks* in a *job*. 0 means infinity.

#### custom\_flags:

type: list, optional argument path: resources/custom\_flags The extra lines pass to job submitting script header

#### strategy:

type: dict, optional argument path: resources/strategy

strategies we use to generation job submitting scripts.

#### if\_cuda\_multi\_devices:

type: bool, optional, default: False argument path: resources/strategy/if\_cuda\_multi\_devices

If there are multiple nvidia GPUS on the node, and we want to assign the tasks to different GPUS.If true, dpdispatcher will manually export environment variable CUDA\_VISIBLE\_DEVICES to different task.Usually, this option will be used with Task.task\_need\_resources variable simultaneously.

#### ratio\_unfinished:

type: float, optional, default: 0.0

argument path: resources/strategy/ratio\_unfinished

The ratio of *tasks* that can be unfinished.

#### customized\_script\_header\_template\_file:

type: str, optional argument path: resources/strategy/ customized\_script\_header\_template\_file

The customized template file to generate job submitting script header, which overrides the default file.

#### para\_deg:

type: int, optional, default: 1 argument path: resources/para\_deg

Decide how many tasks will be run in parallel.

#### source\_list:

type: list, optional, default: [] argument path: resources/source\_list

The env file to be sourced before the command execution.

#### module\_purge:

type: bool, optional, default: False argument path: resources/module\_purge

Remove all modules on HPC system before module load (module\_list)

#### module\_unload\_list:

type: list, optional, default: []

argument path: resources/module\_unload\_list

The modules to be unloaded on HPC system before submitting jobs

#### module\_list:

type: list, optional, default: [] argument path: resources/module\_list

The modules to be loaded on HPC system before submitting jobs

#### envs:

type: dict, optional, default: {} argument path: resources/envs

The environment variables to be exported on before submitting jobs

#### prepend\_script:

type: list, optional, default: [] argument path: resources/prepend\_script

Optional script run before jobs submitted.

#### append\_script:

type: list, optional, default: [] argument path: resources/append\_script

Optional script run after jobs submitted.

#### wait time:

type: float | int, optional, default: 0 argument path: resources/wait\_time

The waitting time in second after a single *task* submitted

Depending on the value of *batch\_type*, different sub args are accepted.

#### <span id="page-22-0"></span>batch\_type:

type: str (flag key) argument path: resources/batch\_type possible choices: [DistributedShell](#page-22-1), [Slurm](#page-22-2), [LSF](#page-23-0), [OpenAPI](#page-23-1), [Fugaku](#page-23-2), [SlurmJobArray](#page-24-1), [Shell](#page-24-2), [Torque](#page-24-3), [Bohrium](#page-24-4), [PBS](#page-24-5)

The batch job system type loaded from machine/batch\_type.

<span id="page-22-1"></span>When [batch\\_type](#page-22-1) is set to DistributedShell (or its alias distributedshell):

#### kwargs:

type: dict, optional argument path: resources[DistributedShell]/kwargs

This field is empty for this batch.

<span id="page-22-2"></span>When [batch\\_type](#page-22-1) is set to Slurm (or its alias slurm):

#### kwargs:

type: dict, optional argument path: resources[Slurm]/kwargs Extra arguments.

#### custom\_gpu\_line:

type: str | NoneType, optional, default: None argument path: resources[Slurm]/kwargs/custom\_gpu\_line Custom GPU configuration, starting with #SBATCH

<span id="page-23-0"></span>When [batch\\_type](#page-22-1) is set to LSF (or its alias  $lsf$ ):

#### kwargs:

type: dict argument path: resources[LSF]/kwargs

Extra arguments.

#### gpu\_usage:

type: bool, optional, default: False argument path: resources[LSF]/kwargs/gpu\_usage

Choosing if GPU is used in the calculation step.

#### gpu\_new\_syntax:

type: bool, optional, default: False argument path: resources[LSF]/kwargs/gpu\_new\_syntax

For LFS >= 10.1.0.3, new option -gpu for #BSUB could be used. If False, and old syntax would be used.

#### gpu\_exclusive:

type: bool, optional, default: True

argument path: resources[LSF]/kwargs/gpu\_exclusive

Only take effect when new syntax enabled. Control whether submit tasks in exclusive way for GPU.

#### custom\_gpu\_line:

type: str | NoneType, optional, default: None argument path: resources[LSF]/kwargs/custom\_gpu\_line

Custom GPU configuration, starting with #BSUB

<span id="page-23-1"></span>When [batch\\_type](#page-22-1) is set to OpenAPI (or its alias openapi):

#### kwargs:

type: dict, optional argument path: resources[OpenAPI]/kwargs

This field is empty for this batch.

<span id="page-23-2"></span>When [batch\\_type](#page-22-1) is set to Fugaku (or its alias fugaku):

#### kwargs:

type: dict, optional argument path: resources[Fugaku]/kwargs This field is empty for this batch.

<span id="page-24-1"></span>When [batch\\_type](#page-22-1) is set to SlurmJobArray (or its alias slurmjobarray):

#### kwargs:

type: dict, optional argument path: resources[SlurmJobArray]/kwargs

Extra arguments.

#### custom\_gpu\_line:

type: str | NoneType, optional, default: None argument path: resources[SlurmJobArray]/kwargs/custom\_gpu\_line

Custom GPU configuration, starting with #SBATCH

#### <span id="page-24-0"></span>slurm\_job\_size:

type: int, optional, default: 1 argument path: resources[SlurmJobArray]/kwargs/slurm\_job\_size Number of tasks in a Slurm job

<span id="page-24-2"></span>When [batch\\_type](#page-22-1) is set to Shell (or its alias shell):

#### kwargs:

type: dict, optional argument path: resources[Shell]/kwargs

This field is empty for this batch.

<span id="page-24-3"></span>When [batch\\_type](#page-22-1) is set to Torque (or its alias torque):

#### kwargs:

type: dict, optional argument path: resources[Torque]/kwargs

This field is empty for this batch.

<span id="page-24-4"></span>When [batch\\_type](#page-22-1) is set to Bohrium (or its aliases bohrium, Lebesgue, lebesgue, DpCloudServer, dpcloudserver):

#### kwargs:

type: dict, optional argument path: resources[Bohrium]/kwargs

This field is empty for this batch.

<span id="page-24-5"></span>When [batch\\_type](#page-22-1) is set to PBS (or its alias pbs):

### kwargs:

type: dict, optional argument path: resources[PBS]/kwargs This field is empty for this batch.

### **SEVEN**

### **TASK PARAMETERS**

<span id="page-26-0"></span>**Note:** One can load, modify, and export the input file by using our effective web-based tool [DP-GUI](https://deepmodeling.com/dpgui/input/dpdispatcher-task) online or hosted using the *[command line interface](#page-28-0)* dpdisp gui. All parameters below can be set in DP-GUI. By clicking "SAVE JSON", one can download the input file.

#### <span id="page-26-1"></span>task:

type: dict argument path: task

#### command:

type: str argument path: task/command

A command to be executed of this task. The expected return code is 0.

#### task\_work\_path:

type: str argument path: task/task\_work\_path

The dir where the command to be executed.

### forward\_files:

type: list argument path: task/forward\_files

The files to be uploaded in task\_work\_path before the task exectued.

#### backward\_files:

type: list argument path: task/backward\_files

The files to be download to local\_root in task\_work\_path after the task finished

#### outlog:

type: str | NoneType argument path: task/outlog The out log file name. redirect from stdout

### errlog:

type: str | NoneType argument path: task/errlog The err log file name. redirect from stderr

## **EIGHT**

## **COMMAND LINE INTERFACE**

<span id="page-28-0"></span>dpdispatcher: Generate HPC scheduler systems jobs input scripts, submit these scripts to HPC systems, and poke until they finish

usage: dpdisp [-h] {gui} ...

## <span id="page-28-1"></span>**8.1 Valid subcommands**

**command** Possible choices: gui

## <span id="page-28-2"></span>**8.2 Sub-commands**

### **8.2.1 gui**

Serve DP-GUI.

dpdisp gui [-h] [-p PORT] [--bind\_all]

### **Named Arguments**

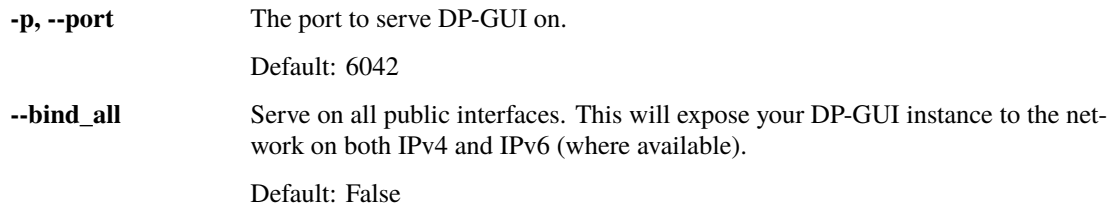

## **NINE**

## **DPDISPATCHER API**

## <span id="page-30-1"></span><span id="page-30-0"></span>**9.1 dpdispatcher package**

class dpdispatcher.DistributedShell(*\*args*, *\*\*kwargs*)

Bases: [Machine](#page-74-0)

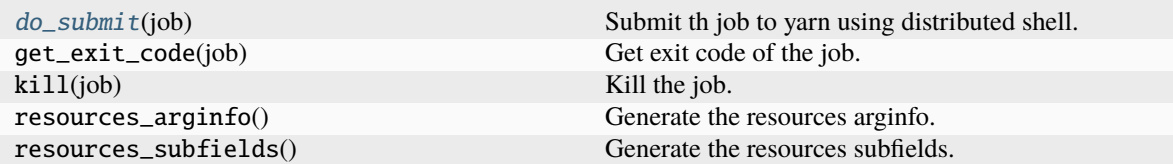

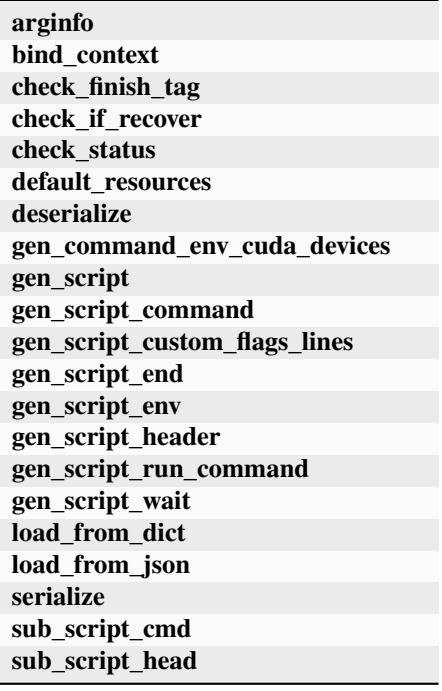

### check\_finish\_tag(*job*)

check\_status(*job*)

#### <span id="page-31-0"></span>do\_submit(*job*)

Submit th job to yarn using distributed shell.

#### **Parameters**

**job**

[Job class instance] job to be submitted

**Returns**

**job\_id: string** submit process id

gen\_script\_end(*job*)

gen\_script\_env(*job*)

gen\_script\_header(*job*)

dpdispatcher.DpCloudServer

alias of [Bohrium](#page-63-0)

#### dpdispatcher.DpCloudServerContext

alias of [BohriumContext](#page-64-0)

#### class dpdispatcher.Fugaku(*\*args*, *\*\*kwargs*)

Bases: [Machine](#page-74-0)

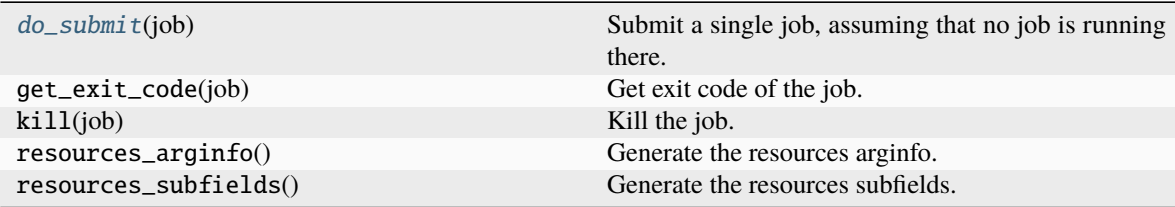

**arginfo bind\_context check\_finish\_tag check\_if\_recover check\_status default\_resources deserialize gen\_command\_env\_cuda\_devices gen\_script gen\_script\_command gen\_script\_custom\_flags\_lines gen\_script\_end gen\_script\_env gen\_script\_header gen\_script\_run\_command gen\_script\_wait load\_from\_dict load\_from\_json serialize sub\_script\_cmd sub\_script\_head**

check\_finish\_tag(*job*)

check\_status(*job*)

default\_resources(*resources*)

<span id="page-32-0"></span>do\_submit(*job*)

Submit a single job, assuming that no job is running there.

gen\_script(*job*)

```
gen_script_header(job)
```
class dpdispatcher.HDFSContext(*\*args*, *\*\*kwargs*)

Bases: [BaseContext](#page-60-0)

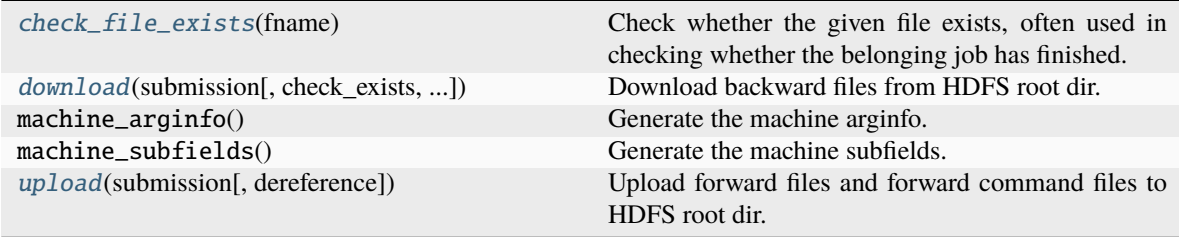

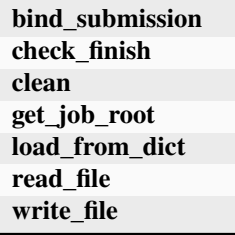

bind\_submission(*submission*)

#### <span id="page-33-0"></span>check\_file\_exists(*fname*)

Check whether the given file exists, often used in checking whether the belonging job has finished.

#### **Parameters**

**fname** [string] file name to be checked

#### **Returns**

#### **status: boolean**

#### clean()

<span id="page-33-1"></span>download(*submission*, *check\_exists=False*, *mark\_failure=True*, *back\_error=False*)

Download backward files from HDFS root dir.

#### **Parameters**

#### **submission**

[Submission class instance] represents a collection of tasks, such as backward file names

#### **check\_exists**

[bool] whether to check if the file exists

#### **mark\_failure**

[bool] whether to mark the task as failed if the file does not exist

#### **back\_error**

[bool] whether to download error files

#### **Returns**

#### **none**

get\_job\_root()

#### classmethod load\_from\_dict(*context\_dict*)

read\_file(*fname*)

#### <span id="page-33-2"></span>upload(*submission*, *dereference=True*)

Upload forward files and forward command files to HDFS root dir.

#### **Parameters**

#### **submission**

[Submission class instance] represents a collection of tasks, such as forward file names

#### **dereference**

[bool] whether to dereference symbolic links

#### **Returns**

#### **none**

write\_file(*fname*, *write\_str*)

class dpdispatcher.Job(*job\_task\_list*, *\**, *resources*, *machine=None*)

#### Bases: [object](https://docs.python.org/3/library/functions.html#object)

Job is generated by Submission automatically. A job ususally has many tasks and it may request computing resources from job scheduler systems. Each Job can generate a script file to be submitted to the job scheduler system or executed locally.

#### **Parameters**

#### **job\_task\_list**

[list of Task] the tasks belonging to the job

#### **resources**

[Resources] the machine resources. Passed from Submission when it constructs jobs.

#### **machine**

[machine] machine object to execute the job. Passed from Submission when it constructs jobs.

#### **Methods**

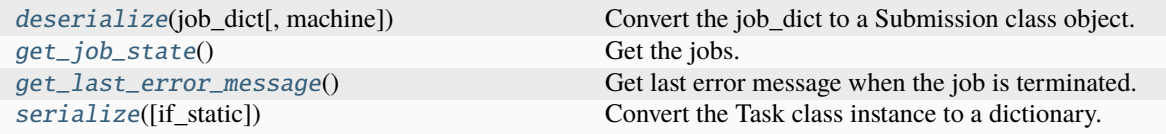

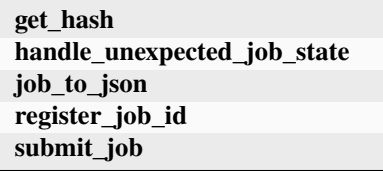

#### <span id="page-34-0"></span>classmethod deserialize(*job\_dict*, *machine=None*)

Convert the job\_dict to a Submission class object.

#### **Parameters**

#### **job\_dict**

[dict] the dictionary which contains the job information

#### **machine**

[Machine] the machine object to execute the job

#### **Returns**

#### **submission**

[Job] the Job class instance converted from the job\_dict

#### get\_hash()

#### <span id="page-35-0"></span>get\_job\_state()

Get the jobs. Usually, this method will query the database of slurm or pbs job scheduler system and get the results.

#### **Notes**

this method will not submit or resubmit the jobs if the job is unsubmitted.

#### <span id="page-35-1"></span> $get\_last\_error\_message() \rightarrow str | None$  $get\_last\_error\_message() \rightarrow str | None$  $get\_last\_error\_message() \rightarrow str | None$  $get\_last\_error\_message() \rightarrow str | None$

Get last error message when the job is terminated.

#### handle\_unexpected\_job\_state()

job\_to\_json()

register\_job\_id(*job\_id*)

#### <span id="page-35-2"></span>serialize(*if\_static=False*)

Convert the Task class instance to a dictionary.

#### **Parameters**

#### **if\_static**

[bool] whether dump the job runtime infomation (job\_id, job\_state, fail\_count, job\_uuid etc.) to the dictionary.

#### **Returns**

#### **task\_dict**

[dict] the dictionary converted from the Task class instance

#### submit\_job()

#### class dpdispatcher.LSF(*\*args*, *\*\*kwargs*)

Bases: [Machine](#page-74-0)

LSF batch.

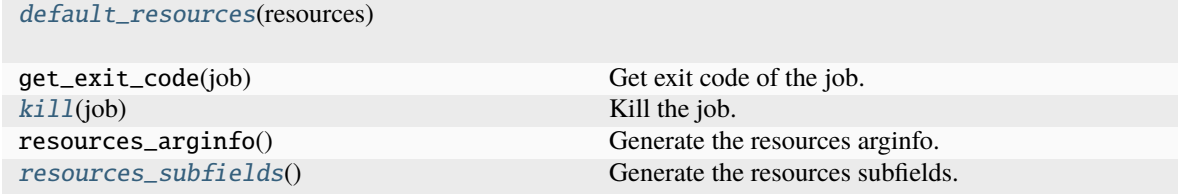
**arginfo bind\_context check\_finish\_tag check\_if\_recover check\_status deserialize do\_submit gen\_command\_env\_cuda\_devices gen\_script gen\_script\_command gen\_script\_custom\_flags\_lines gen\_script\_end gen\_script\_env gen\_script\_header gen\_script\_run\_command gen\_script\_wait load\_from\_dict load\_from\_json serialize sub\_script\_cmd sub\_script\_head**

check\_finish\_tag(*job*)

check\_status(*\*\*kwargs*)

default\_resources(*resources*)

```
do_submit(**kwargs)
```
Submit a single job, assuming that no job is running there.

gen\_script(*job*)

## gen\_script\_header(*job*)

#### kill(*job*)

Kill the job.

#### **Parameters**

**job**

[Job] job

# $classmethod$  resources\_subfields()  $\rightarrow$  [List\[](https://docs.python.org/3/library/typing.html#typing.List)[Argument\]](https://docs.deepmodeling.com/projects/dargs/en/latest/api/dargs.html#dargs.dargs.Argument)

Generate the resources subfields.

**Returns**

**list[Argument]** resources subfields

sub\_script\_cmd(*res*)

sub\_script\_head(*res*)

# class dpdispatcher.LazyLocalContext(*\*args*, *\*\*kwargs*)

# Bases: [BaseContext](#page-60-0)

Run jobs in the local server and local directory.

#### **Parameters**

# **local\_root**

[str] The local directory to store the jobs.

# **remote\_root**

[str, optional] The argument takes no effect.

# **remote\_profile**

[dict, optional] The remote profile. The default is { }.

# **\*args**

The arguments.

# **\*\*kwargs**

The keyword arguments.

# **Methods**

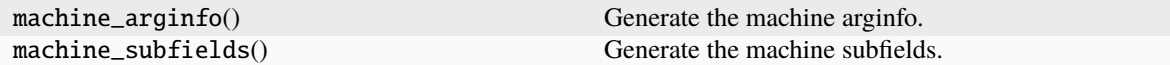

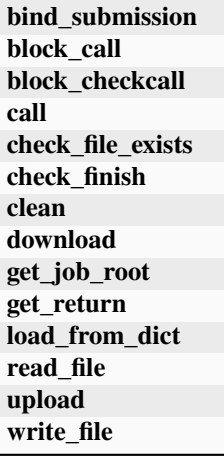

bind\_submission(*submission*)

block\_call(*cmd*)

block\_checkcall(*cmd*)

call(*cmd*)

check\_file\_exists(*fname*)

check\_finish(*proc*)

# clean()

download(*jobs*, *check\_exists=False*, *mark\_failure=True*, *back\_error=False*)

get\_job\_root()

get\_return(*proc*)

# classmethod load\_from\_dict(*context\_dict*)

read\_file(*fname*)

upload(*jobs*, *dereference=True*)

write\_file(*fname*, *write\_str*)

# dpdispatcher.Lebesgue

alias of [Bohrium](#page-63-0)

# dpdispatcher.LebesgueContext

alias of [BohriumContext](#page-64-0)

# class dpdispatcher.LocalContext(*\*args*, *\*\*kwargs*)

# Bases: [BaseContext](#page-60-0)

Run jobs in the local server and remote directory.

# **Parameters**

# **local\_root**

[str] The local directory to store the jobs.

# **remote\_root**

[str] The remote directory to store the jobs.

# **remote\_profile**

[dict, optional] The remote profile. The default is  $\{\}.$ 

# **\*args**

The arguments.

# **\*\*kwargs**

The keyword arguments.

# **Methods**

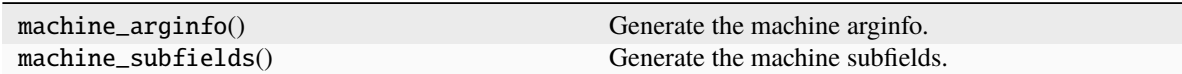

**bind\_submission block\_call block\_checkcall call check\_file\_exists check\_finish clean download get\_job\_root get\_return load\_from\_dict read\_file upload write\_file**

bind\_submission(*submission*)

block\_call(*cmd*)

block\_checkcall(*cmd*)

call(*cmd*)

check\_file\_exists(*fname*)

check\_finish(*proc*)

clean()

download(*submission*, *check\_exists=False*, *mark\_failure=True*, *back\_error=False*)

get\_job\_root()

get\_return(*proc*)

## classmethod load\_from\_dict(*context\_dict*)

read\_file(*fname*)

upload(*submission*)

write\_file(*fname*, *write\_str*)

# class dpdispatcher.Machine(*\*args*, *\*\*kwargs*)

Bases: [object](https://docs.python.org/3/library/functions.html#object)

A machine is used to handle the connection with remote machines.

## **Parameters**

#### **context**

[SubClass derived from BaseContext] The context is used to mainatin the connection with remote machine.

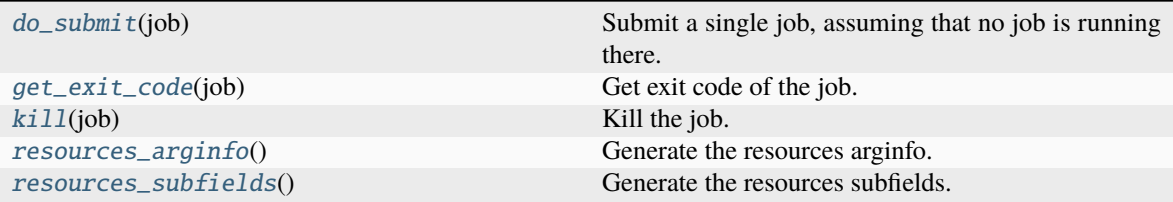

**arginfo bind\_context check\_finish\_tag check\_if\_recover check\_status default\_resources deserialize gen\_command\_env\_cuda\_devices gen\_script gen\_script\_command gen\_script\_custom\_flags\_lines gen\_script\_end gen\_script\_env gen\_script\_header gen\_script\_run\_command gen\_script\_wait load\_from\_dict load\_from\_json serialize sub\_script\_cmd sub\_script\_head**

alias: [Tuple](https://docs.python.org/3/library/typing.html#typing.Tuple)[\[str,](https://docs.python.org/3/library/stdtypes.html#str) ...] = ()

classmethod arginfo()

bind\_context(*context*)

abstract check\_finish\_tag(*\*\*kwargs*)

check\_if\_recover(*submission*)

abstract check\_status(*job*)

default\_resources(*res*)

classmethod deserialize(*machine\_dict*)

<span id="page-40-0"></span>abstract do\_submit(*job*)

Submit a single job, assuming that no job is running there.

gen\_command\_env\_cuda\_devices(*resources*)

gen\_script(*job*)

gen\_script\_command(*job*)

gen\_script\_custom\_flags\_lines(*job*)

gen\_script\_end(*job*)

gen\_script\_env(*job*)

abstract gen\_script\_header(*job*)

gen\_script\_run\_command(*job*)

gen\_script\_wait(*resources*)

# <span id="page-41-0"></span>get\_exit\_code(*job*)

Get exit code of the job.

# **Parameters**

**job**

[Job] job

### <span id="page-41-1"></span>kill(*job*)

Kill the job.

If not implemented, pass and let the user manually kill it.

**Parameters**

**job**

[Job] job

## classmethod load\_from\_dict(*machine\_dict*)

classmethod load\_from\_json(*json\_path*)

options = {'Bohrium', 'DistributedShell', 'Fugaku', 'LSF', 'OpenAPI', 'PBS', 'Shell', 'Slurm', 'SlurmJobArray', 'Torque'}

#### <span id="page-41-2"></span>classmethod resources\_arginfo()  $\rightarrow$  [Argument](https://docs.deepmodeling.com/projects/dargs/en/latest/api/dargs.html#dargs.dargs.Argument)

Generate the resources arginfo.

## **Returns**

#### **Argument**

resources arginfo

# <span id="page-41-3"></span> $class method$  resources\_subfields()  $\rightarrow$  [List\[](https://docs.python.org/3/library/typing.html#typing.List)[Argument\]](https://docs.deepmodeling.com/projects/dargs/en/latest/api/dargs.html#dargs.dargs.Argument)

Generate the resources subfields.

**Returns**

**list[Argument]** resources subfields

serialize(*if\_empty\_remote\_profile=False*)

sub\_script\_cmd(*res*)

sub\_script\_head(*res*)

```
subclasses_dict = {'Bohrium': <class 'dpdispatcher.dp_cloud_server.Bohrium'>,
'DistributedShell': <class 'dpdispatcher.distributed_shell.DistributedShell'>,
'DpCloudServer': <class 'dpdispatcher.dp_cloud_server.Bohrium'>, 'Fugaku': <class
'dpdispatcher.fugaku.Fugaku'>, 'LSF': <class 'dpdispatcher.lsf.LSF'>, 'Lebesgue':
<class 'dpdispatcher.dp_cloud_server.Bohrium'>, 'OpenAPI': <class
'dpdispatcher.openapi.OpenAPI'>, 'PBS': <class 'dpdispatcher.pbs.PBS'>, 'Shell':
<class 'dpdispatcher.shell.Shell'>, 'Slurm': <class 'dpdispatcher.slurm.Slurm'>,
'SlurmJobArray': <class 'dpdispatcher.slurm.SlurmJobArray'>, 'Torque': <class
'dpdispatcher.pbs.Torque'>, 'bohrium': <class
'dpdispatcher.dp_cloud_server.Bohrium'>, 'distributedshell': <class
'dpdispatcher.distributed_shell.DistributedShell'>, 'dpcloudserver': <class
'dpdispatcher.dp_cloud_server.Bohrium'>, 'fugaku': <class
'dpdispatcher.fugaku.Fugaku'>, 'lebesgue': <class
'dpdispatcher.dp_cloud_server.Bohrium'>, 'lsf': <class 'dpdispatcher.lsf.LSF'>,
'openapi': <class 'dpdispatcher.openapi.OpenAPI'>, 'pbs': <class
'dpdispatcher.pbs.PBS'>, 'shell': <class 'dpdispatcher.shell.Shell'>, 'slurm':
<class 'dpdispatcher.slurm.Slurm'>, 'slurmjobarray': <class
'dpdispatcher.slurm.SlurmJobArray'>, 'torque': <class 'dpdispatcher.pbs.Torque'>}
```
class dpdispatcher.OpenAPI(*\*args*, *\*\*kwargs*)

Bases: [Machine](#page-74-0)

## **Methods**

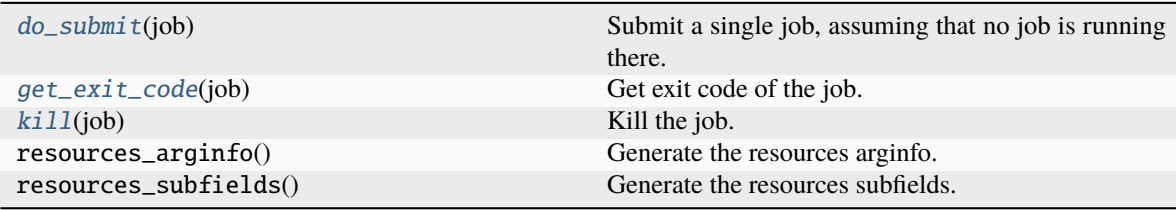

**arginfo bind\_context check\_finish\_tag check\_if\_recover check\_status default\_resources deserialize gen\_command\_env\_cuda\_devices gen\_local\_script gen\_script gen\_script\_command gen\_script\_custom\_flags\_lines gen\_script\_end gen\_script\_env gen\_script\_header gen\_script\_run\_command gen\_script\_wait load\_from\_dict load\_from\_json map\_dp\_job\_state serialize sub\_script\_cmd sub\_script\_head**

check\_finish\_tag(*job*)

check\_if\_recover(*submission*)

check\_status(*job*)

<span id="page-43-0"></span>do\_submit(*job*)

Submit a single job, assuming that no job is running there.

# gen\_local\_script(*job*)

gen\_script(*job*)

gen\_script\_header(*job*)

#### <span id="page-43-1"></span>get\_exit\_code(*job*)

Get exit code of the job.

## **Parameters**

**job** [Job] job

### **Returns**

**int**

exit code

## <span id="page-43-2"></span>kill(*job*)

Kill the job.

**Parameters**

**job** [Job] job

static map\_dp\_job\_state(*status*, *exit\_code*, *ignore\_exit\_code=True*)

class dpdispatcher.OpenAPIContext(*\*args*, *\*\*kwargs*)

Bases: [BaseContext](#page-60-0)

# **Methods**

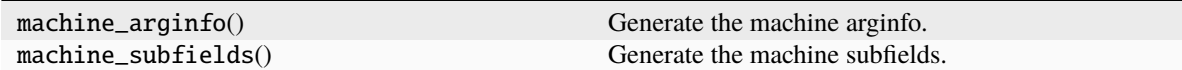

**bind\_submission check\_file\_exists check\_finish check\_home\_file\_exits clean download load\_from\_dict read\_file read\_home\_file upload upload\_job write\_file write\_home\_file write\_local\_file**

bind\_submission(*submission*)

check\_file\_exists(*fname*)

check\_home\_file\_exits(*fname*)

clean()

download(*submission*)

classmethod load\_from\_dict(*context\_dict*)

read\_file(*fname*)

read\_home\_file(*fname*)

upload(*submission*)

upload\_job(*job*, *common\_files=None*)

write\_file(*fname*, *write\_str*)

write\_home\_file(*fname*, *write\_str*)

write\_local\_file(*fname*, *write\_str*)

# class dpdispatcher.PBS(*\*args*, *\*\*kwargs*)

Bases: [Machine](#page-74-0)

# **Methods**

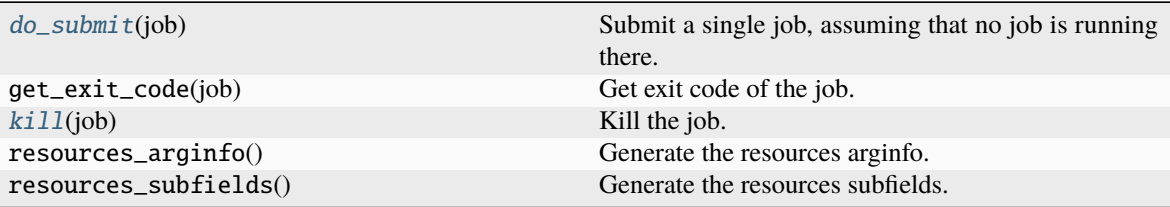

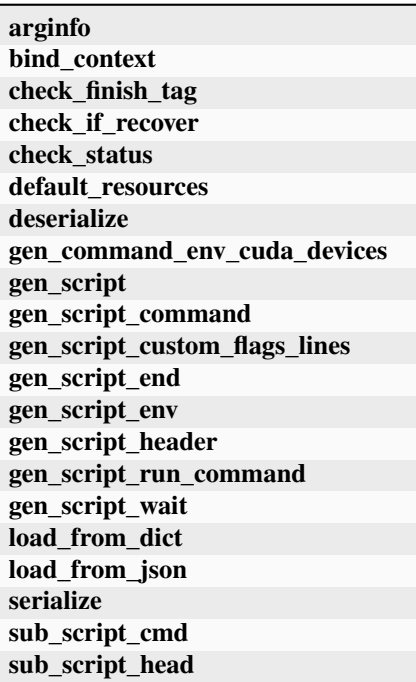

check\_finish\_tag(*job*)

check\_status(*job*)

default\_resources(*resources*)

# <span id="page-45-0"></span>do\_submit(*job*)

Submit a single job, assuming that no job is running there.

gen\_script(*job*)

gen\_script\_header(*job*)

<span id="page-45-1"></span>kill(*job*)

Kill the job.

**Parameters**

**job**

[Job] job

```
class dpdispatcher.Resources(number_node, cpu_per_node, gpu_per_node, queue_name, group_size, *,
                                  custom_flags=[], strategy={'if_cuda_multi_devices': False, 'ratio_unfinished':
                                  0.0}, para_deg=1, module_unload_list=[], module_purge=False,
```
*module\_list=[]*, *source\_list=[]*, *envs={}*, *prepend\_script=[]*, *append\_script=[]*, *wait\_time=0*, *\*\*kwargs*)

## Bases: [object](https://docs.python.org/3/library/functions.html#object)

Resources is used to describe the machine resources we need to do calculations.

#### **Parameters**

#### **number\_node**

[int] The number of node need for each *job*.

#### **cpu\_per\_node**

[int] cpu numbers of each node.

## **gpu\_per\_node**

[int] gpu numbers of each node.

#### **queue\_name**

[str] The queue name of batch job scheduler system.

### **group\_size**

[int] The number of *tasks* in a *job*.

## **custom\_flags**

[list of Str] The extra lines pass to job submitting script header

#### **strategy**

[dict] strategies we use to generation job submitting scripts. if\_cuda\_multi\_devices : bool

If there are multiple nvidia GPUS on the node, and we want to assign the tasks to different GPUS. If true, dpdispatcher will manually export environment variable CUDA\_VISIBLE\_DEVICES to different task. Usually, this option will be used with Task.task\_need\_resources variable simultaneously.

## **ratio\_unfinished**

[float] The ratio of *task* that can be unfinished.

#### **customized\_script\_header\_template\_file**

[str] The customized template file to generate job submitting script header, which overrides the default file.

#### **para\_deg**

[int] Decide how many tasks will be run in parallel. Usually run with *strategy['if\_cuda\_multi\_devices']*

#### **source\_list**

[list of Path] The env file to be sourced before the command execution.

### **wait\_time**

[int] The waitting time in second after a single task submitted. Default: 0.

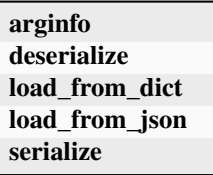

static arginfo(*detail\_kwargs=True*)

classmethod deserialize(*resources\_dict*)

classmethod load\_from\_dict(*resources\_dict*)

classmethod load\_from\_json(*json\_file*)

serialize()

class dpdispatcher.SSHContext(*\*args*, *\*\*kwargs*)

Bases: [BaseContext](#page-60-0)

**Attributes**

**sftp ssh**

# **Methods**

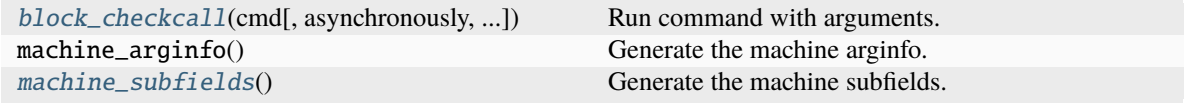

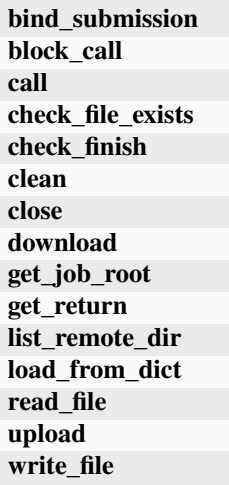

bind\_submission(*submission*)

## block\_call(*cmd*)

<span id="page-48-0"></span>block\_checkcall(*cmd*, *asynchronously=False*, *stderr\_whitelist=None*)

Run command with arguments. Wait for command to complete. If the return code was zero then return, otherwise raise RuntimeError.

#### **Parameters**

**cmd**

[str] The command to run.

#### **asynchronously**

[bool, optional, default=False] Run command asynchronously. If True, *nohup* will be used to run the command.

### **stderr\_whitelist**

[list of str, optional, default=None] If not None, the stderr will be checked against the whitelist. If the stderr contains any of the strings in the whitelist, the command will be considered successful.

call(*cmd*)

check\_file\_exists(*fname*)

check\_finish(*cmd\_pipes*)

clean()

close()

download(*submission*, *check\_exists=False*, *mark\_failure=True*, *back\_error=False*)

get\_job\_root()

get\_return(*cmd\_pipes*)

list\_remote\_dir(*sftp*, *remote\_dir*, *ref\_remote\_root*, *result\_list*)

classmethod load\_from\_dict(*context\_dict*)

## <span id="page-48-1"></span>classmethod machine\_subfields() → [List](https://docs.python.org/3/library/typing.html#typing.List)[\[Argument\]](https://docs.deepmodeling.com/projects/dargs/en/latest/api/dargs.html#dargs.dargs.Argument)

Generate the machine subfields.

#### **Returns**

**list[Argument]** machine subfields

read\_file(*fname*)

property sftp

property ssh

upload(*submission*, *dereference=True*)

write\_file(*fname*, *write\_str*)

class dpdispatcher.Shell(*\*args*, *\*\*kwargs*)

Bases: [Machine](#page-74-0)

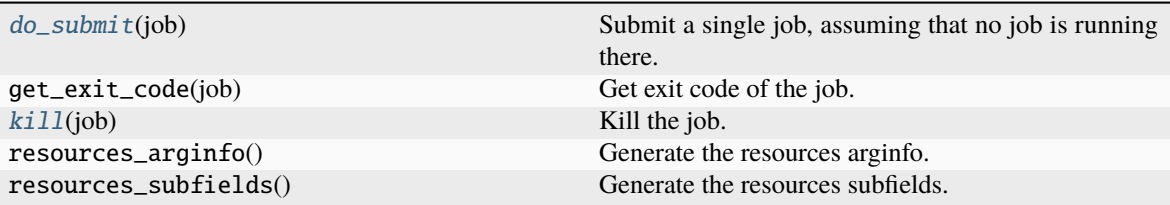

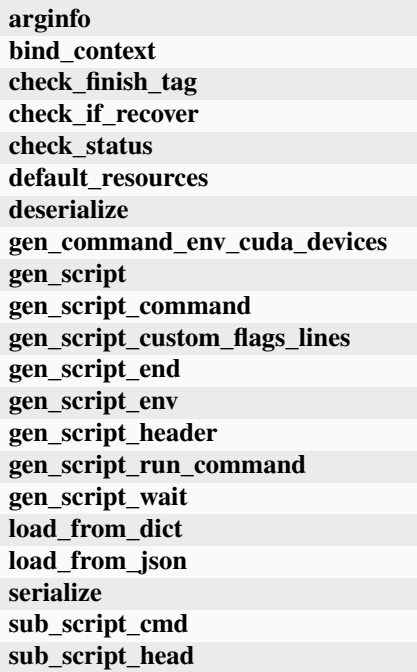

check\_finish\_tag(*job*)

check\_status(*job*)

default\_resources(*resources*)

<span id="page-49-0"></span>do\_submit(*job*)

Submit a single job, assuming that no job is running there.

gen\_script(*job*)

gen\_script\_header(*job*)

<span id="page-49-1"></span>kill(*job*)

Kill the job.

**Parameters**

**job**

[Job] job

class dpdispatcher.Slurm(*\*args*, *\*\*kwargs*)

Bases: [Machine](#page-74-0)

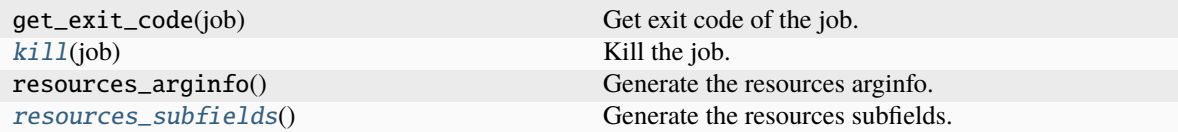

**arginfo bind\_context check\_finish\_tag check\_if\_recover check\_status default\_resources deserialize do\_submit gen\_command\_env\_cuda\_devices gen\_script gen\_script\_command gen\_script\_custom\_flags\_lines gen\_script\_end gen\_script\_env gen\_script\_header gen\_script\_run\_command gen\_script\_wait load\_from\_dict load\_from\_json serialize sub\_script\_cmd sub\_script\_head**

### check\_finish\_tag(*job*)

check\_status(*\*\*kwargs*)

#### default\_resources(*resources*)

```
do_submit(**kwargs)
```
Submit a single job, assuming that no job is running there.

# gen\_script(*job*)

#### gen\_script\_header(*job*)

<span id="page-50-0"></span>kill(*job*)

Kill the job.

#### **Parameters**

**job**

[Job] job

# <span id="page-50-1"></span> $class method$  resources\_subfields()  $\rightarrow$  [List\[](https://docs.python.org/3/library/typing.html#typing.List)[Argument\]](https://docs.deepmodeling.com/projects/dargs/en/latest/api/dargs.html#dargs.dargs.Argument)

Generate the resources subfields.

#### **Returns**

#### **list[Argument]** resources subfields

class dpdispatcher.Submission(*work\_base*, *machine=None*, *resources=None*, *forward\_common\_files=[]*, *backward\_common\_files=[]*, *\**, *task\_list=[]*)

# Bases: [object](https://docs.python.org/3/library/functions.html#object)

A submission represents a collection of tasks. These tasks usually locate at a common directory. And these Tasks may share common files to be uploaded and downloaded.

#### **Parameters**

# **work\_base**

[Path] the base directory of the local tasks. It is usually the dir name of project .

#### **machine**

[Machine] machine class object (for example, PBS, Slurm, Shell) to execute the jobs. The machine can still be bound after the instantiation with the bind\_submission method.

#### **resources**

[Resources] the machine resources (cpu or gpu) used to generate the slurm/pbs script

#### **forward\_common\_files**

[list] the common files to be uploaded to other computers before the jobs begin

#### **backward\_common\_files**

[list] the common files to be downloaded from other computers after the jobs finish

#### **task\_list**

[list of Task] a list of tasks to be run.

## **Methods**

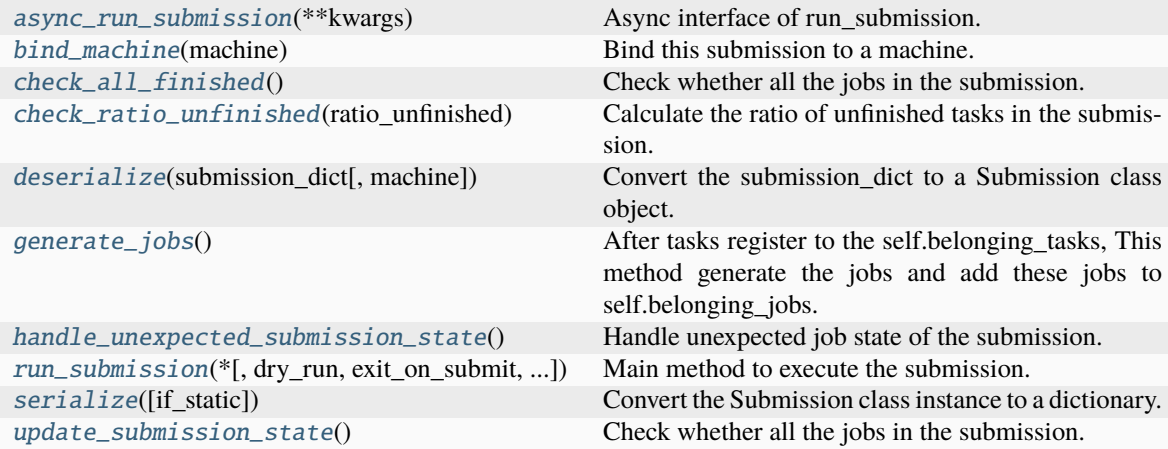

**clean\_jobs download\_jobs get\_hash register\_task register\_task\_list remove\_unfinished\_tasks submission\_from\_json submission\_to\_json try\_download\_result try\_recover\_from\_json upload\_jobs**

<span id="page-52-0"></span>async async\_run\_submission(*\*\*kwargs*)

Async interface of run\_submission.

### **Examples**

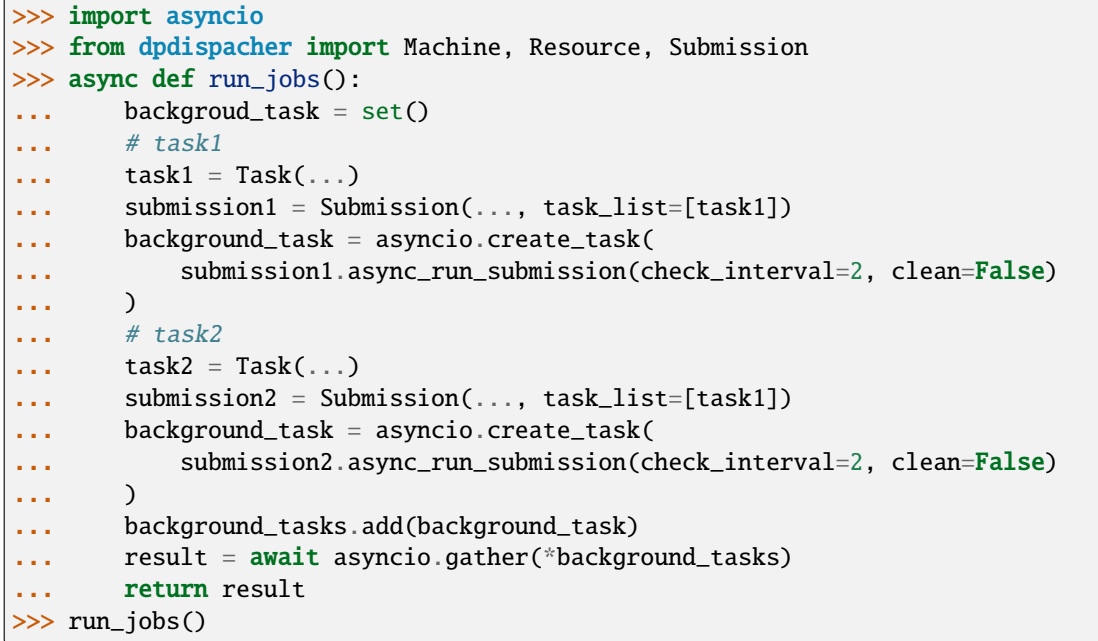

May raise Error if pass *clean=True* explicitly when submit to pbs or slurm.

# <span id="page-52-1"></span>bind\_machine(*machine*)

Bind this submission to a machine. update the machine's context remote\_root and local\_root.

# **Parameters**

# **machine**

[Machine] the machine to bind with

# <span id="page-52-2"></span>check\_all\_finished()

Check whether all the jobs in the submission.

## **Notes**

This method will not handle unexpected job state in the submission.

#### <span id="page-53-0"></span>check\_ratio\_unfinished(*ratio\_unfinished: [float](https://docs.python.org/3/library/functions.html#float)*) → [bool](https://docs.python.org/3/library/functions.html#bool)

Calculate the ratio of unfinished tasks in the submission.

## **Parameters**

#### **ratio\_unfinished**

[float] the ratio of unfinished tasks in the submission

#### **Returns**

#### **bool**

whether the ratio of unfinished tasks in the submission is larger than ratio\_unfinished

# clean\_jobs()

#### <span id="page-53-1"></span>classmethod deserialize(*submission\_dict*, *machine=None*)

Convert the submission\_dict to a Submission class object.

#### **Parameters**

#### **submission\_dict**

[dict] path-like, the base directory of the local tasks

#### **machine**

[Machine] Machine class Object to execute the jobs

#### **Returns**

#### **submission**

[Submission] the Submission class instance converted from the submission\_dict

### download\_jobs()

#### <span id="page-53-2"></span>generate\_jobs()

After tasks register to the self.belonging\_tasks, This method generate the jobs and add these jobs to self.belonging\_jobs. The jobs are generated by the tasks randomly, and there are self.resources.group\_size tasks in a task. Why we randomly shuffle the tasks is under the consideration of load balance. The random seed is a constant (to be concrete, 42). And this insures that the jobs are equal when we re-run the program.

#### get\_hash()

#### <span id="page-53-3"></span>handle\_unexpected\_submission\_state()

Handle unexpected job state of the submission. If the job state is unsubmitted, submit the job. If the job state is terminated (killed unexpectly), resubmit the job. If the job state is unknown, raise an error.

register\_task(*task*)

## register\_task\_list(*task\_list*)

### remove\_unfinished\_tasks()

#### <span id="page-53-5"></span><span id="page-53-4"></span>run\_submission(*\**, *dry\_run=False*, *exit\_on\_submit=False*, *clean=True*, *check\_interval=30*)

Main method to execute the submission. First, check whether old Submission exists on the remote machine, and try to recover from it. Second, upload the local files to the remote machine where the tasks to be executed. Third, run the submission defined previously. Forth, wait until the tasks in the submission finished and download the result file to local directory. If dry\_run is True, submission will be uploaded but not be executed and exit. If exit\_on\_submit is True, submission will exit.

### serialize(*if\_static=False*)

Convert the Submission class instance to a dictionary.

## **Parameters**

#### **if\_static**

[bool] whether dump the job runtime infomation (like job\_id, job\_state, fail\_count) to the dictionary.

#### **Returns**

#### **submission\_dict**

[dict] the dictionary converted from the Submission class instance

classmethod submission\_from\_json(*json\_file\_name='submission.json'*)

submission\_to\_json()

try\_download\_result()

try\_recover\_from\_json()

#### <span id="page-54-0"></span>update\_submission\_state()

Check whether all the jobs in the submission.

## **Notes**

this method will not handle unexpected (like resubmit terminated) job state in the submission.

## upload\_jobs()

class dpdispatcher.Task(*command*, *task\_work\_path*, *forward\_files=[]*, *backward\_files=[]*, *outlog='log'*, *errlog='err'*)

### Bases: [object](https://docs.python.org/3/library/functions.html#object)

A task is a sequential command to be executed, as well as the files it depends on to transmit forward and backward.

#### **Parameters**

# **command**

[Str] the command to be executed.

#### **task\_work\_path**

[Path] the directory of each file where the files are dependent on.

#### **forward\_files**

[list of Path] the files to be transmitted to remote machine before the command execute.

#### **backward\_files**

[list of Path] the files to be transmitted from remote machine after the comand finished.

#### **outlog**

[Str] the filename to which command redirect stdout

#### **errlog**

[Str] the filename to which command redirect stderr

[deserialize](#page-55-0)(task\_dict) Convert the task\_dict to a Task class object. [get\\_task\\_state](#page-55-1)(context) Get the task state by checking the tag file.

> **arginfo get\_hash load\_from\_dict load\_from\_json serialize**

# static arginfo()

## <span id="page-55-0"></span>classmethod deserialize(*task\_dict*)

Convert the task\_dict to a Task class object.

#### **Parameters**

#### **task\_dict**

[dict] the dictionary which contains the task information

#### **Returns**

**task**

[Task] the Task class instance converted from the task\_dict

# get\_hash()

<span id="page-55-1"></span>get\_task\_state(*context*)

Get the task state by checking the tag file.

## **Parameters**

**context**

[Context] the context of the task

classmethod load\_from\_dict(*task\_dict: [dict](https://docs.python.org/3/library/stdtypes.html#dict)*) → *[Task](#page-95-0)*

classmethod load\_from\_json(*json\_file*)

serialize()

class dpdispatcher.Torque(*\*args*, *\*\*kwargs*)

Bases: [PBS](#page-80-0)

## **Methods**

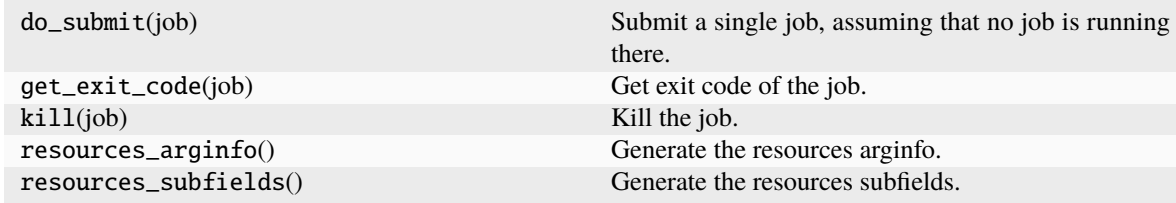

**arginfo bind\_context check\_finish\_tag check\_if\_recover check\_status default\_resources deserialize gen\_command\_env\_cuda\_devices gen\_script gen\_script\_command gen\_script\_custom\_flags\_lines gen\_script\_end gen\_script\_env gen\_script\_header gen\_script\_run\_command gen\_script\_wait load\_from\_dict load\_from\_json serialize sub\_script\_cmd sub\_script\_head**

check\_status(*job*)

gen\_script\_header(*job*)

dpdispatcher.info()

Show basic information about dpdispatcher, its location and version.

# **9.1.1 Subpackages**

## **dpdispatcher.dpcloudserver package**

class dpdispatcher.dpcloudserver.Client(*email=None*, *password=None*, *debug=False*, *ticket=None*, *base\_url='https://bohrium.dp.tech/'*)

Bases: [object](https://docs.python.org/3/library/functions.html#object)

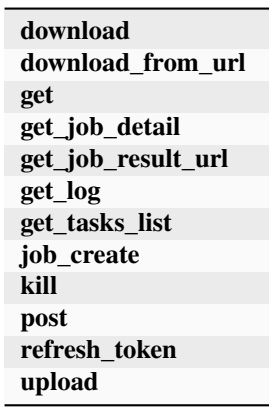

download(*oss\_file*, *save\_file*, *endpoint*, *bucket\_name*)

download\_from\_url(*url*, *save\_file*)

get(*url*, *header=None*, *params=None*, *retry=5*)

get\_job\_detail(*job\_id*)

get\_job\_result\_url(*job\_id*)

get\_log(*job\_id*)

get\_tasks\_list(*group\_id*, *per\_page=30*)

job\_create(*job\_type*, *oss\_path*, *input\_data*, *program\_id=None*, *group\_id=None*)

kill(*job\_id*)

post(*url*, *data=None*, *header=None*, *params=None*, *retry=5*)

refresh\_token(*retry=3*)

upload(*oss\_task\_zip*, *zip\_task\_file*, *endpoint*, *bucket\_name*)

# **Submodules**

# **dpdispatcher.dpcloudserver.client module**

class dpdispatcher.dpcloudserver.client.Client(*email=None*, *password=None*, *debug=False*, *ticket=None*, *base\_url='https://bohrium.dp.tech/'*)

Bases: [object](https://docs.python.org/3/library/functions.html#object)

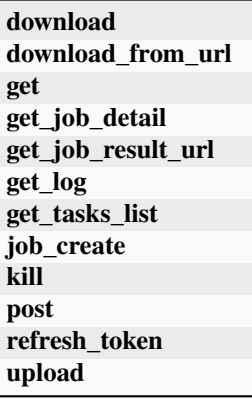

download(*oss\_file*, *save\_file*, *endpoint*, *bucket\_name*)

download\_from\_url(*url*, *save\_file*)

get(*url*, *header=None*, *params=None*, *retry=5*)

get\_job\_detail(*job\_id*)

get\_job\_result\_url(*job\_id*)

get\_log(*job\_id*)

get\_tasks\_list(*group\_id*, *per\_page=30*)

job\_create(*job\_type*, *oss\_path*, *input\_data*, *program\_id=None*, *group\_id=None*)

kill(*job\_id*)

post(*url*, *data=None*, *header=None*, *params=None*, *retry=5*)

refresh\_token(*retry=3*)

upload(*oss\_task\_zip*, *zip\_task\_file*, *endpoint*, *bucket\_name*)

exception dpdispatcher.dpcloudserver.client.RequestInfoException Bases: [Exception](https://docs.python.org/3/library/exceptions.html#Exception)

## **dpdispatcher.dpcloudserver.config module**

### **dpdispatcher.dpcloudserver.retcode module**

class dpdispatcher.dpcloudserver.retcode.RETCODE

Bases: [object](https://docs.python.org/3/library/functions.html#object) DATAERR = '2002' DBERR = '2000' IOERR = '2003'

```
NODATA = '2300'
OK = '0000'
PARAMERR = '2101'
PWDERR = '2104'
REQERR = '2200'
ROLEERR = '2103'
THIRDERR = '2001'
TOKENINVALID = '2100'
UNDERDEBUG = '2301'
UNKOWNERR = '2400'
USERERR = '2102'
VERIFYERR = '2105'
```
**dpdispatcher.dpcloudserver.temp\_test module**

# **dpdispatcher.dpcloudserver.zip\_file module**

```
dpdispatcher.dpcloudserver.zip_file.unzip_file(zip_file, out_dir='./')
dpdispatcher.dpcloudserver.zip_file.zip_file_list(root_path, zip_filename, file_list=[])
```
# **9.1.2 Submodules**

# **9.1.3 dpdispatcher.JobStatus module**

class dpdispatcher.JobStatus.JobStatus(*value*)

Bases: [IntEnum](https://docs.python.org/3/library/enum.html#enum.IntEnum) An enumeration. completing = 6 finished = 5 running  $= 3$ terminated  $= 4$ unknown  $= 100$ unsubmitted  $= 1$ waiting  $= 2$ 

# **9.1.4 dpdispatcher.arginfo module**

# **9.1.5 dpdispatcher.base\_context module**

<span id="page-60-0"></span>class dpdispatcher.base\_context.BaseContext(*\*args*, *\*\*kwargs*)

Bases: [object](https://docs.python.org/3/library/functions.html#object)

# **Methods**

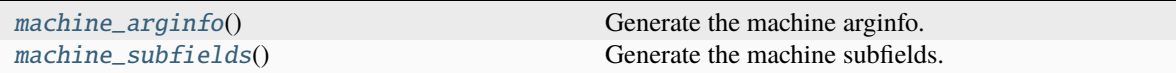

**bind\_submission check\_finish clean download load\_from\_dict read\_file upload write\_file**

alias:  $Tuple[str, ...] = ()$  $Tuple[str, ...] = ()$  $Tuple[str, ...] = ()$ 

bind\_submission(*submission*)

check\_finish(*proc*)

abstract clean()

abstract download(*submission*, *check\_exists=False*, *mark\_failure=True*, *back\_error=False*)

classmethod load\_from\_dict(*context\_dict*)

## <span id="page-60-1"></span>classmethod machine\_arginfo()  $\rightarrow$  [Argument](https://docs.deepmodeling.com/projects/dargs/en/latest/api/dargs.html#dargs.dargs.Argument)

Generate the machine arginfo.

**Returns**

### **Argument**

machine arginfo

<span id="page-60-2"></span>classmethod machine\_subfields() → [List](https://docs.python.org/3/library/typing.html#typing.List)[\[Argument\]](https://docs.deepmodeling.com/projects/dargs/en/latest/api/dargs.html#dargs.dargs.Argument)

Generate the machine subfields.

**Returns**

#### **list[Argument]** machine subfields

options = {'BohriumContext', 'HDFSContext', 'LazyLocalContext', 'LocalContext', 'OpenAPIContext', 'SSHContext'}

abstract read\_file(*fname*)

```
subclasses_dict = {'Bohrium': <class
'dpdispatcher.dp_cloud_server_context.BohriumContext'>, 'BohriumContext': <class
'dpdispatcher.dp_cloud_server_context.BohriumContext'>, 'DpCloudServer': <class
'dpdispatcher.dp_cloud_server_context.BohriumContext'>, 'DpCloudServerContext':
<class 'dpdispatcher.dp_cloud_server_context.BohriumContext'>, 'HDFS': <class
'dpdispatcher.hdfs_context.HDFSContext'>, 'HDFSContext': <class
'dpdispatcher.hdfs_context.HDFSContext'>, 'LazyLocal': <class
'dpdispatcher.lazy_local_context.LazyLocalContext'>, 'LazyLocalContext': <class
'dpdispatcher.lazy_local_context.LazyLocalContext'>, 'Lebesgue': <class
'dpdispatcher.dp_cloud_server_context.BohriumContext'>, 'LebesgueContext': <class
'dpdispatcher.dp_cloud_server_context.BohriumContext'>, 'Local': <class
'dpdispatcher.local_context.LocalContext'>, 'LocalContext': <class
'dpdispatcher.local_context.LocalContext'>, 'OpenAPI': <class
'dpdispatcher.openapi_context.OpenAPIContext'>, 'OpenAPIContext': <class
'dpdispatcher.openapi_context.OpenAPIContext'>, 'SSH': <class
'dpdispatcher.ssh_context.SSHContext'>, 'SSHContext': <class
'dpdispatcher.ssh_context.SSHContext'>, 'bohrium': <class
'dpdispatcher.dp_cloud_server_context.BohriumContext'>, 'bohriumcontext': <class
'dpdispatcher.dp_cloud_server_context.BohriumContext'>, 'dpcloudserver': <class
'dpdispatcher.dp_cloud_server_context.BohriumContext'>, 'dpcloudservercontext':
<class 'dpdispatcher.dp_cloud_server_context.BohriumContext'>, 'hdfs': <class
'dpdispatcher.hdfs_context.HDFSContext'>, 'hdfscontext': <class
'dpdispatcher.hdfs_context.HDFSContext'>, 'lazylocal': <class
'dpdispatcher.lazy_local_context.LazyLocalContext'>, 'lazylocalcontext': <class
'dpdispatcher.lazy_local_context.LazyLocalContext'>, 'lebesgue': <class
'dpdispatcher.dp_cloud_server_context.BohriumContext'>, 'lebesguecontext': <class
'dpdispatcher.dp_cloud_server_context.BohriumContext'>, 'local': <class
'dpdispatcher.local_context.LocalContext'>, 'localcontext': <class
'dpdispatcher.local_context.LocalContext'>, 'openapi': <class
'dpdispatcher.openapi_context.OpenAPIContext'>, 'openapicontext': <class
'dpdispatcher.openapi_context.OpenAPIContext'>, 'ssh': <class
'dpdispatcher.ssh_context.SSHContext'>, 'sshcontext': <class
'dpdispatcher.ssh_context.SSHContext'>}
```
abstract upload(*submission*)

abstract write\_file(*fname*, *write\_str*)

# **9.1.6 dpdispatcher.distributed\_shell module**

class dpdispatcher.distributed\_shell.DistributedShell(*\*args*, *\*\*kwargs*) Bases: [Machine](#page-74-0)

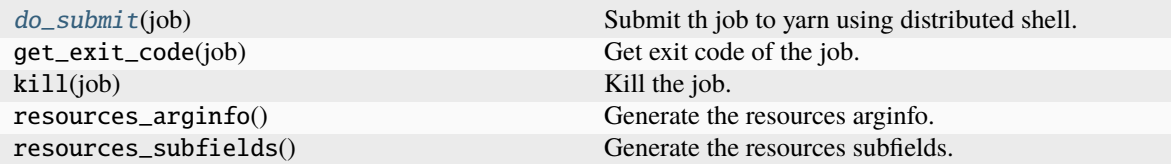

**arginfo bind\_context check\_finish\_tag check\_if\_recover check\_status default\_resources deserialize gen\_command\_env\_cuda\_devices gen\_script gen\_script\_command gen\_script\_custom\_flags\_lines gen\_script\_end gen\_script\_env gen\_script\_header gen\_script\_run\_command gen\_script\_wait load\_from\_dict load\_from\_json serialize sub\_script\_cmd sub\_script\_head**

# check\_finish\_tag(*job*)

# check\_status(*job*)

## <span id="page-62-0"></span>do\_submit(*job*)

Submit th job to yarn using distributed shell.

### **Parameters**

# **job**

[Job class instance] job to be submitted

#### **Returns**

**job\_id: string** submit process id

gen\_script\_end(*job*)

gen\_script\_env(*job*)

gen\_script\_header(*job*)

# **9.1.7 dpdispatcher.dp\_cloud\_server module**

<span id="page-63-0"></span>class dpdispatcher.dp\_cloud\_server.Bohrium(*\*args*, *\*\*kwargs*)

Bases: [Machine](#page-74-0)

# **Methods**

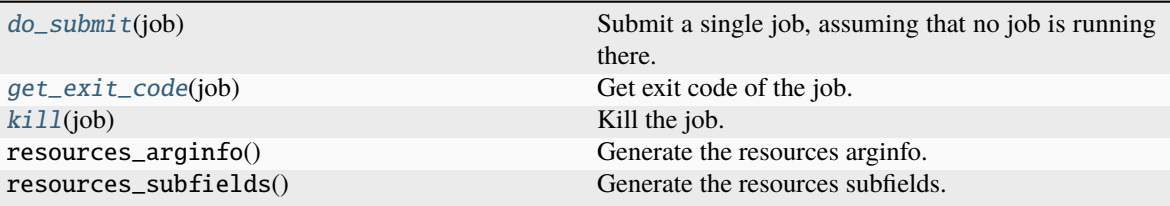

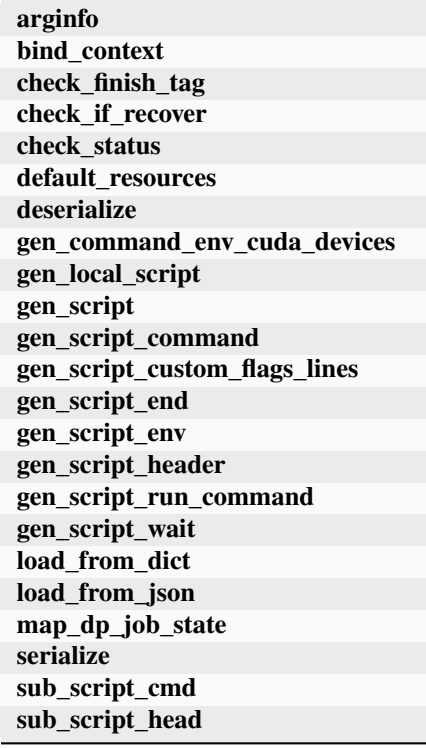

alias: Tuple[\[str,](https://docs.python.org/3/library/stdtypes.html#str) ...] = ('Lebesgue', 'DpCloudServer')

check\_finish\_tag(*job*)

check\_if\_recover(*submission*)

check\_status(*job*)

<span id="page-63-1"></span>do\_submit(*job*)

Submit a single job, assuming that no job is running there.

```
gen_local_script(job)
```
gen\_script(*job*)

gen\_script\_header(*job*)

<span id="page-64-1"></span>get\_exit\_code(*job*) → [int](https://docs.python.org/3/library/functions.html#int)

Get exit code of the job.

# **Parameters**

**job**

[Job] job

<span id="page-64-2"></span>kill(*job*)

Kill the job.

**Parameters**

**job**

[Job] job

static map\_dp\_job\_state(*status*, *exit\_code*, *ignore\_exit\_code=True*)

dpdispatcher.dp\_cloud\_server.DpCloudServer

alias of [Bohrium](#page-63-0)

dpdispatcher.dp\_cloud\_server.Lebesgue alias of [Bohrium](#page-63-0)

# **9.1.8 dpdispatcher.dp\_cloud\_server\_context module**

<span id="page-64-0"></span>class dpdispatcher.dp\_cloud\_server\_context.BohriumContext(*\*args*, *\*\*kwargs*) Bases: [BaseContext](#page-60-0)

# **Methods**

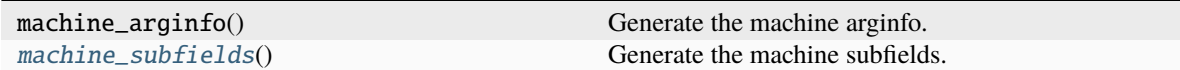

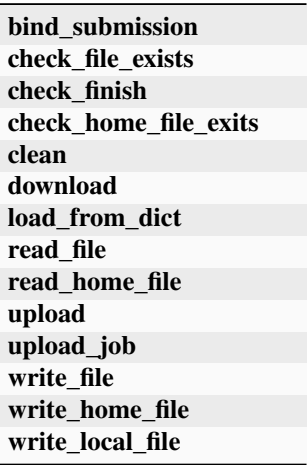

```
alias: Tuple[str, ...] = ('DpCloudServerContext', 'LebesgueContext')
```

```
bind_submission(submission)
```
check\_file\_exists(*fname*)

check\_home\_file\_exits(*fname*)

clean()

download(*submission*)

classmethod load\_from\_dict(*context\_dict*)

<span id="page-65-0"></span>classmethod machine\_subfields()  $\rightarrow$  [List](https://docs.python.org/3/library/typing.html#typing.List)[\[Argument\]](https://docs.deepmodeling.com/projects/dargs/en/latest/api/dargs.html#dargs.dargs.Argument)

Generate the machine subfields.

**Returns**

**list[Argument]** machine subfields

read\_file(*fname*)

read\_home\_file(*fname*)

upload(*submission*)

upload\_job(*job*, *common\_files=None*)

write\_file(*fname*, *write\_str*)

write\_home\_file(*fname*, *write\_str*)

write\_local\_file(*fname*, *write\_str*)

dpdispatcher.dp\_cloud\_server\_context.DpCloudServerContext alias of [BohriumContext](#page-64-0)

dpdispatcher.dp\_cloud\_server\_context.LebesgueContext alias of [BohriumContext](#page-64-0)

# **9.1.9 dpdispatcher.dpdisp module**

```
dpdispatcher.dpdisp.main()
```
 $d$ pdispatcher.dpdisp.main\_parser()  $\rightarrow$  [ArgumentParser](https://docs.python.org/3/library/argparse.html#argparse.ArgumentParser) Dpdispatcher commandline options argument parser.

**Returns**

**argparse.ArgumentParser** the argument parser

# **Notes**

This function is used by documentation.

dpdispatcher.dpdisp.parse\_args(*args: [List](https://docs.python.org/3/library/typing.html#typing.List)[\[str\]](https://docs.python.org/3/library/stdtypes.html#str) | [None](https://docs.python.org/3/library/constants.html#None) = None*)

Dpdispatcher commandline options argument parsing.

# **Parameters**

**args**

[List[str]] list of command line arguments, main purpose is testing default option None takes arguments from sys.argv

# **9.1.10 dpdispatcher.fugaku module**

class dpdispatcher.fugaku.Fugaku(*\*args*, *\*\*kwargs*)

Bases: [Machine](#page-74-0)

# **Methods**

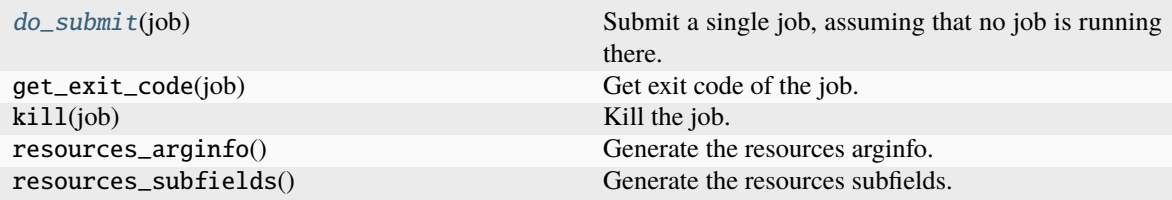

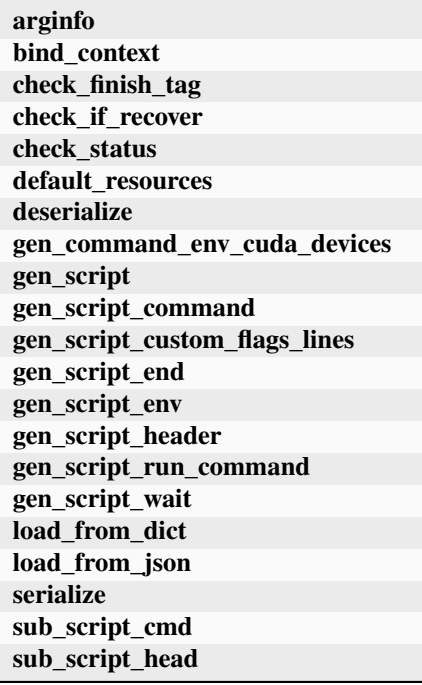

check\_finish\_tag(*job*)

check\_status(*job*)

default\_resources(*resources*)

<span id="page-67-0"></span>do\_submit(*job*)

Submit a single job, assuming that no job is running there.

gen\_script(*job*)

gen\_script\_header(*job*)

# **9.1.11 dpdispatcher.gui module**

DP-GUI entrypoint.

dpdispatcher.gui.start\_dpgui(*\**, *port: [int](https://docs.python.org/3/library/functions.html#int)*, *bind\_all: [bool](https://docs.python.org/3/library/functions.html#bool)*, *\*\*kwargs*)

Host DP-GUI server.

# **Parameters**

**port**

[int] The port to serve DP-GUI on.

# **bind\_all**

[bool] Serve on all public interfaces. This will expose your DP-GUI instance to the network on both IPv4 and IPv6 (where available).

# **\*\*kwargs**

additional arguments

# **Raises**

**ModuleNotFoundError** The dpgui package is not installed

# **9.1.12 dpdispatcher.hdfs\_cli module**

# class dpdispatcher.hdfs\_cli.HDFS

Bases: [object](https://docs.python.org/3/library/functions.html#object)

Fundamental class for HDFS basic manipulation.

# **Methods**

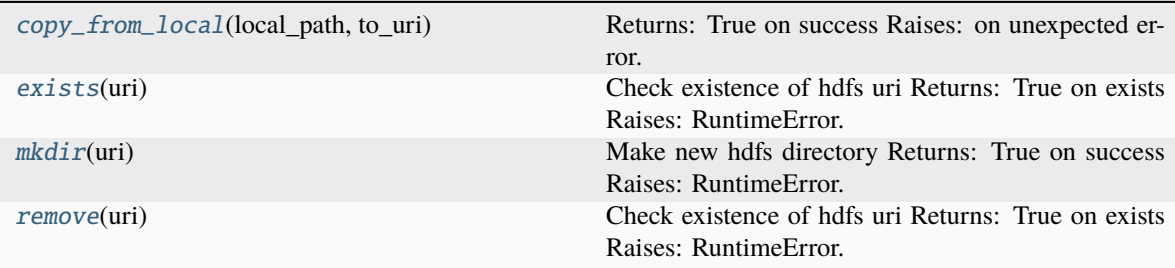

**copy\_to\_local move read\_hdfs\_file**

<span id="page-68-0"></span>static copy\_from\_local(*local\_path*, *to\_uri*)

Returns: True on success Raises: on unexpected error.

static copy\_to\_local(*from\_uri*, *local\_path*)

```
static exists(uri)
```
Check existence of hdfs uri Returns: True on exists Raises: RuntimeError.

```
static mkdir(uri)
```
Make new hdfs directory Returns: True on success Raises: RuntimeError.

static move(*from\_uri*, *to\_uri*)

```
static read_hdfs_file(uri)
```

```
static remove(uri)
```
Check existence of hdfs uri Returns: True on exists Raises: RuntimeError.

# **9.1.13 dpdispatcher.hdfs\_context module**

class dpdispatcher.hdfs\_context.HDFSContext(*\*args*, *\*\*kwargs*)

Bases: [BaseContext](#page-60-0)

# **Methods**

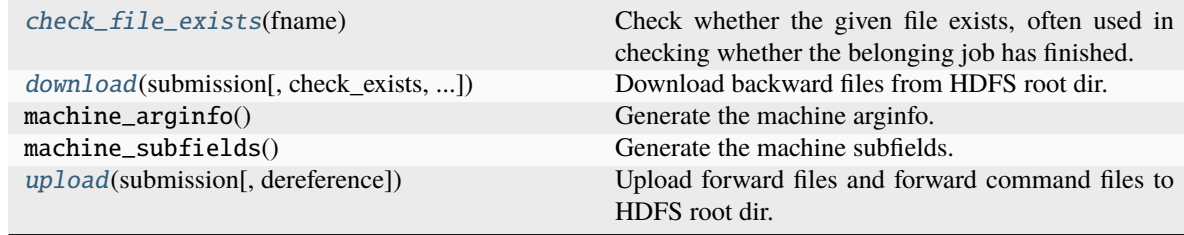

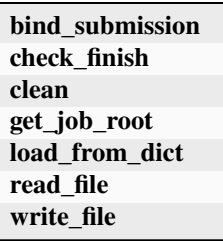

<span id="page-68-4"></span>bind\_submission(*submission*)

#### check\_file\_exists(*fname*)

Check whether the given file exists, often used in checking whether the belonging job has finished.

# **Parameters**

**fname** [string] file name to be checked

**Returns**

## **status: boolean**

## clean()

<span id="page-69-0"></span>download(*submission*, *check\_exists=False*, *mark\_failure=True*, *back\_error=False*)

Download backward files from HDFS root dir.

## **Parameters**

#### **submission**

[Submission class instance] represents a collection of tasks, such as backward file names

#### **check\_exists**

[bool] whether to check if the file exists

### **mark\_failure**

[bool] whether to mark the task as failed if the file does not exist

#### **back\_error**

[bool] whether to download error files

#### **Returns**

#### **none**

get\_job\_root()

classmethod load\_from\_dict(*context\_dict*)

### read\_file(*fname*)

## <span id="page-69-1"></span>upload(*submission*, *dereference=True*)

Upload forward files and forward command files to HDFS root dir.

#### **Parameters**

#### **submission**

[Submission class instance] represents a collection of tasks, such as forward file names

## **dereference**

[bool] whether to dereference symbolic links

#### **Returns**

**none**

#### write\_file(*fname*, *write\_str*)

# **9.1.14 dpdispatcher.lazy\_local\_context module**

class dpdispatcher.lazy\_local\_context.LazyLocalContext(*\*args*, *\*\*kwargs*)

Bases: [BaseContext](#page-60-0)

Run jobs in the local server and local directory.

# **Parameters**

#### **local\_root**

[str] The local directory to store the jobs.

# **remote\_root**

[str, optional] The argument takes no effect.

# **remote\_profile**

[dict, optional] The remote profile. The default is  $\{\}.$ 

## **\*args**

The arguments.

# **\*\*kwargs**

The keyword arguments.

# **Methods**

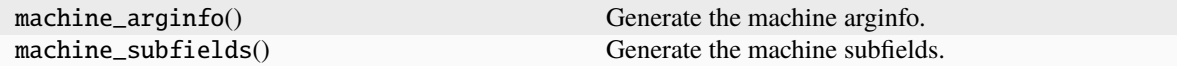

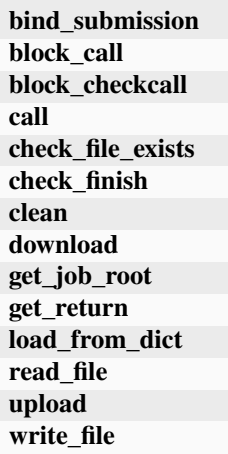

bind\_submission(*submission*)

block\_call(*cmd*)

block\_checkcall(*cmd*)

call(*cmd*)

check\_file\_exists(*fname*)

check\_finish(*proc*) clean() download(*jobs*, *check\_exists=False*, *mark\_failure=True*, *back\_error=False*) get\_job\_root() get\_return(*proc*) classmethod load\_from\_dict(*context\_dict*) read\_file(*fname*) upload(*jobs*, *dereference=True*) write\_file(*fname*, *write\_str*)

class dpdispatcher.lazy\_local\_context.SPRetObj(*ret*) Bases: [object](https://docs.python.org/3/library/functions.html#object)

# **Methods**

**read readlines**

read()

readlines()

# **9.1.15 dpdispatcher.local\_context module**

class dpdispatcher.local\_context.LocalContext(*\*args*, *\*\*kwargs*)

Bases: [BaseContext](#page-60-0)

Run jobs in the local server and remote directory.

## **Parameters**

# **local\_root**

[str] The local directory to store the jobs.

# **remote\_root**

[str] The remote directory to store the jobs.

# **remote\_profile**

[dict, optional] The remote profile. The default is  $\{\}.$ 

### **\*args**

The arguments.

# **\*\*kwargs**

The keyword arguments.
# **Methods**

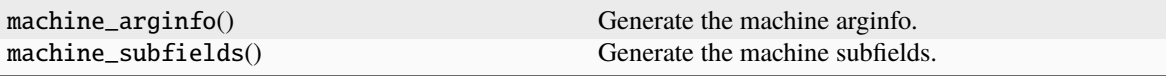

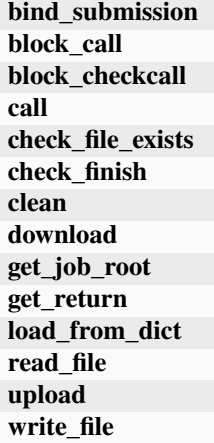

bind\_submission(*submission*)

block\_call(*cmd*)

block\_checkcall(*cmd*)

call(*cmd*)

check\_file\_exists(*fname*)

check\_finish(*proc*)

clean()

download(*submission*, *check\_exists=False*, *mark\_failure=True*, *back\_error=False*)

get\_job\_root()

get\_return(*proc*)

classmethod load\_from\_dict(*context\_dict*)

read\_file(*fname*)

upload(*submission*)

write\_file(*fname*, *write\_str*)

class dpdispatcher.local\_context.SPRetObj(*ret*)

Bases: [object](https://docs.python.org/3/library/functions.html#object)

**Methods**

**read readlines**

read()

readlines()

# **9.1.16 dpdispatcher.lsf module**

class dpdispatcher.lsf.LSF(*\*args*, *\*\*kwargs*)

Bases: [Machine](#page-74-0)

LSF batch.

# **Methods**

[default\\_resources](#page-74-1)(resources)

get\_exit\_code(job) Get exit code of the job. [kill](#page-74-2)(job) Kill the job. resources\_arginfo() Generate the resources arginfo. [resources\\_subfields](#page-74-3)() Generate the resources subfields.

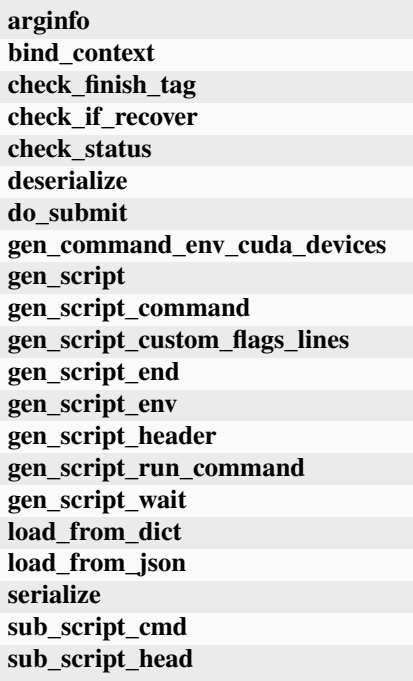

#### check\_finish\_tag(*job*)

check\_status(*\*\*kwargs*)

<span id="page-74-1"></span>default\_resources(*resources*)

# do\_submit(*\*\*kwargs*)

Submit a single job, assuming that no job is running there.

gen\_script(*job*)

gen\_script\_header(*job*)

<span id="page-74-2"></span>kill(*job*)

Kill the job.

**Parameters**

**job**

[Job] job

# <span id="page-74-3"></span> $classmethod$  resources\_subfields()  $\rightarrow$  [List\[](https://docs.python.org/3/library/typing.html#typing.List)[Argument\]](https://docs.deepmodeling.com/projects/dargs/en/latest/api/dargs.html#dargs.dargs.Argument)

Generate the resources subfields.

**Returns**

**list[Argument]** resources subfields

sub\_script\_cmd(*res*)

sub\_script\_head(*res*)

# **9.1.17 dpdispatcher.machine module**

```
class dpdispatcher.machine.Machine(*args, **kwargs)
```
Bases: [object](https://docs.python.org/3/library/functions.html#object)

A machine is used to handle the connection with remote machines.

# **Parameters**

#### **context**

[SubClass derived from BaseContext] The context is used to mainatin the connection with remote machine.

# **Methods**

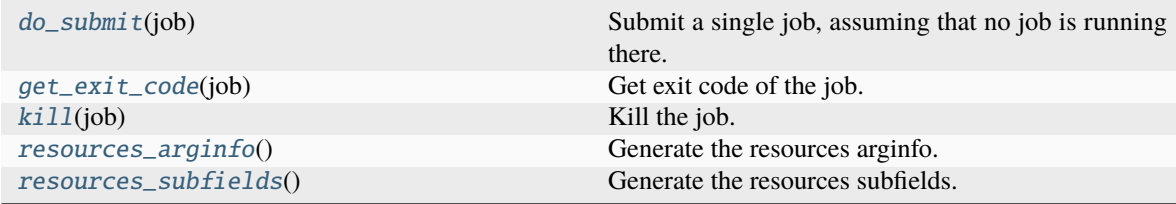

**arginfo bind\_context check\_finish\_tag check\_if\_recover check\_status default\_resources deserialize gen\_command\_env\_cuda\_devices gen\_script gen\_script\_command gen\_script\_custom\_flags\_lines gen\_script\_end gen\_script\_env gen\_script\_header gen\_script\_run\_command gen\_script\_wait load\_from\_dict load\_from\_json serialize sub\_script\_cmd sub\_script\_head**

alias: [Tuple](https://docs.python.org/3/library/typing.html#typing.Tuple)[\[str,](https://docs.python.org/3/library/stdtypes.html#str)  $\ldots$ ] = ()

classmethod arginfo()

bind\_context(*context*)

abstract check\_finish\_tag(*\*\*kwargs*)

check\_if\_recover(*submission*)

abstract check\_status(*job*)

default\_resources(*res*)

classmethod deserialize(*machine\_dict*)

<span id="page-75-0"></span>abstract do\_submit(*job*)

Submit a single job, assuming that no job is running there.

gen\_command\_env\_cuda\_devices(*resources*)

```
gen_script(job)
```
gen\_script\_command(*job*)

gen\_script\_custom\_flags\_lines(*job*)

gen\_script\_end(*job*)

gen\_script\_env(*job*)

abstract gen\_script\_header(*job*)

gen\_script\_run\_command(*job*)

gen\_script\_wait(*resources*)

#### <span id="page-76-0"></span>get\_exit\_code(*job*)

Get exit code of the job.

# **Parameters**

**job** [Job] job

# <span id="page-76-1"></span>kill(*job*)

Kill the job.

If not implemented, pass and let the user manually kill it.

**Parameters**

**job** [Job] job

classmethod load\_from\_dict(*machine\_dict*)

```
classmethod load_from_json(json_path)
```

```
options = {'Bohrium', 'DistributedShell', 'Fugaku', 'LSF', 'OpenAPI', 'PBS',
'Shell', 'Slurm', 'SlurmJobArray', 'Torque'}
```
#### <span id="page-76-2"></span>classmethod resources\_arginfo()  $\rightarrow$  [Argument](https://docs.deepmodeling.com/projects/dargs/en/latest/api/dargs.html#dargs.dargs.Argument)

Generate the resources arginfo.

**Returns**

#### **Argument**

resources arginfo

#### <span id="page-76-3"></span>classmethod resources\_subfields() → [List\[](https://docs.python.org/3/library/typing.html#typing.List)[Argument\]](https://docs.deepmodeling.com/projects/dargs/en/latest/api/dargs.html#dargs.dargs.Argument)

Generate the resources subfields.

**Returns**

# **list[Argument]**

resources subfields

serialize(*if\_empty\_remote\_profile=False*)

sub\_script\_cmd(*res*)

sub\_script\_head(*res*)

subclasses\_dict = {'Bohrium': <class 'dpdispatcher.dp\_cloud\_server.Bohrium'>, 'DistributedShell': <class 'dpdispatcher.distributed\_shell.DistributedShell'>, 'DpCloudServer': <class 'dpdispatcher.dp\_cloud\_server.Bohrium'>, 'Fugaku': <class 'dpdispatcher.fugaku.Fugaku'>, 'LSF': <class 'dpdispatcher.lsf.LSF'>, 'Lebesgue': <class 'dpdispatcher.dp\_cloud\_server.Bohrium'>, 'OpenAPI': <class 'dpdispatcher.openapi.OpenAPI'>, 'PBS': <class 'dpdispatcher.pbs.PBS'>, 'Shell': <class 'dpdispatcher.shell.Shell'>, 'Slurm': <class 'dpdispatcher.slurm.Slurm'>, 'SlurmJobArray': <class 'dpdispatcher.slurm.SlurmJobArray'>, 'Torque': <class 'dpdispatcher.pbs.Torque'>, 'bohrium': <class 'dpdispatcher.dp\_cloud\_server.Bohrium'>, 'distributedshell': <class 'dpdispatcher.distributed\_shell.DistributedShell'>, 'dpcloudserver': <class 'dpdispatcher.dp\_cloud\_server.Bohrium'>, 'fugaku': <class 'dpdispatcher.fugaku.Fugaku'>, 'lebesgue': <class 'dpdispatcher.dp\_cloud\_server.Bohrium'>, 'lsf': <class 'dpdispatcher.lsf.LSF'>, 'openapi': <class 'dpdispatcher.openapi.OpenAPI'>, 'pbs': <class 'dpdispatcher.pbs.PBS'>, 'shell': <class 'dpdispatcher.shell.Shell'>, 'slurm': <class 'dpdispatcher.slurm.Slurm'>, 'slurmjobarray': <class 'dpdispatcher.slurm.SlurmJobArray'>, 'torque': <class 'dpdispatcher.pbs.Torque'>}

# **9.1.18 dpdispatcher.openapi module**

class dpdispatcher.openapi.OpenAPI(*\*args*, *\*\*kwargs*)

Bases: [Machine](#page-74-0)

# **Methods**

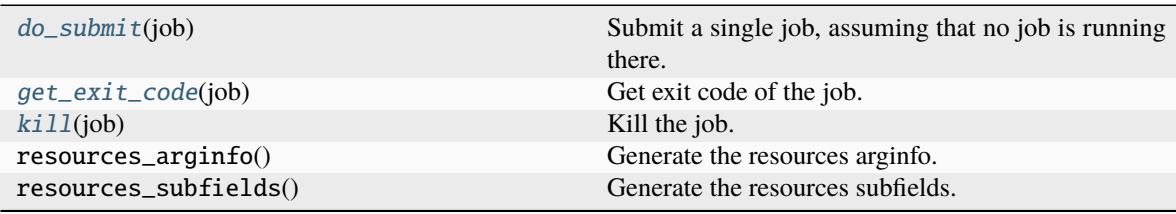

**arginfo bind\_context check\_finish\_tag check\_if\_recover check\_status default\_resources deserialize gen\_command\_env\_cuda\_devices gen\_local\_script gen\_script gen\_script\_command gen\_script\_custom\_flags\_lines gen\_script\_end gen\_script\_env gen\_script\_header gen\_script\_run\_command gen\_script\_wait load\_from\_dict load\_from\_json map\_dp\_job\_state serialize sub\_script\_cmd sub\_script\_head**

```
check_finish_tag(job)
```
check\_if\_recover(*submission*)

```
check_status(job)
```

```
do_submit(job)
```
Submit a single job, assuming that no job is running there.

# gen\_local\_script(*job*)

gen\_script(*job*)

#### gen\_script\_header(*job*)

# <span id="page-78-1"></span>get\_exit\_code(*job*)

Get exit code of the job.

### **Parameters**

**job** [Job] job

#### **Returns**

**int**

exit code

# <span id="page-78-2"></span>kill(*job*)

Kill the job.

**Parameters**

**job** [Job] job

static map\_dp\_job\_state(*status*, *exit\_code*, *ignore\_exit\_code=True*)

# **9.1.19 dpdispatcher.openapi\_context module**

class dpdispatcher.openapi\_context.OpenAPIContext(*\*args*, *\*\*kwargs*)

Bases: [BaseContext](#page-60-0)

# **Methods**

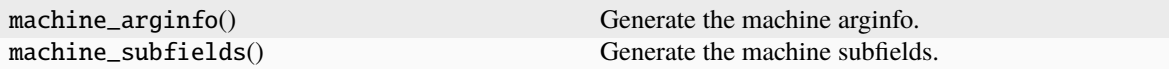

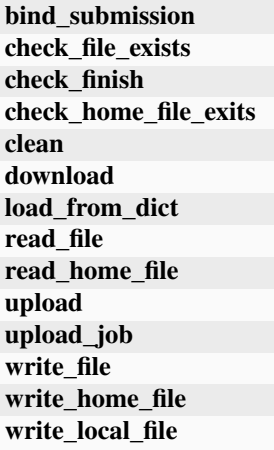

bind\_submission(*submission*)

check\_file\_exists(*fname*)

check\_home\_file\_exits(*fname*)

clean()

download(*submission*)

classmethod load\_from\_dict(*context\_dict*)

read\_file(*fname*)

read\_home\_file(*fname*)

upload(*submission*)

upload\_job(*job*, *common\_files=None*)

write\_file(*fname*, *write\_str*)

write\_home\_file(*fname*, *write\_str*)

write\_local\_file(*fname*, *write\_str*)

# **9.1.20 dpdispatcher.pbs module**

<span id="page-80-1"></span>class dpdispatcher.pbs.PBS(*\*args*, *\*\*kwargs*)

Bases: [Machine](#page-74-0)

# **Methods**

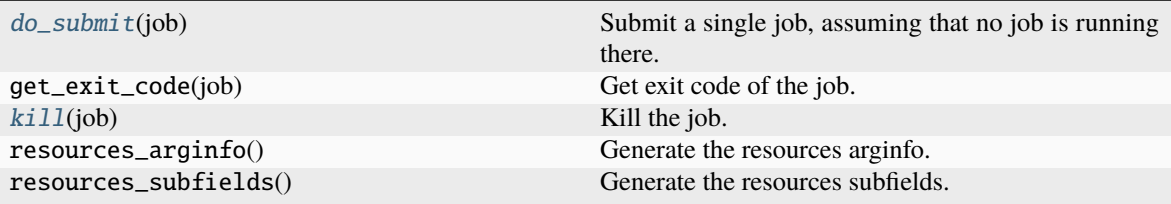

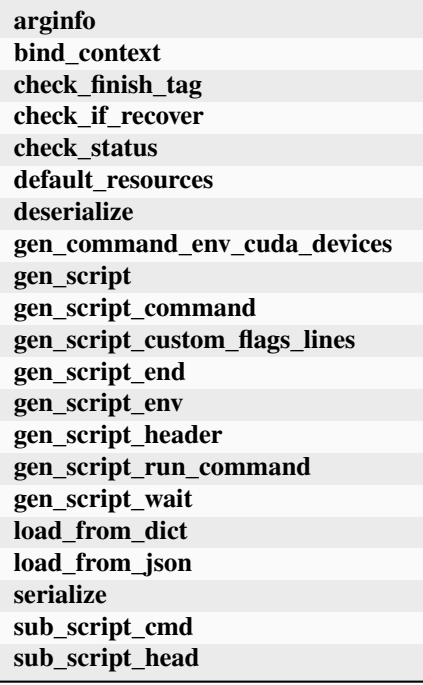

check\_finish\_tag(*job*)

check\_status(*job*)

default\_resources(*resources*)

## <span id="page-80-0"></span>do\_submit(*job*)

Submit a single job, assuming that no job is running there.

# gen\_script(*job*)

gen\_script\_header(*job*)

<span id="page-81-0"></span>kill(*job*)

Kill the job.

# **Parameters**

**job**

[Job] job

class dpdispatcher.pbs.Torque(*\*args*, *\*\*kwargs*) Bases: [PBS](#page-80-1)

# **Methods**

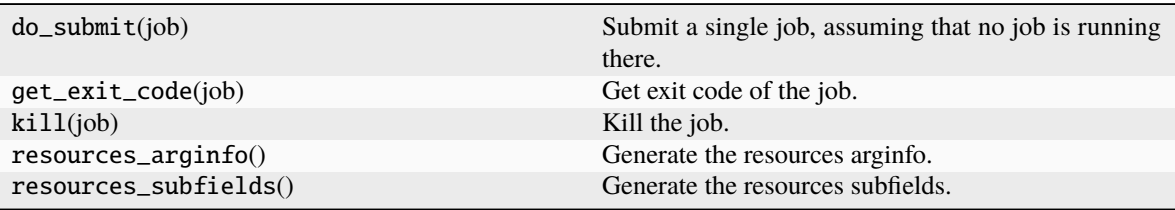

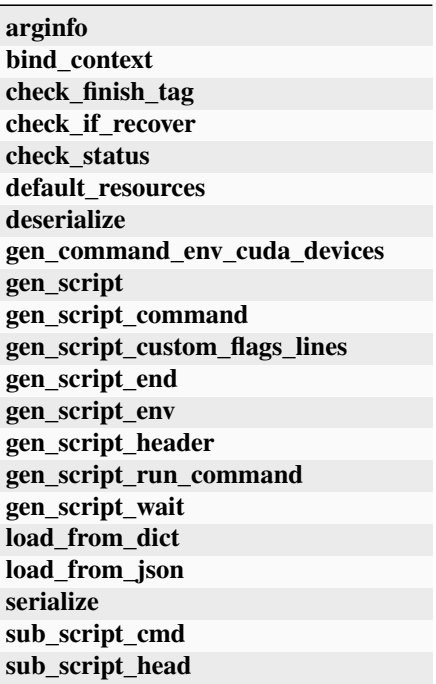

check\_status(*job*)

gen\_script\_header(*job*)

# **9.1.21 dpdispatcher.shell module**

class dpdispatcher.shell.Shell(*\*args*, *\*\*kwargs*)

Bases: [Machine](#page-74-0)

# **Methods**

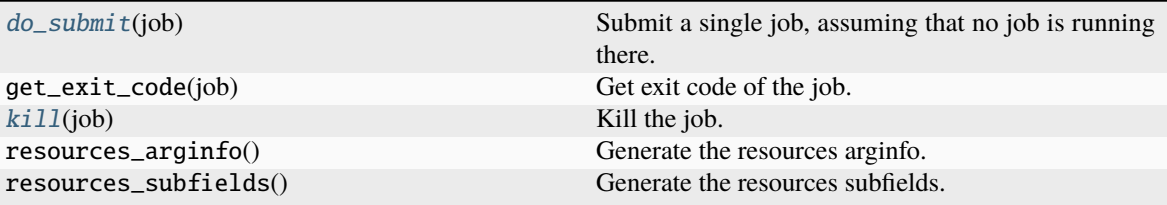

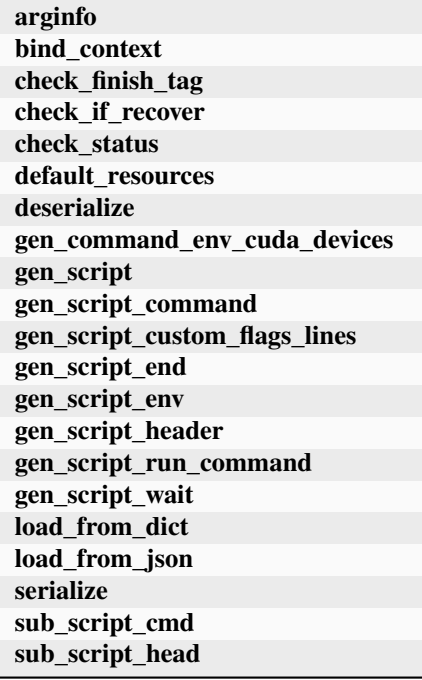

check\_finish\_tag(*job*)

check\_status(*job*)

default\_resources(*resources*)

# <span id="page-82-0"></span>do\_submit(*job*)

Submit a single job, assuming that no job is running there.

gen\_script(*job*)

<span id="page-82-1"></span>gen\_script\_header(*job*)

kill(*job*)

Kill the job.

**Parameters**

**job**

[Job] job

# **9.1.22 dpdispatcher.slurm module**

<span id="page-83-0"></span>class dpdispatcher.slurm.Slurm(*\*args*, *\*\*kwargs*)

Bases: [Machine](#page-74-0)

# **Methods**

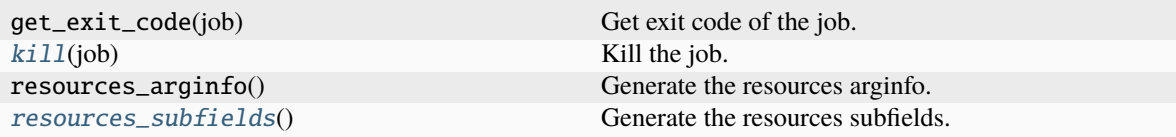

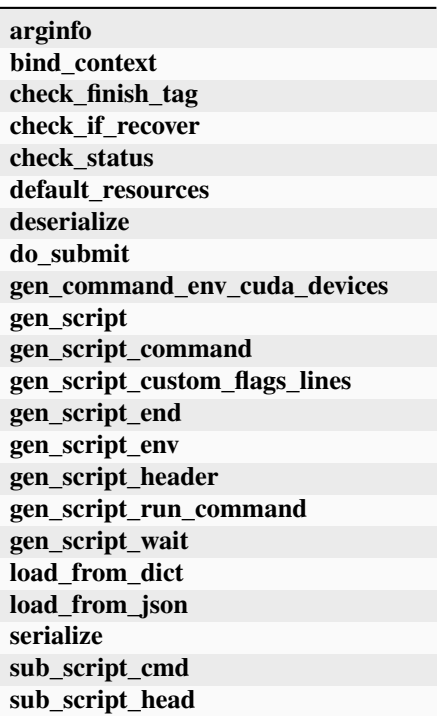

check\_finish\_tag(*job*)

check\_status(*\*\*kwargs*)

default\_resources(*resources*)

# do\_submit(*\*\*kwargs*)

Submit a single job, assuming that no job is running there.

# gen\_script(*job*)

## gen\_script\_header(*job*)

## <span id="page-84-0"></span>kill(*job*)

Kill the job.

# **Parameters**

**job**

[Job] job

# <span id="page-84-1"></span> $\texttt{classmethod}$  resources\_subfields()  $\rightarrow$  [List\[](https://docs.python.org/3/library/typing.html#typing.List)[Argument\]](https://docs.deepmodeling.com/projects/dargs/en/latest/api/dargs.html#dargs.dargs.Argument)

Generate the resources subfields.

### **Returns**

# **list[Argument]**

resources subfields

# class dpdispatcher.slurm.SlurmJobArray(*\*args*, *\*\*kwargs*)

Bases: [Slurm](#page-83-0)

Slurm with job array enabled for multiple tasks in a job.

# **Methods**

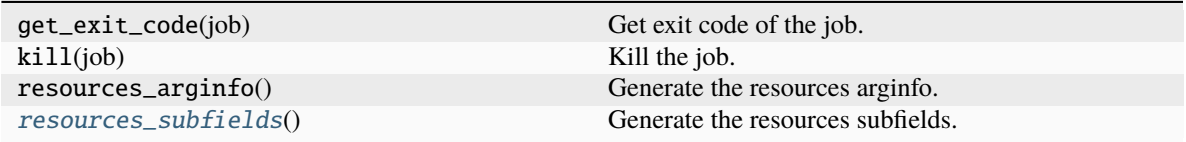

**arginfo bind\_context check\_finish\_tag check\_if\_recover check\_status default\_resources deserialize do\_submit gen\_command\_env\_cuda\_devices gen\_script gen\_script\_command gen\_script\_custom\_flags\_lines gen\_script\_end gen\_script\_env gen\_script\_header gen\_script\_run\_command gen\_script\_wait load\_from\_dict load\_from\_json serialize sub\_script\_cmd sub\_script\_head**

check\_finish\_tag(*job*)

check\_status(*\*\*kwargs*)

gen\_script\_command(*job*)

gen\_script\_end(*job*)

gen\_script\_header(*job*)

<span id="page-85-0"></span>classmethod resources\_subfields()  $\rightarrow$  [List\[](https://docs.python.org/3/library/typing.html#typing.List)[Argument\]](https://docs.deepmodeling.com/projects/dargs/en/latest/api/dargs.html#dargs.dargs.Argument)

Generate the resources subfields.

#### **Returns**

**list[Argument]** resources subfields

# **9.1.23 dpdispatcher.ssh\_context module**

class dpdispatcher.ssh\_context.SSHContext(*\*args*, *\*\*kwargs*)

Bases: [BaseContext](#page-60-0)

**Attributes**

**sftp ssh**

# **Methods**

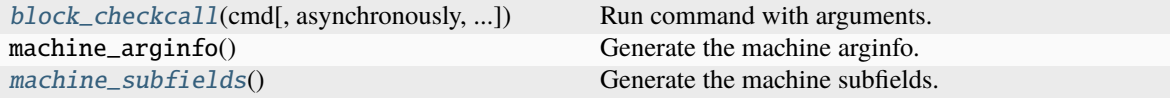

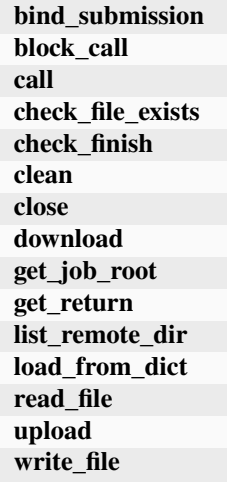

# bind\_submission(*submission*)

#### block\_call(*cmd*)

#### <span id="page-86-0"></span>block\_checkcall(*cmd*, *asynchronously=False*, *stderr\_whitelist=None*)

Run command with arguments. Wait for command to complete. If the return code was zero then return, otherwise raise RuntimeError.

#### **Parameters**

#### **cmd**

[str] The command to run.

# **asynchronously**

[bool, optional, default=False] Run command asynchronously. If True, *nohup* will be used to run the command.

#### **stderr\_whitelist**

[list of str, optional, default=None] If not None, the stderr will be checked against the whitelist. If the stderr contains any of the strings in the whitelist, the command will be considered successful.

#### call(*cmd*)

check\_file\_exists(*fname*)

check\_finish(*cmd\_pipes*)

clean()

close()

download(*submission*, *check\_exists=False*, *mark\_failure=True*, *back\_error=False*)

get\_job\_root()

get\_return(*cmd\_pipes*)

list\_remote\_dir(*sftp*, *remote\_dir*, *ref\_remote\_root*, *result\_list*)

classmethod load\_from\_dict(*context\_dict*)

<span id="page-87-0"></span>classmethod machine\_subfields() → [List](https://docs.python.org/3/library/typing.html#typing.List)[\[Argument\]](https://docs.deepmodeling.com/projects/dargs/en/latest/api/dargs.html#dargs.dargs.Argument)

Generate the machine subfields.

**Returns**

**list[Argument]** machine subfields

read\_file(*fname*)

property sftp

property ssh

upload(*submission*, *dereference=True*)

write\_file(*fname*, *write\_str*)

class dpdispatcher.ssh\_context.SSHSession(*hostname*, *username*, *password=None*, *port=22*,

*key\_filename=None*, *passphrase=None*, *timeout=10*, *totp\_secret=None*, *tar\_compress=True*, *look\_for\_keys=True*)

Bases: [object](https://docs.python.org/3/library/functions.html#object)

# **Attributes**

**remote rsync\_available** [sftp](#page-88-0) Returns sftp.

# **Methods**

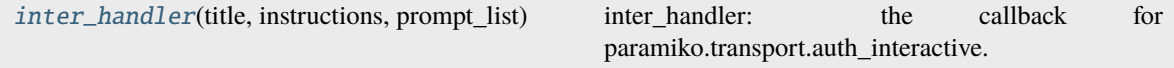

**arginfo close ensure\_alive exec\_command get get\_ssh\_client put**

## static arginfo()

close()

ensure\_alive(*max\_check=10*, *sleep\_time=10*)

exec\_command(*\*\*kwargs*)

get(*from\_f* , *to\_f* )

#### get\_ssh\_client()

<span id="page-88-1"></span>inter\_handler(*title*, *instructions*, *prompt\_list*)

inter\_handler: the callback for paramiko.transport.auth\_interactive.

The prototype for this function is defined by Paramiko, so all of the arguments need to be there, even though we don't use 'title' or 'instructions'.

The function is expected to return a tuple of data containing the responses to the provided prompts. Experimental results suggests that there will be one call of this function per prompt, but the mechanism allows for multiple prompts to be sent at once, so it's best to assume that that can happen.

Since tuples can't really be built on the fly, the responses are collected in a list which is then converted to a tuple when it's time to return a value.

Experiments suggest that the username prompt never happens. This makes sense, but the Username prompt is included here just in case.

 $put(from f, to f)$ 

property remote: [str](https://docs.python.org/3/library/stdtypes.html#str)

property rsync\_available: [bool](https://docs.python.org/3/library/functions.html#bool)

#### <span id="page-88-0"></span>property sftp

Returns sftp. Open a new one if not existing.

# **9.1.24 dpdispatcher.submission module**

class dpdispatcher.submission.Job(*job\_task\_list*, *\**, *resources*, *machine=None*)

Bases: [object](https://docs.python.org/3/library/functions.html#object)

Job is generated by Submission automatically. A job ususally has many tasks and it may request computing resources from job scheduler systems. Each Job can generate a script file to be submitted to the job scheduler system or executed locally.

#### **Parameters**

#### **job\_task\_list**

[list of Task] the tasks belonging to the job

#### **resources**

[Resources] the machine resources. Passed from Submission when it constructs jobs.

#### **machine**

[machine] machine object to execute the job. Passed from Submission when it constructs jobs.

# **Methods**

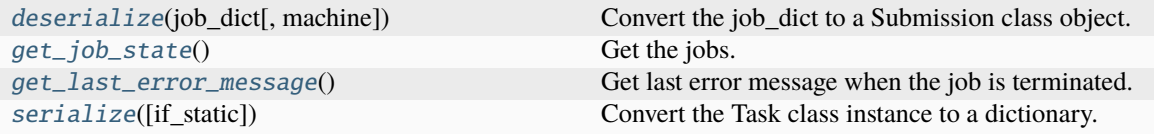

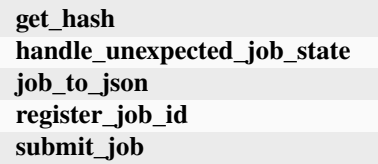

## <span id="page-89-0"></span>classmethod deserialize(*job\_dict*, *machine=None*)

Convert the job\_dict to a Submission class object.

## **Parameters**

#### **job\_dict**

[dict] the dictionary which contains the job information

#### **machine**

[Machine] the machine object to execute the job

#### **Returns**

**submission** [Job] the Job class instance converted from the job\_dict

#### get\_hash()

#### <span id="page-89-1"></span>get\_job\_state()

Get the jobs. Usually, this method will query the database of slurm or pbs job scheduler system and get the results.

# **Notes**

this method will not submit or resubmit the jobs if the job is unsubmitted.

#### <span id="page-89-2"></span> $get\_last\_error\_message() \rightarrow str | None$  $get\_last\_error\_message() \rightarrow str | None$  $get\_last\_error\_message() \rightarrow str | None$  $get\_last\_error\_message() \rightarrow str | None$

Get last error message when the job is terminated.

#### handle\_unexpected\_job\_state()

job\_to\_json()

register\_job\_id(*job\_id*)

### <span id="page-89-3"></span>serialize(*if\_static=False*)

Convert the Task class instance to a dictionary.

#### **Parameters**

## **if\_static**

[bool] whether dump the job runtime infomation (job\_id, job\_state, fail\_count, job\_uuid etc.) to the dictionary.

#### **Returns**

**task\_dict**

#### submit\_job()

class dpdispatcher.submission.Resources(*number\_node*, *cpu\_per\_node*, *gpu\_per\_node*, *queue\_name*,

[dict] the dictionary converted from the Task class instance

*group\_size*, *\**, *custom\_flags=[]*, *strategy={'if\_cuda\_multi\_devices': False, 'ratio\_unfinished': 0.0}*, *para\_deg=1*, *module\_unload\_list=[]*, *module\_purge=False*, *module\_list=[]*, *source\_list=[]*, *envs={}*, *prepend\_script=[]*, *append\_script=[]*, *wait\_time=0*, *\*\*kwargs*)

#### Bases: [object](https://docs.python.org/3/library/functions.html#object)

Resources is used to describe the machine resources we need to do calculations.

#### **Parameters**

#### **number\_node**

[int] The number of node need for each *job*.

#### **cpu\_per\_node**

[int] cpu numbers of each node.

#### **gpu\_per\_node**

[int] gpu numbers of each node.

#### **queue\_name**

[str] The queue name of batch job scheduler system.

# **group\_size**

[int] The number of *tasks* in a *job*.

#### **custom\_flags**

[list of Str] The extra lines pass to job submitting script header

#### **strategy**

[dict] strategies we use to generation job submitting scripts. if\_cuda\_multi\_devices : bool

If there are multiple nvidia GPUS on the node, and we want to assign the tasks to different GPUS. If true, dpdispatcher will manually export environment variable CUDA\_VISIBLE\_DEVICES to different task. Usually, this option will be used with Task.task\_need\_resources variable simultaneously.

#### **ratio\_unfinished**

[float] The ratio of *task* that can be unfinished.

#### **customized\_script\_header\_template\_file**

[str] The customized template file to generate job submitting script header, which overrides the default file.

#### **para\_deg**

[int] Decide how many tasks will be run in parallel. Usually run with *strategy['if\_cuda\_multi\_devices']*

#### **source\_list**

[list of Path] The env file to be sourced before the command execution.

#### **wait\_time**

[int] The waitting time in second after a single task submitted. Default: 0.

# **Methods**

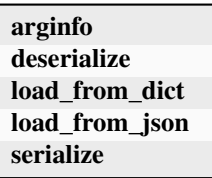

```
static arginfo(detail_kwargs=True)
```

```
classmethod deserialize(resources_dict)
```

```
classmethod load_from_dict(resources_dict)
```

```
classmethod load_from_json(json_file)
```
serialize()

class dpdispatcher.submission.Submission(*work\_base*, *machine=None*, *resources=None*, *forward\_common\_files=[]*, *backward\_common\_files=[]*, *\**, *task\_list=[]*)

### Bases: [object](https://docs.python.org/3/library/functions.html#object)

A submission represents a collection of tasks. These tasks usually locate at a common directory. And these Tasks may share common files to be uploaded and downloaded.

### **Parameters**

# **work\_base**

[Path] the base directory of the local tasks. It is usually the dir name of project .

#### **machine**

[Machine] machine class object (for example, PBS, Slurm, Shell) to execute the jobs. The machine can still be bound after the instantiation with the bind\_submission method.

#### **resources**

[Resources] the machine resources (cpu or gpu) used to generate the slurm/pbs script

# **forward\_common\_files**

[list] the common files to be uploaded to other computers before the jobs begin

# **backward\_common\_files**

[list] the common files to be downloaded from other computers after the jobs finish

# **task\_list**

[list of Task] a list of tasks to be run.

# **Methods**

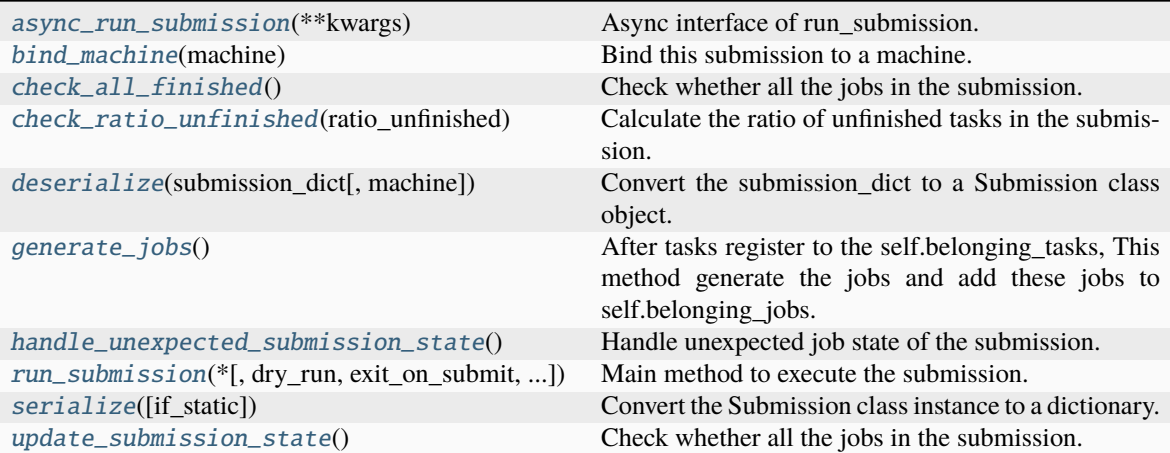

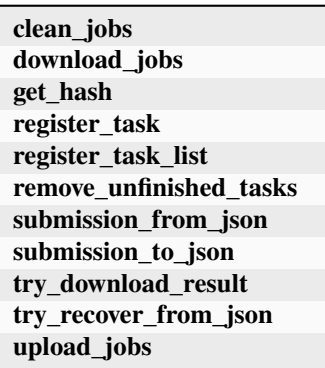

<span id="page-92-0"></span>async async\_run\_submission(*\*\*kwargs*)

Async interface of run\_submission.

#### **Examples**

```
>>> import asyncio
>>> from dpdispacher import Machine, Resource, Submission
>>> async def run_jobs():
... backgroud_task = set()
\ldots # task1
\ldots task1 = Task(...)
... submission1 = Submission(..., task_list=[task1])
... background_task = asyncio.create_task(
... submission1.async_run_submission(check_interval=2, clean=False)
... )
... # task2
\ldots task2 = Task(...)
... submission2 = Submission(..., task_list=[task1])
... background_task = asyncio.create_task(
... submission2.async_run_submission(check_interval=2, clean=False)
```
(continues on next page)

(continued from previous page)

```
... )
... background_tasks.add(background_task)
... result = await asyncio.gather(*background_tasks)
       return result
>>> run_jobs()
```
May raise Error if pass *clean=True* explicitly when submit to pbs or slurm.

#### <span id="page-93-0"></span>bind\_machine(*machine*)

Bind this submission to a machine. update the machine's context remote\_root and local\_root.

#### **Parameters**

**machine** [Machine] the machine to bind with

#### <span id="page-93-1"></span>check\_all\_finished()

Check whether all the jobs in the submission.

#### **Notes**

This method will not handle unexpected job state in the submission.

#### <span id="page-93-2"></span>check\_ratio\_unfinished(*ratio\_unfinished: [float](https://docs.python.org/3/library/functions.html#float)*) → [bool](https://docs.python.org/3/library/functions.html#bool)

Calculate the ratio of unfinished tasks in the submission.

#### **Parameters**

#### **ratio\_unfinished**

[float] the ratio of unfinished tasks in the submission

#### **Returns**

**bool**

whether the ratio of unfinished tasks in the submission is larger than ratio\_unfinished

#### clean\_jobs()

#### <span id="page-93-3"></span>classmethod deserialize(*submission\_dict*, *machine=None*)

Convert the submission\_dict to a Submission class object.

#### **Parameters**

**submission\_dict**

[dict] path-like, the base directory of the local tasks

#### **machine**

[Machine] Machine class Object to execute the jobs

#### **Returns**

#### **submission**

[Submission] the Submission class instance converted from the submission\_dict

# <span id="page-93-4"></span>download\_jobs()

#### generate\_jobs()

After tasks register to the self.belonging\_tasks, This method generate the jobs and add these jobs to self.belonging jobs. The jobs are generated by the tasks randomly, and there are self.resources.group size tasks in a task. Why we randomly shuffle the tasks is under the consideration of load balance. The random seed is a constant (to be concrete, 42). And this insures that the jobs are equal when we re-run the program.

#### get\_hash()

### <span id="page-94-0"></span>handle\_unexpected\_submission\_state()

Handle unexpected job state of the submission. If the job state is unsubmitted, submit the job. If the job state is terminated (killed unexpectly), resubmit the job. If the job state is unknown, raise an error.

register\_task(*task*)

register\_task\_list(*task\_list*)

#### remove\_unfinished\_tasks()

#### <span id="page-94-1"></span>run\_submission(*\**, *dry\_run=False*, *exit\_on\_submit=False*, *clean=True*, *check\_interval=30*)

Main method to execute the submission. First, check whether old Submission exists on the remote machine, and try to recover from it. Second, upload the local files to the remote machine where the tasks to be executed. Third, run the submission defined previously. Forth, wait until the tasks in the submission finished and download the result file to local directory. If dry run is True, submission will be uploaded but not be executed and exit. If exit\_on\_submit is True, submission will exit.

### <span id="page-94-2"></span>serialize(*if\_static=False*)

Convert the Submission class instance to a dictionary.

#### **Parameters**

#### **if\_static**

[bool] whether dump the job runtime infomation (like job\_id, job\_state, fail\_count) to the dictionary.

#### **Returns**

#### **submission\_dict**

[dict] the dictionary converted from the Submission class instance

classmethod submission\_from\_json(*json\_file\_name='submission.json'*)

submission\_to\_json()

try\_download\_result()

try\_recover\_from\_json()

#### <span id="page-94-3"></span>update\_submission\_state()

Check whether all the jobs in the submission.

## **Notes**

this method will not handle unexpected (like resubmit terminated) job state in the submission.

#### upload\_jobs()

<span id="page-95-1"></span>class dpdispatcher.submission.Task(*command*, *task\_work\_path*, *forward\_files=[]*, *backward\_files=[]*, *outlog='log'*, *errlog='err'*)

# Bases: [object](https://docs.python.org/3/library/functions.html#object)

A task is a sequential command to be executed, as well as the files it depends on to transmit forward and backward.

#### **Parameters**

#### **command**

[Str] the command to be executed.

#### **task\_work\_path**

[Path] the directory of each file where the files are dependent on.

#### **forward\_files**

[list of Path] the files to be transmitted to remote machine before the command execute.

#### **backward\_files**

[list of Path] the files to be transmitted from remote machine after the comand finished.

# **outlog**

[Str] the filename to which command redirect stdout

#### **errlog**

[Str] the filename to which command redirect stderr

#### **Methods**

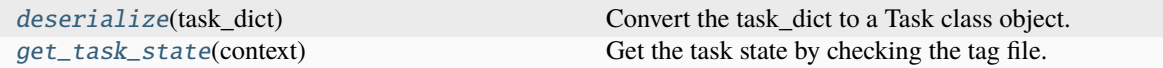

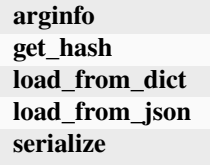

#### static arginfo()

## <span id="page-95-0"></span>classmethod deserialize(*task\_dict*)

Convert the task\_dict to a Task class object.

# **Parameters**

#### **task\_dict**

[dict] the dictionary which contains the task information

#### **Returns**

#### **task**

[Task] the Task class instance converted from the task\_dict

get\_hash()

<span id="page-96-0"></span>get\_task\_state(*context*)

Get the task state by checking the tag file.

**Parameters**

**context** [Context] the context of the task

classmethod load\_from\_dict(*task\_dict: [dict](https://docs.python.org/3/library/stdtypes.html#dict)*) → *[Task](#page-95-1)*

classmethod load\_from\_json(*json\_file*)

serialize()

# **9.1.25 dpdispatcher.utils module**

#### exception dpdispatcher.utils.RetrySignal

Bases: [Exception](https://docs.python.org/3/library/exceptions.html#Exception)

Exception to give a signal to retry the function.

dpdispatcher.utils.customized\_script\_header\_template(*filename: [PathLike](https://docs.python.org/3/library/os.html#os.PathLike)*, *resources:* [Resources](#page-46-0)) → [str](https://docs.python.org/3/library/stdtypes.html#str)

```
dpdispatcher.utils.generate_totp(secret: str, period: int = 30, token_length: int = 6) → str
```
Generate time-based one time password (TOTP) from the secret.

Some HPCs use TOTP for two-factor authentication for safety.

#### **Parameters**

**secret**

[str] The encoded secret provided by the HPC. It's usually extracted from a 2D code and base32 encoded.

# **period**

[int, default=30] Time period where the code is valid in seconds.

**token\_length**

[int, default=6] The token length.

#### **Returns**

**token: str**

The generated token.

#### **References**

[https://github.com/lepture/otpauth/blob/49914d83d36dbcd33c9e26f65002b21ce09a6303/otpauth.py#](https://github.com/lepture/otpauth/blob/49914d83d36dbcd33c9e26f65002b21ce09a6303/otpauth.py#L143-L160) [L143-L160](https://github.com/lepture/otpauth/blob/49914d83d36dbcd33c9e26f65002b21ce09a6303/otpauth.py#L143-L160)

# dpdispatcher.utils.get\_sha256(*filename*)

Get sha256 of a file.

### **Parameters**

**filename**

[str] The filename.

#### **Returns**

#### **sha256: str** The sha256.

dpdispatcher.utils.hotp(*key: [str](https://docs.python.org/3/library/stdtypes.html#str)*, *period: [int](https://docs.python.org/3/library/functions.html#int)*, *token\_length: [int](https://docs.python.org/3/library/functions.html#int) = 6*, *digest='sha1'*)

dpdispatcher.utils.retry(*max\_retry: int = 3*, *sleep: int | float = 60*, *catch\_exception: ~typing.Type[BaseException] = <class 'dpdispatcher.utils.RetrySignal'>*) → [Callable](https://docs.python.org/3/library/typing.html#typing.Callable)

Retry the function until it succeeds or fails for certain times.

#### **Parameters**

#### **max\_retry**

[int, default=3] The maximum retry times. If None, it will retry forever.

#### **sleep**

[int or float, default=60] The sleep time in seconds.

# **catch\_exception**

[Exception, default=Exception] The exception to catch.

# **Returns**

**decorator: Callable** The decorator.

## **Examples**

```
>>> @retry(max_retry=3, sleep=60, catch_exception=RetrySignal)
\ldots def func():
... raise RetrySignal("Failed")
```
dpdispatcher.utils.rsync(*from\_file: [str](https://docs.python.org/3/library/stdtypes.html#str)*, *to\_file: [str](https://docs.python.org/3/library/stdtypes.html#str)*, *port: [int](https://docs.python.org/3/library/functions.html#int) = 22*, *key\_filename: [str](https://docs.python.org/3/library/stdtypes.html#str) | [None](https://docs.python.org/3/library/constants.html#None) = None*, *timeout: [int](https://docs.python.org/3/library/functions.html#int) | [float](https://docs.python.org/3/library/functions.html#float) = 10*)

Call rsync to transfer files.

**Parameters**

**from\_file** [str] SRC

**to\_file**

[str] DEST

**port**

[int, default=22] port for ssh

## **key\_filename**

[str, optional] identity file name

#### **timeout**

[int, default=10] timeout for ssh

#### **Raises**

**RuntimeError**

when return code is not 0

dpdispatcher.utils.run\_cmd\_with\_all\_output(*cmd*, *shell=True*)

# **CHAPTER**

# **RUNNING THE DEEPMD-KIT ON THE EXPANSE CLUSTER**

[Expanse](https://www.sdsc.edu/support/user_guides/expanse.html) is a cluster operated by the San Diego Supercomputer Center. Here we provide an example to run jobs on the expanse.

The machine parameters are provided below. Expanse uses the SLURM workload manager for job scheduling. *[re](#page-16-0)[mote\\_root](#page-16-0)* has been created in advance. It's worth metioned that we do not recommend to use the password, so [SSH](https://www.ssh.com/academy/ssh/key) [keys](https://www.ssh.com/academy/ssh/key) are used instead to improve security.

```
\begin{array}{c|c} 12 & \end{array}
```

```
1 {
2 "batch_type": "Slurm",
\frac{1}{3} "local_root": "./",
4 "remote_root": "/expanse/lustre/scratch/njzjz/temp_project/dpgen_workdir",
5 "clean_asynchronously": true,
6 "context_type": "SSHContext",
7 "remote_profile": {
8 "hostname": "login.expanse.sdsc.edu",
9 "username": "njzjz",
10 "port": 22
11 \quad 3
```
Expanse's standard compute nodes are each powered by two 64-core AMD EPYC 7742 processors and contain 256 GB of DDR4 memory. Here, we request one node with 32 cores and 16 GB memory from the shared partition. Expanse does not support  $-\text{gres=qu:0}$  command, so we use *custom gpu line* to customize the statement.

```
1 \mid \{\frac{1}{2} "number_node": 1,
\frac{3}{1} "cpu_per_node": 1,
4 "gpu_per_node": 0,
5 "queue_name": "shared",
6 "group_size": 1,
7 "custom_flags": [
8 "#SBATCH -c 32",
9 "#SBATCH --mem=16G",
10 "#SBATCH --time=48:00:00",
11 "#SBATCH --account=rut149",
12 "#SBATCH --requeue"
\frac{13}{3} ],
14 "source_list": [
15 "activate /home/njzjz/deepmd-kit"
16 ],
17 "envs": {
```
(continues on next page)

(continued from previous page)

```
18 "OMP_NUM_THREADS": 4,
19 | "TF_INTRA_OP_PARALLELISM_THREADS": 4,
20 TTF_INTER_OP_PARALLELISM_THREADS": 8,
21 | "DP_AUTO_PARALLELIZATION": 1
22 \mid \},
23 Wedder Lype": "Slurm",
24 "kwargs": {
25 "custom_gpu_line": "#SBATCH --gpus=0"
26 }
27 \mid }
```
The following task parameter runs a DeePMD-kit task, forwarding an input file and backwarding graph files. Here, the data set will be used among all the tasks, so it is not included in the *[forward\\_files](#page-26-0)*. Instead, it should be included in the submission's forward\_common\_files.

```
\frac{1}{1} {
<sup>2</sup> "command": "dp train input.json && dp freeze && dp compress",
\vert "task_work_path": "model1/",
4 "forward_files": [
5 "input.json"
6 ],
7 "backward_files": [
8 "frozen_model.pb",
9 "frozen_model_compressed.pb"
10 ],
\overline{11} "outlog": "log",
\frac{1}{2} "errlog": "err"
13 \mid \}
```
**CHAPTER**

**ELEVEN**

# **RUNNING GAUSSIAN 16 WITH FAILURE ALLOWED**

Typically, a task will retry three times if the exit code is not zero. Sometimes, one may allow non-zero code. For example, when running large amounts of Gaussian 16 single-point calculation tasks, some of the Gaussian 16 tasks may throw SCF errors and return a non-zero code. One can append ||: to the command:

```
1 {
\frac{1}{2} "command": "g16 < input > output ||:",
\frac{3}{3} "task_work_path": "p1/",
4 "forward_files": [
\frac{1}{5} "input"
6 ],
7 "backward_files": [
8 "output"
9 ]
10 \mid \}
```
This command ensures the task will always provide zero code.

# **CHAPTER**

**TWELVE**

# **RUNNING MULTIPLE MD TASKS ON A GPU WORKSTATION**

In this example, we are going to show how to run multiple MD tasks on a GPU workstation. This workstation does not install any job scheduling packages installed, so we will use Shell as *[batch\\_type](#page-16-1)*.

```
1 \mid \{2 Whatch_type": "Shell",
3 "local_root": "./",
4 "remote_root": "/data2/jinzhe/dpgen_workdir",
5 "clean_asynchronously": true,
6 "context_type": "SSHContext",
7 "remote_profile": {
8 Westname": "mandu.iqb.rutgers.edu",
9 "username": "12748",
10 "port": 22
11 \quad \frac{1}{2}12 \mid \}
```
The workstation has 48 cores of CPUs and 8 RTX3090 cards. Here we hope each card runs 6 tasks at the same time, as each task does not consume too many GPU resources. Thus, *[strategy/if\\_cuda\\_multi\\_devices](#page-21-0)* is set to true and *[para\\_deg](#page-21-1)* is set to 6.

```
1 \mid \{\frac{1}{2} "number_node": 1,
3 "cpu_per_node": 48,
4 "gpu_per_node": 8,
5 "queue_name": "shell",
6 "group_size": 0,
\overline{7} "strategy": {
8 The Set of Set 2018 Times is a set of the Set of Set 2018 of the Set 2018 of the Set 2018 of the Set 2018 of the Set 2018 of the Set 2018 of the Set 2019 of the Set 2019 of the Set 2019 of the Set 2019 of the Set 2019 
9 },
10 "source_list": [
11 activate /home/jz748/deepmd-kit"
12 \mid \frac{1}{2},
13 "envs": {
<sup>14</sup> "OMP_NUM_THREADS": 1,
15 | "TF_INTRA_OP_PARALLELISM_THREADS": 1,
16 THE TRIFLER_OP_PARALLELISM_THREADS": 1
17 \quad \frac{3}{2}\frac{18}{18} "para_deg": 6
19 | }
```
Note that *[group\\_size](#page-20-0)* should be set to 0 (means infinity) to ensure there is only one job and avoid running multiple jobs

at the same time.

# **CHAPTER**

# **THIRTEEN**

# **AUTHORS**

- AnguseZhang
- Byron
- Cloudac7
- Feifei Tian
- Feiyang472
- Franklalalala
- Futaki Haduki
- Futaki Hatsuki
- Han Wang
- Han Y.B
- HuangJiameng
- Jinzhe Zeng
- KZHIWEI
- Levi Zhou
- PKUfjh
- Pengchao Zhang
- Tongqi Wen
- TongqiWen
- Xiaoshan Luo
- Xuanyan Chen
- Yifan Li
- Yixiao Chen
- Yuan Fengbo
- Yuan Fengbo ()
- Yunpei Liu
- Zhang Yaotang
- Zhengju Sha
- Zhiwei Zhang
- chenglab
- ck
- dependabot[bot]
- dingzhaohan
- dinngzhaohan
- felix5572
- haidi
- likefallwind
- luobangkui
- pre-commit-ci[bot]
- robinzyb
- saltball
- shazj99
- tuoping
- unknown
- wangxiangfei
- yuzhi
- zhangbei07
- zhaohan
- zjgemi

# **CHAPTER**

# **FOURTEEN**

# **INDICES AND TABLES**

- genindex
- modindex
- search
### **PYTHON MODULE INDEX**

#### d

dpdispatcher, [27](#page-30-0) dpdispatcher.arginfo, [57](#page-60-0) dpdispatcher.base\_context, [57](#page-60-1) dpdispatcher.distributed\_shell, [58](#page-61-0) dpdispatcher.dp\_cloud\_server, [60](#page-63-0) dpdispatcher.dp\_cloud\_server\_context, [61](#page-64-0) dpdispatcher.dpcloudserver, [53](#page-56-0) dpdispatcher.dpcloudserver.client, [54](#page-57-0) dpdispatcher.dpcloudserver.config, [55](#page-58-0) dpdispatcher.dpcloudserver.retcode, [55](#page-58-1) dpdispatcher.dpcloudserver.zip\_file, [56](#page-59-0) dpdispatcher.dpdisp, [62](#page-65-0) dpdispatcher.fugaku, [63](#page-66-0) dpdispatcher.gui, [64](#page-67-0) dpdispatcher.hdfs\_cli, [64](#page-67-1) dpdispatcher.hdfs\_context, [65](#page-68-0) dpdispatcher.JobStatus, [56](#page-59-1) dpdispatcher.lazy\_local\_context, [67](#page-70-0) dpdispatcher.local\_context, [68](#page-71-0) dpdispatcher.lsf, [70](#page-73-0) dpdispatcher.machine, [71](#page-74-0) dpdispatcher.openapi, [74](#page-77-0) dpdispatcher.openapi\_context, [76](#page-79-0) dpdispatcher.pbs, [77](#page-80-0) dpdispatcher.shell, [79](#page-82-0) dpdispatcher.slurm, [80](#page-83-0) dpdispatcher.ssh\_context, [82](#page-85-0) dpdispatcher.submission, [85](#page-88-0) dpdispatcher.utils, [93](#page-96-0)

### **INDEX**

### A

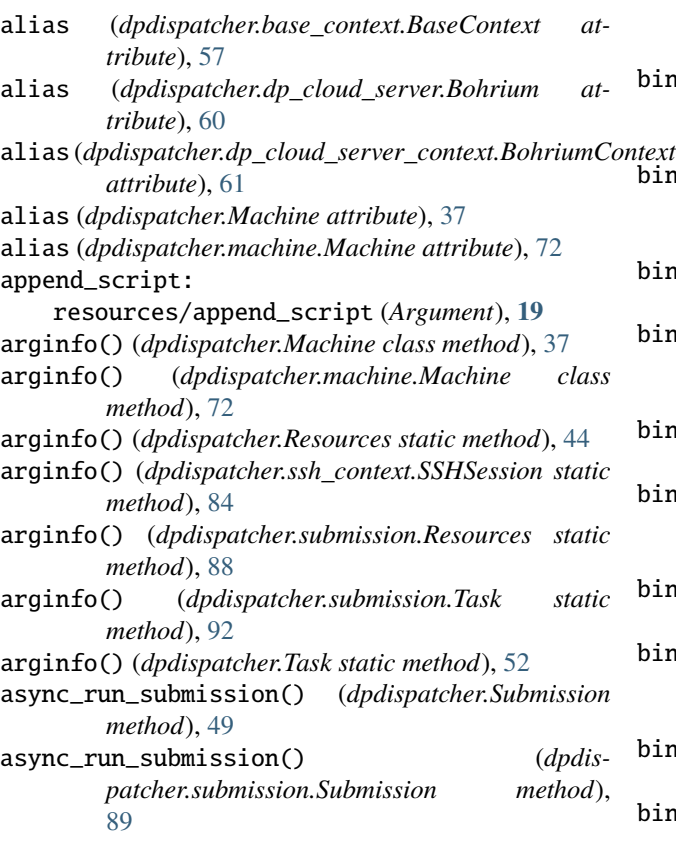

### B

backward\_files: task/backward\_files (*Argument*), **[23](#page-26-0)** BaseContext (*class in dpdispatcher.base\_context*), [57](#page-60-2) batch\_type: machine/batch\_type (*Argument*), **[13](#page-16-0)** resources/batch\_type (*Argument*), **[19](#page-22-0)** bind\_context() (*dpdispatcher.Machine method*), [37](#page-40-0) bind\_context() (*dpdispatcher.machine.Machine method*), [72](#page-75-0) bind\_machine() (*dpdispatcher.Submission method*), [49](#page-52-0) bind\_machine() (*dpdispatcher.submission.Submission method*), [90](#page-93-0)

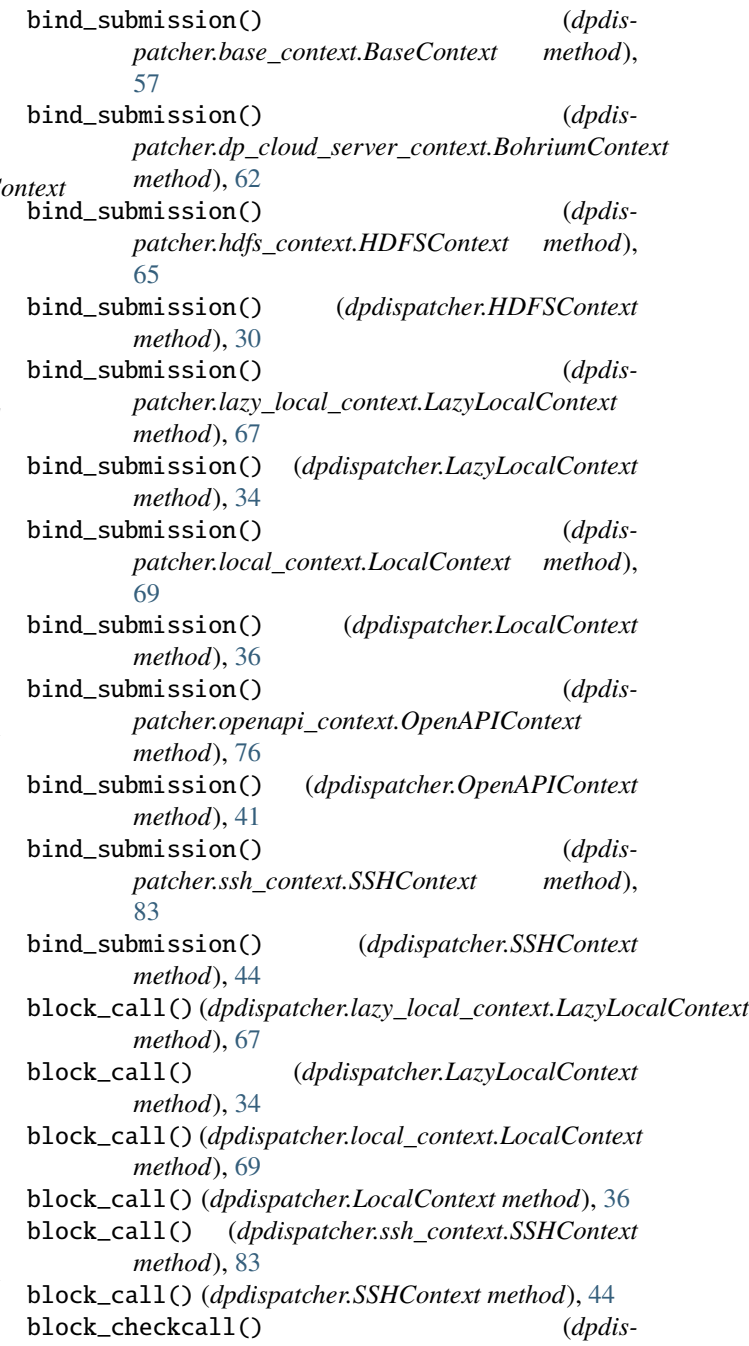

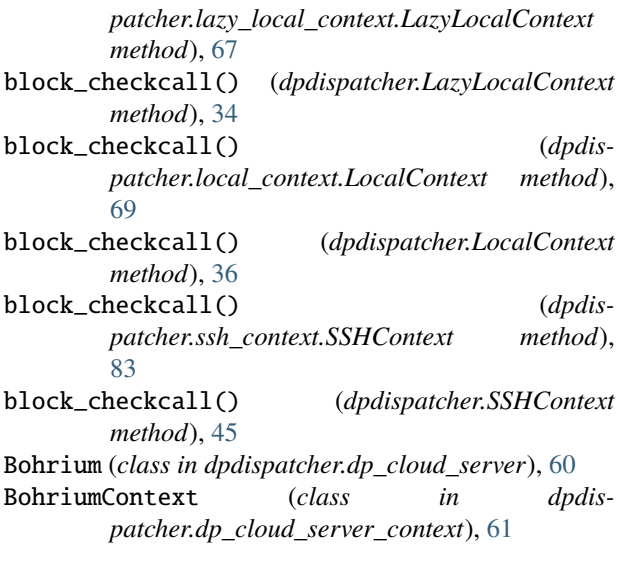

# C

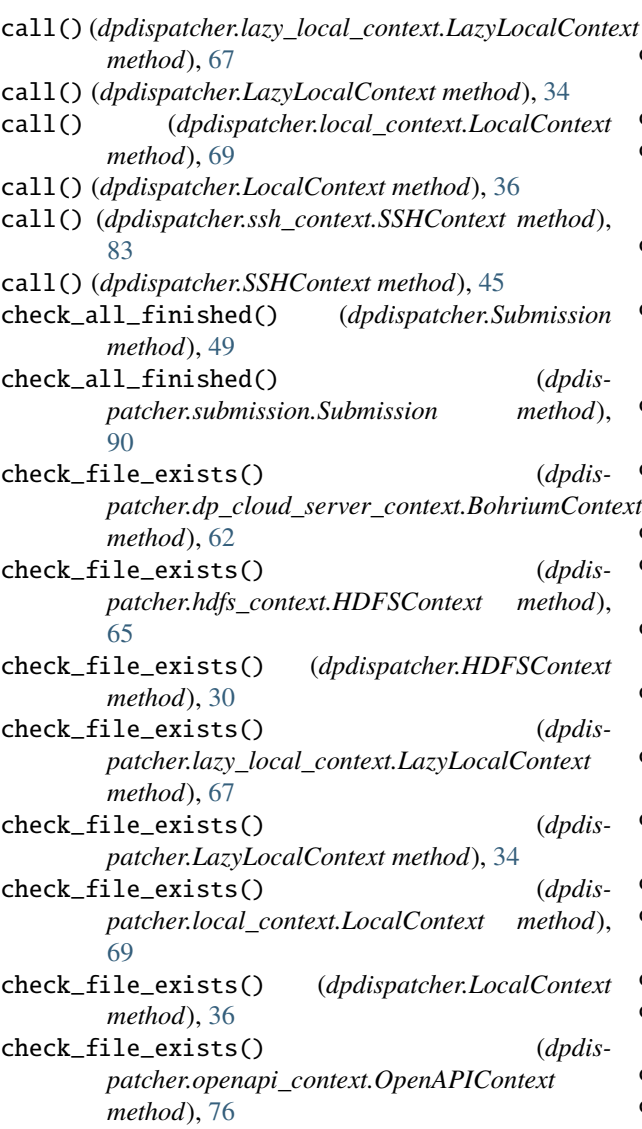

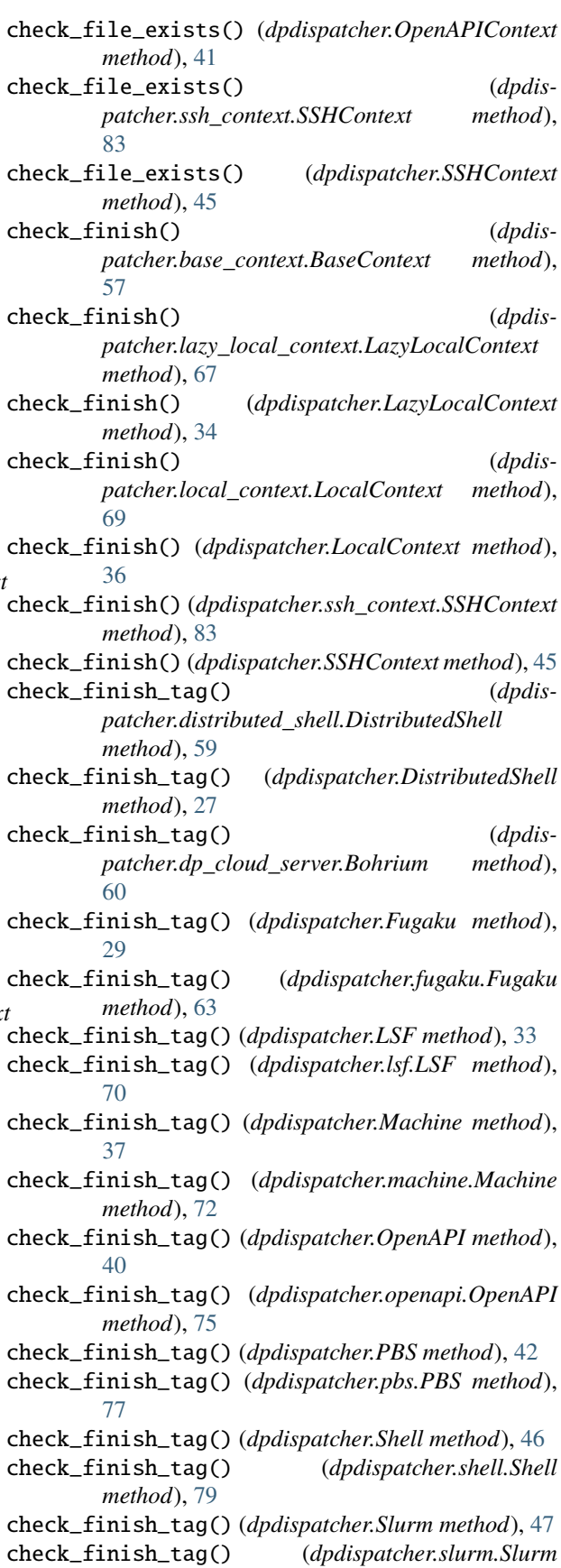

*method*), [80](#page-83-1) check\_finish\_tag() (*dpdispatcher.slurm.SlurmJobArray method*), [82](#page-85-1) check\_home\_file\_exits() (*dpdispatcher.dp\_cloud\_server\_context.BohriumContext method*), [62](#page-65-1) check\_home\_file\_exits() (*dpdispatcher.openapi\_context.OpenAPIContext method*), [76](#page-79-1) check\_home\_file\_exits() (*dpdispatcher.OpenAPIContext method*), [41](#page-44-0) check\_if\_recover() (*dpdispatcher.dp\_cloud\_server.Bohrium method*), [60](#page-63-1) check\_if\_recover() (*dpdispatcher.Machine method*), [37](#page-40-0) check\_if\_recover() (*dpdispatcher.machine.Machine method*), [72](#page-75-0) check\_if\_recover() (*dpdispatcher.OpenAPI method*), [40](#page-43-0) check\_if\_recover() (*dpdispatcher.openapi.OpenAPI method*), [75](#page-78-0) check\_ratio\_unfinished() (*dpdispatcher.Submission method*), [50](#page-53-0) check\_ratio\_unfinished() (*dpdispatcher.submission.Submission method*), [90](#page-93-0) check\_status() (*dpdispatcher.distributed\_shell.DistributedShell method*), [59](#page-62-0) check\_status() (*dpdispatcher.DistributedShell method*), [28](#page-31-0) check\_status() (*dpdispatcher.dp\_cloud\_server.Bohrium method*), [60](#page-63-1) check\_status() (*dpdispatcher.Fugaku method*), [29](#page-32-0) check\_status() (*dpdispatcher.fugaku.Fugaku method*), [64](#page-67-2) check\_status() (*dpdispatcher.LSF method*), [33](#page-36-0) check\_status() (*dpdispatcher.lsf.LSF method*), [71](#page-74-1) check\_status() (*dpdispatcher.Machine method*), [37](#page-40-0) check\_status() (*dpdispatcher.machine.Machine method*), [72](#page-75-0) check\_status() (*dpdispatcher.OpenAPI method*), [40](#page-43-0) check\_status() (*dpdispatcher.openapi.OpenAPI method*), [75](#page-78-0) check\_status() (*dpdispatcher.PBS method*), [42](#page-45-0) check\_status() (*dpdispatcher.pbs.PBS method*), [77](#page-80-1) check\_status() (*dpdispatcher.pbs.Torque method*), [78](#page-81-0) check\_status() (*dpdispatcher.Shell method*), [46](#page-49-0) check\_status() (*dpdispatcher.shell.Shell method*), [79](#page-82-1) check\_status() (*dpdispatcher.Slurm method*), [47](#page-50-0) check\_status() (*dpdispatcher.slurm.Slurm method*), [80](#page-83-1) command:

check\_status() (*dpdispatcher.slurm.SlurmJobArray method*), [82](#page-85-1) check\_status() (*dpdispatcher.Torque method*), [53](#page-56-1) clean() (*dpdispatcher.base\_context.BaseContext method*), [57](#page-60-2) clean() (*dpdispatcher.dp\_cloud\_server\_context.BohriumContext method*), [62](#page-65-1) clean() (*dpdispatcher.hdfs\_context.HDFSContext method*), [66](#page-69-0) clean() (*dpdispatcher.HDFSContext method*), [30](#page-33-0) clean() (*dpdispatcher.lazy\_local\_context.LazyLocalContext method*), [68](#page-71-1) clean() (*dpdispatcher.LazyLocalContext method*), [34](#page-37-0) clean() (*dpdispatcher.local\_context.LocalContext method*), [69](#page-72-0) clean() (*dpdispatcher.LocalContext method*), [36](#page-39-0) clean() (*dpdispatcher.openapi\_context.OpenAPIContext method*), [76](#page-79-1) clean() (*dpdispatcher.OpenAPIContext method*), [41](#page-44-0) clean() (*dpdispatcher.ssh\_context.SSHContext method*), [83](#page-86-0) clean() (*dpdispatcher.SSHContext method*), [45](#page-48-0) clean\_asynchronously: machine/clean\_asynchronously (*Argument*), **[13](#page-16-0)** clean\_jobs() (*dpdispatcher.Submission method*), [50](#page-53-0) clean\_jobs() (*dpdispatcher.submission.Submission method*), [90](#page-93-0) Client (*class in dpdispatcher.dpcloudserver*), [53](#page-56-1) Client (*class in dpdispatcher.dpcloudserver.client*), [54](#page-57-1) close() (*dpdispatcher.ssh\_context.SSHContext method*), [83](#page-86-0) close() (*dpdispatcher.ssh\_context.SSHSession method*), [84](#page-87-0) close() (*dpdispatcher.SSHContext method*), [45](#page-48-0) task/command (*Argument*), **[23](#page-26-0)** completing (*dpdispatcher.JobStatus.JobStatus attribute*), [56](#page-59-2) context\_type: machine/context\_type (*Argument*), **[13](#page-16-0)** copy\_from\_local() (*dpdispatcher.hdfs\_cli.HDFS static method*), [65](#page-68-1) copy\_to\_local() (*dpdispatcher.hdfs\_cli.HDFS static method*), [65](#page-68-1) cpu\_per\_node: resources/cpu\_per\_node (*Argument*), **[17](#page-20-0)** custom\_flags: resources/custom\_flags (*Argument*), **[17](#page-20-0)** custom\_gpu\_line: resources[LSF]/kwargs/custom\_gpu\_line (*Argument*), **[20](#page-23-0)** resources[SlurmJobArray]/kwargs/custom\_gpu\_line

(*Argument*), **[21](#page-24-0)** resources[Slurm]/kwargs/custom\_gpu\_line

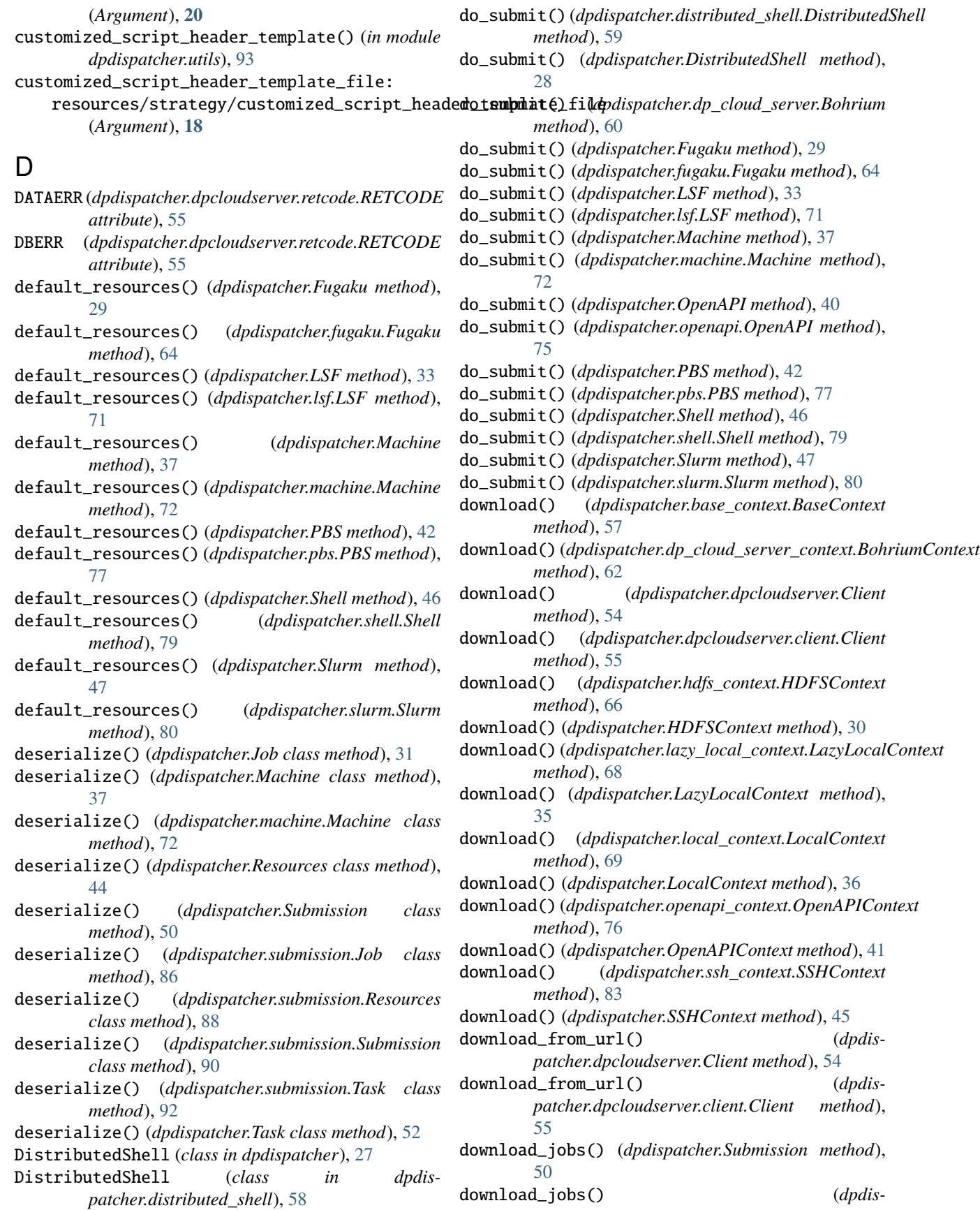

 $patcher$ *, submission*, *Submission* [90](#page-93-0) DpCloudServer (*in module dpdispatcher*), [28](#page-31-0) DpCloudServer (*in module dpdispatcher.dp\_cloud\_server*), [61](#page-64-1) DpCloudServerContext (*in module dpdispatcher*), [28](#page-31-0) DpCloudServerContext (*in module dpdispatcher.dp\_cloud\_server\_context*), [62](#page-65-1) dpdispatcher module, [27](#page-30-1) dpdispatcher.arginfo module, [57](#page-60-2) dpdispatcher.base\_context module, [57](#page-60-2) dpdispatcher.distributed\_shell module, [58](#page-61-1) dpdispatcher.dp\_cloud\_server module, [60](#page-63-1) dpdispatcher.dp\_cloud\_server\_context module, [61](#page-64-1) dpdispatcher.dpcloudserver module, [53](#page-56-1) dpdispatcher.dpcloudserver.client module, [54](#page-57-1) dpdispatcher.dpcloudserver.config module, [55](#page-58-2) dpdispatcher.dpcloudserver.retcode module, [55](#page-58-2) dpdispatcher.dpcloudserver.zip\_file module, [56](#page-59-2) dpdispatcher.dpdisp module, [62](#page-65-1) dpdispatcher.fugaku module, [63](#page-66-1) dpdispatcher.gui module, [64](#page-67-2) dpdispatcher.hdfs\_cli module, [64](#page-67-2) dpdispatcher.hdfs\_context module, [65](#page-68-1) dpdispatcher.JobStatus module, [56](#page-59-2) dpdispatcher.lazy\_local\_context module, [67](#page-70-1) dpdispatcher.local\_context module, [68](#page-71-1) dpdispatcher.lsf module, [70](#page-73-1) dpdispatcher.machine module, [71](#page-74-1) dpdispatcher.openapi module, [74](#page-77-1) dpdispatcher.openapi\_context module, [76](#page-79-1)

method), dpdispatcher.pbs module, [77](#page-80-1) dpdispatcher.shell module, [79](#page-82-1) dpdispatcher.slurm module, [80](#page-83-1) dpdispatcher.ssh\_context module, [82](#page-85-1) dpdispatcher.submission module, [85](#page-88-1) dpdispatcher.utils module, [93](#page-96-1)

## E

```
email:
    machine[BohriumContext]/remote_profile/email
        (Argument), 14
ensure_alive() (dpdispatcher.ssh_context.SSHSession
        method), 85
envs:
    resources/envs (Argument), 19
errlog:
    task/errlog (Argument), 23
exec_command() (dpdispatcher.ssh_context.SSHSession
        method), 85
exists() (dpdispatcher.hdfs_cli.HDFS static method),
        65
```
# F

finished (*dpdispatcher.JobStatus.JobStatus attribute*), [56](#page-59-2) forward\_files: task/forward\_files (*Argument*), **[23](#page-26-0)** Fugaku (*class in dpdispatcher*), [28](#page-31-0) Fugaku (*class in dpdispatcher.fugaku*), [63](#page-66-1)

## G

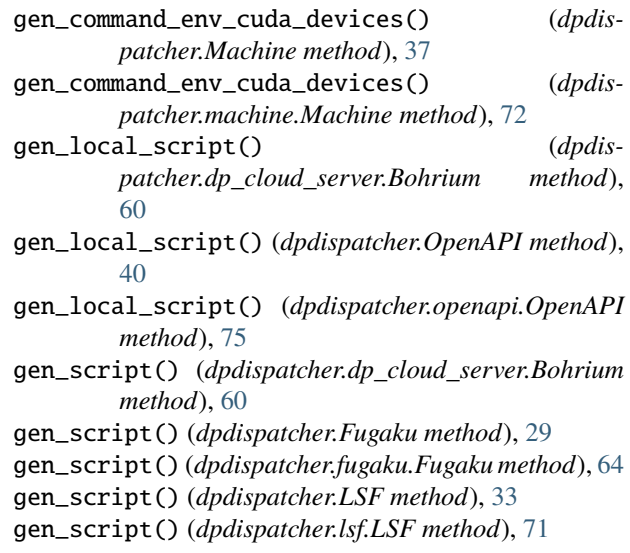

gen\_script() (*dpdispatcher.Machine method*), [37](#page-40-0) gen\_script() (*dpdispatcher.machine.Machine method*), [72](#page-75-0) gen\_script() (*dpdispatcher.OpenAPI method*), [40](#page-43-0) gen\_script() (*dpdispatcher.openapi.OpenAPI method*), [75](#page-78-0) gen\_script() (*dpdispatcher.PBS method*), [42](#page-45-0) gen\_script() (*dpdispatcher.pbs.PBS method*), [77](#page-80-1) gen\_script() (*dpdispatcher.Shell method*), [46](#page-49-0) gen\_script() (*dpdispatcher.shell.Shell method*), [79](#page-82-1) gen\_script() (*dpdispatcher.Slurm method*), [47](#page-50-0) gen\_script() (*dpdispatcher.slurm.Slurm method*), [81](#page-84-0) gen\_script\_command() (*dpdispatcher.Machine method*), [37](#page-40-0) gen\_script\_command() (*dpdispatcher.machine.Machine method*), [72](#page-75-0) gen\_script\_command() (*dpdispatcher.slurm.SlurmJobArray method*), [82](#page-85-1) gen\_script\_custom\_flags\_lines() (*dpdispatcher.Machine method*), [38](#page-41-0) gen\_script\_custom\_flags\_lines() (*dpdispatcher.machine.Machine method*), [72](#page-75-0) gen\_script\_end() (*dpdispatcher.distributed\_shell.DistributedShell method*), [59](#page-62-0) gen\_script\_end() (*dpdispatcher.DistributedShell method*), [28](#page-31-0) gen\_script\_end() (*dpdispatcher.Machine method*), [38](#page-41-0) gen\_script\_end() (*dpdispatcher.machine.Machine method*), [72](#page-75-0) gen\_script\_end() (*dpdispatcher.slurm.SlurmJobArray method*), [82](#page-85-1) gen\_script\_env() (*dpdispatcher.distributed\_shell.DistributedShell method*), [59](#page-62-0) gen\_script\_env() (*dpdispatcher.DistributedShell method*), [28](#page-31-0) gen\_script\_env() (*dpdispatcher.Machine method*), [38](#page-41-0) gen\_script\_env() (*dpdispatcher.machine.Machine method*), [72](#page-75-0) gen\_script\_header() (*dpdispatcher.distributed\_shell.DistributedShell method*), [59](#page-62-0) gen\_script\_header() (*dpdispatcher.DistributedShell method*), [28](#page-31-0) gen\_script\_header() (*dpdispatcher.dp\_cloud\_server.Bohrium method*), [61](#page-64-1) gen\_script\_header() (*dpdispatcher.Fugaku method*), [29](#page-32-0) gen\_script\_header() (*dpdispatcher.fugaku.Fugaku method*), [64](#page-67-2) gen\_script\_header() (*dpdispatcher.LSF method*), [33](#page-36-0) gen\_script\_header() (*dpdispatcher.lsf.LSF method*), get\_hash() (*dpdispatcher.Job method*), [31](#page-34-0)

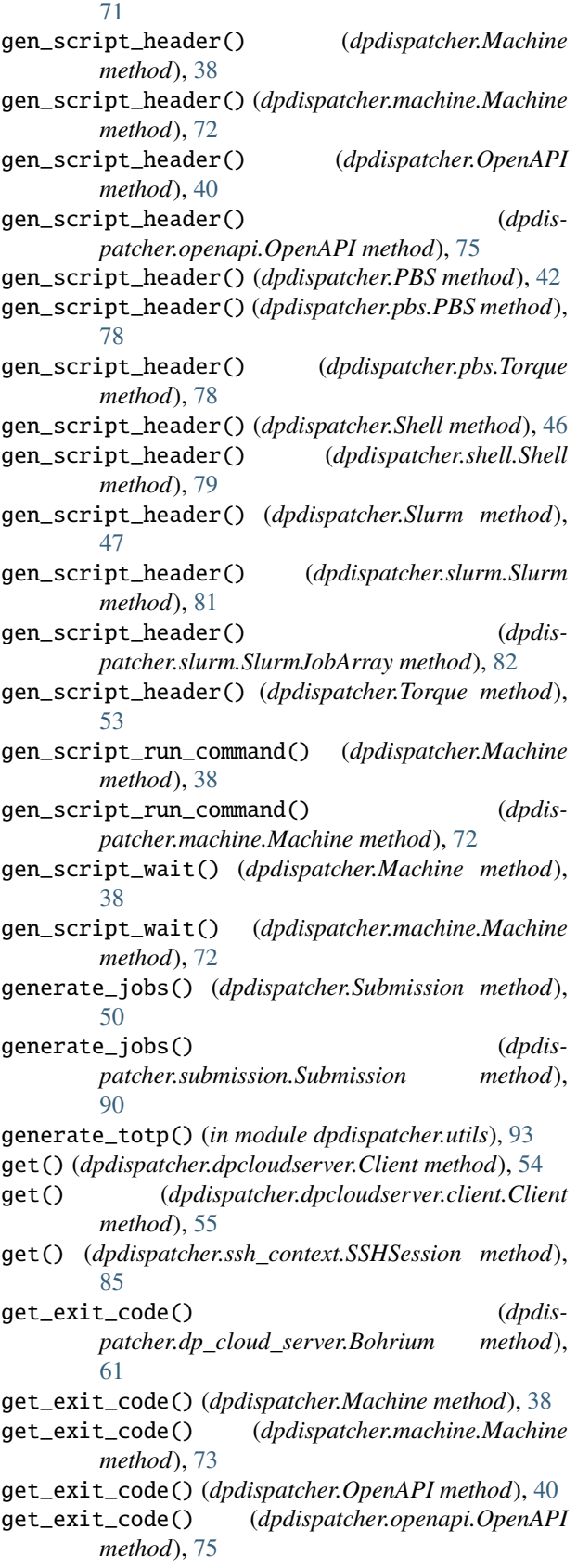

get\_hash() (*dpdispatcher.Submission method*), [50](#page-53-0) get\_hash() (*dpdispatcher.submission.Job method*), [86](#page-89-0) get\_hash() (*dpdispatcher.submission.Submission method*), [91](#page-94-0) get\_hash() (*dpdispatcher.submission.Task method*), [92](#page-95-0) get\_hash() (*dpdispatcher.Task method*), [52](#page-55-0) get\_job\_detail() (*dpdispatcher.dpcloudserver.Client method*), [54](#page-57-1) get\_job\_detail() (*dpdispatcher.dpcloudserver.client.Client method*), [55](#page-58-2) get\_job\_result\_url() (*dpdispatcher.dpcloudserver.Client method*), [54](#page-57-1) get\_job\_result\_url() (*dpdispatcher.dpcloudserver.client.Client method*), [55](#page-58-2) get\_job\_root() (*dpdispatcher.hdfs\_context.HDFSContext method*), [66](#page-69-0) get\_job\_root() (*dpdispatcher.HDFSContext method*), [30](#page-33-0) get\_job\_root() (*dpdispatcher.lazy\_local\_context.LazyLocalContext method*), [68](#page-71-1) get\_job\_root() (*dpdispatcher.LazyLocalContext method*), [35](#page-38-0) get\_job\_root() (*dpdispatcher.local\_context.LocalContext method*), [69](#page-72-0) get\_job\_root() (*dpdispatcher.LocalContext method*), [36](#page-39-0) get\_job\_root() (*dpdispatcher.ssh\_context.SSHContext method*), [84](#page-87-0) get\_job\_root() (*dpdispatcher.SSHContext method*), [45](#page-48-0) get\_job\_state() (*dpdispatcher.Job method*), [32](#page-35-0) get\_job\_state() (*dpdispatcher.submission.Job method*), [86](#page-89-0) get\_last\_error\_message() (*dpdispatcher.Job method*), [32](#page-35-0) get\_last\_error\_message() (*dpdispatcher.submission.Job method*), [86](#page-89-0) get\_log() (*dpdispatcher.dpcloudserver.Client method*), [54](#page-57-1) get\_log() (*dpdispatcher.dpcloudserver.client.Client method*), [55](#page-58-2) get\_return() (*dpdispatcher.lazy\_local\_context.LazyLocalContext method*), [68](#page-71-1) get\_return() (*dpdispatcher.LazyLocalContext method*), [35](#page-38-0) get\_return() (*dpdispatcher.local\_context.LocalContext method*), [69](#page-72-0) get\_return() (*dpdispatcher.LocalContext method*), [36](#page-39-0) get\_return() (*dpdispatcher.ssh\_context.SSHContext*

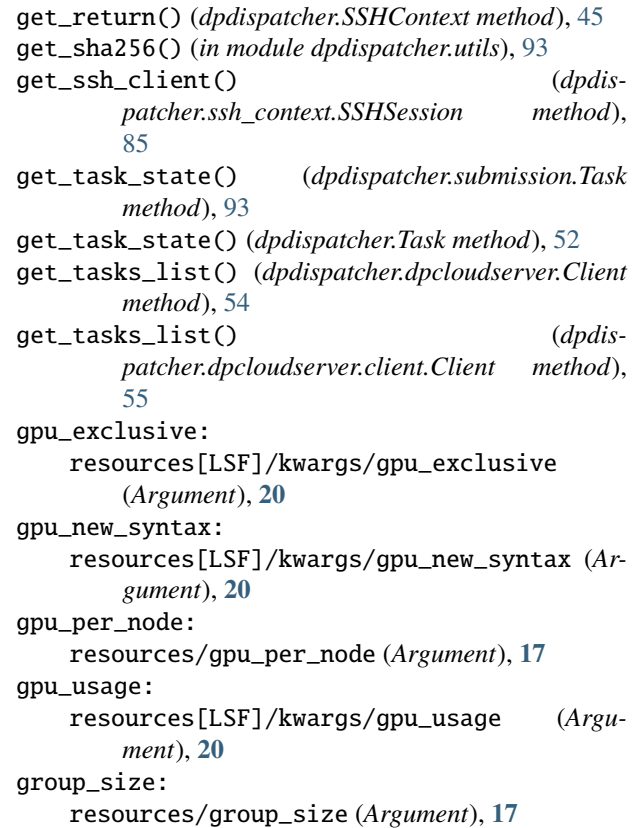

#### H

handle\_unexpected\_job\_state() (*dpdispatcher.Job method*), [32](#page-35-0) handle\_unexpected\_job\_state() (*dpdispatcher.submission.Job method*), [86](#page-89-0) handle\_unexpected\_submission\_state() (*dpdispatcher.Submission method*), [50](#page-53-0) handle\_unexpected\_submission\_state() (*dpdispatcher.submission.Submission method*), [91](#page-94-0) HDFS (*class in dpdispatcher.hdfs\_cli*), [64](#page-67-2) HDFSContext (*class in dpdispatcher*), [29](#page-32-0) HDFSContext (*class in dpdispatcher.hdfs\_context*), [65](#page-68-1) hostname: machine[SSHContext]/remote\_profile/hostname (*Argument*), **[15](#page-18-0)** hotp() (*in module dpdispatcher.utils*), [94](#page-97-0) I if\_cuda\_multi\_devices: resources/strategy/if\_cuda\_multi\_devices

(*Argument*), **[18](#page-21-0)** ignore\_exit\_code: machine[BohriumContext]/remote\_profile/ignore\_exit\_code (*Argument*), **[15](#page-18-0)**

info() (*in module dpdispatcher*), [53](#page-56-1)

input\_data:

*method*), [84](#page-87-0)

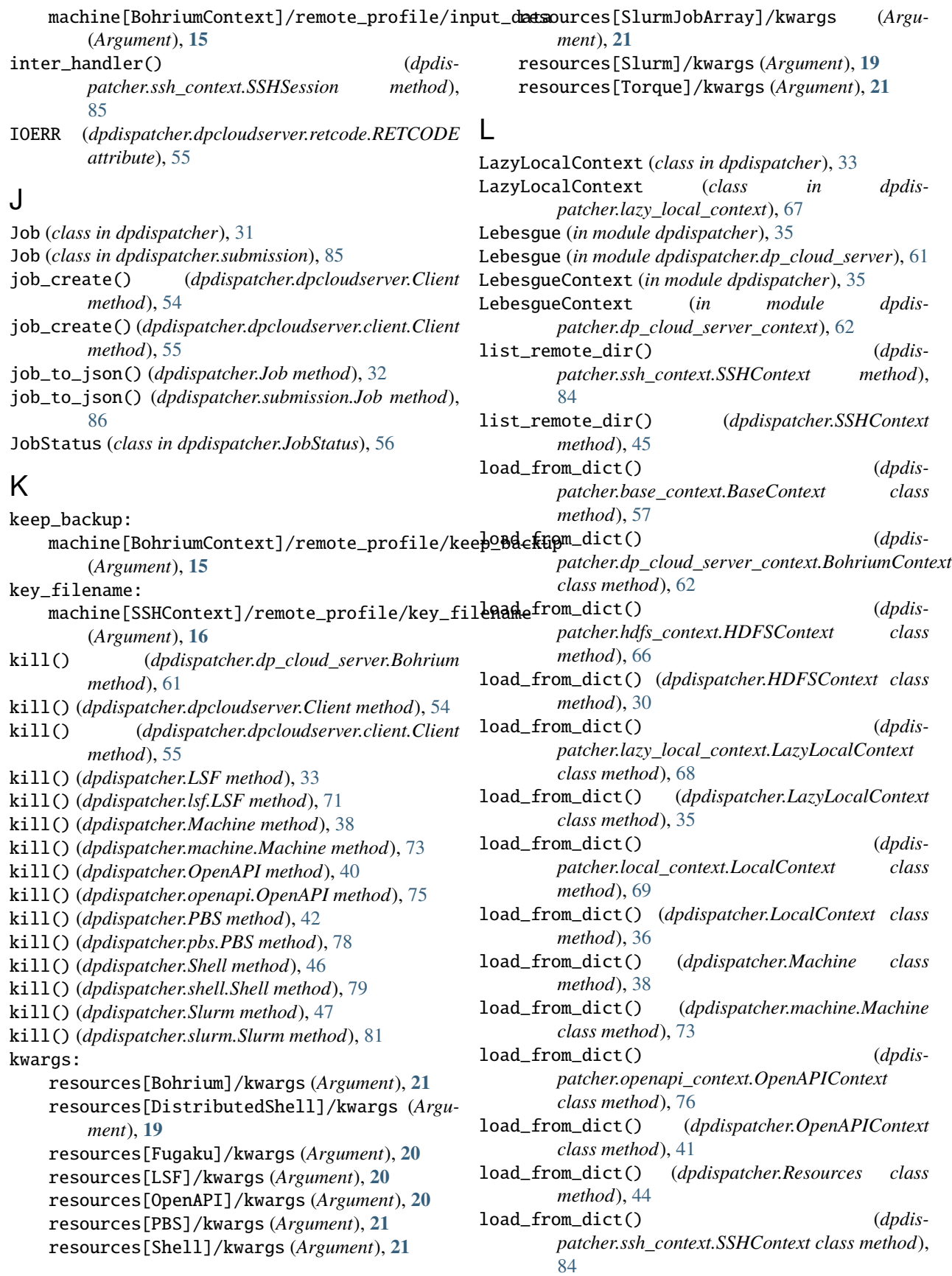

load\_from\_dict() (*dpdispatcher.SSHContext class method*), [45](#page-48-0) load\_from\_dict() (*dpdispatcher.submission.Resources class method*), [88](#page-91-0) load\_from\_dict() (*dpdispatcher.submission.Task class method*), [93](#page-96-1) load\_from\_dict() (*dpdispatcher.Task class method*), [52](#page-55-0) load\_from\_json() (*dpdispatcher.Machine class method*), [38](#page-41-0) load\_from\_json() (*dpdispatcher.machine.Machine class method*), [73](#page-76-0) load\_from\_json() (*dpdispatcher.Resources class method*), [44](#page-47-0) load\_from\_json() (*dpdispatcher.submission.Resources class method*), [88](#page-91-0) load\_from\_json() (*dpdispatcher.submission.Task class method*), [93](#page-96-1) load\_from\_json() (*dpdispatcher.Task class method*), [52](#page-55-0) local\_root: machine/local\_root (*Argument*), **[13](#page-16-0)** LocalContext (*class in dpdispatcher*), [35](#page-38-0) LocalContext (*class in dpdispatcher.local\_context*), [68](#page-71-1) look\_for\_keys: (*Argument*), **[16](#page-19-0)** LSF (*class in dpdispatcher*), [32](#page-35-0) LSF (*class in dpdispatcher.lsf* ), [70](#page-73-1)

## M

machine (*Argument*) machine:, **[13](#page-16-0)** Machine (*class in dpdispatcher*), [36](#page-39-0) Machine (*class in dpdispatcher.machine*), [71](#page-74-1) machine/batch\_type (*Argument*) batch\_type:, **[13](#page-16-0)** machine/clean\_asynchronously (*Argument*) clean\_asynchronously:, **[13](#page-16-0)** machine/context\_type (*Argument*) context\_type:, **[13](#page-16-0)** machine/local\_root (*Argument*) local\_root:, **[13](#page-16-0)** machine/remote\_root (*Argument*) remote\_root:, **[13](#page-16-0)** machine: machine (*Argument*), **[13](#page-16-0)** machine\_arginfo() (*dpdispatcher.base\_context.BaseContext class method*), [57](#page-60-2) machine\_subfields() (*dpdispatcher.base\_context.BaseContext class*

machine[SSHContext]/remote\_profile/look\_fo**makkiys**e[BohriumContext]/remote\_profile/program\_id *method*), [57](#page-60-2) machine\_subfields() (*dpdispatcher.dp\_cloud\_server\_context.BohriumContext class method*), [62](#page-65-1) machine\_subfields() (*dpdispatcher.ssh\_context.SSHContext class method*), [84](#page-87-0) machine\_subfields() (*dpdispatcher.SSHContext class method*), [45](#page-48-0) machine[BohriumContext]/remote\_profile (*Argument*) remote\_profile:, **[14](#page-17-0)** machine[BohriumContext]/remote\_profile/email (*Argument*) email:, **[14](#page-17-0)** machine[BohriumContext]/remote\_profile/ignore\_exit\_code (*Argument*) ignore\_exit\_code:, **[15](#page-18-0)** machine[BohriumContext]/remote\_profile/input\_data (*Argument*) input\_data:, **[15](#page-18-0)** machine[BohriumContext]/remote\_profile/keep\_backup (*Argument*) keep\_backup:, **[15](#page-18-0)** machine[BohriumContext]/remote\_profile/password (*Argument*) password:, **[14](#page-17-0)** (*Argument*) program\_id:, **[14](#page-17-0)** machine[BohriumContext]/remote\_profile/retry\_count (*Argument*) retry\_count:, **[14](#page-17-0)** machine[HDFSContext]/remote\_profile (*Argument*) remote\_profile:, **[14](#page-17-0)** machine[LazyLocalContext]/remote\_profile (*Argument*) remote\_profile:, **[16](#page-19-0)** machine[LocalContext]/remote\_profile (*Argument*) remote\_profile:, **[14](#page-17-0)** machine[OpenAPIContext]/remote\_profile (*Argument*) remote\_profile:, **[14](#page-17-0)** machine[SSHContext]/remote\_profile (*Argument*) remote\_profile:, **[15](#page-18-0)** machine[SSHContext]/remote\_profile/hostname (*Argument*) hostname:, **[15](#page-18-0)** machine[SSHContext]/remote\_profile/key\_filename (*Argument*) key\_filename:, **[16](#page-19-0)** machine[SSHContext]/remote\_profile/look\_for\_keys

(*Argument*) look\_for\_keys:, **[16](#page-19-0)** machine[SSHContext]/remote\_profile/passphrase (*Argument*) passphrase:, **[16](#page-19-0)** machine[SSHContext]/remote\_profile/password (*Argument*) password:, **[15](#page-18-0)** machine[SSHContext]/remote\_profile/port (*Argument*) port:, **[15](#page-18-0)** machine[SSHContext]/remote\_profile/tar\_compress module\_purge: (*Argument*) tar\_compress:, **[16](#page-19-0)** machine[SSHContext]/remote\_profile/timeout (*Argument*) timeout:, **[16](#page-19-0)** <code>machine[SSHContext]/remote\_profile/totp\_secret ${\sf N}$ </code> (*Argument*) totp\_secret:, **[16](#page-19-0)** machine[SSHContext]/remote\_profile/username (*Argument*) username:, **[15](#page-18-0)** main() (*in module dpdispatcher.dpdisp*), [62](#page-65-1) main\_parser() (*in module dpdispatcher.dpdisp*), [62](#page-65-1) map\_dp\_job\_state() (*dpdispatcher.dp\_cloud\_server.Bohrium static method*), [61](#page-64-1) map\_dp\_job\_state() (*dpdispatcher.OpenAPI static method*), [41](#page-44-0) map\_dp\_job\_state() (*dpdispatcher.openapi.OpenAPI static method*), [76](#page-79-1) mkdir() (*dpdispatcher.hdfs\_cli.HDFS static method*), [65](#page-68-1) module dpdispatcher, [27](#page-30-1) dpdispatcher.arginfo, [57](#page-60-2) dpdispatcher.base\_context, [57](#page-60-2) dpdispatcher.distributed\_shell, [58](#page-61-1) dpdispatcher.dp\_cloud\_server, [60](#page-63-1) dpdispatcher.dp\_cloud\_server\_context, [61](#page-64-1) dpdispatcher.dpcloudserver, [53](#page-56-1) dpdispatcher.dpcloudserver.client, [54](#page-57-1) dpdispatcher.dpcloudserver.config, [55](#page-58-2) dpdispatcher.dpcloudserver.retcode, [55](#page-58-2) dpdispatcher.dpcloudserver.zip\_file, [56](#page-59-2) dpdispatcher.dpdisp, [62](#page-65-1) dpdispatcher.fugaku, [63](#page-66-1) dpdispatcher.gui, [64](#page-67-2) dpdispatcher.hdfs\_cli, [64](#page-67-2) dpdispatcher.hdfs\_context, [65](#page-68-1) dpdispatcher.JobStatus, [56](#page-59-2) dpdispatcher.lazy\_local\_context, [67](#page-70-1) dpdispatcher.local\_context, [68](#page-71-1) dpdispatcher.lsf, [70](#page-73-1)

dpdispatcher.machine, [71](#page-74-1) dpdispatcher.openapi, [74](#page-77-1) dpdispatcher.openapi\_context, [76](#page-79-1) dpdispatcher.pbs, [77](#page-80-1) dpdispatcher.shell, [79](#page-82-1) dpdispatcher.slurm, [80](#page-83-1) dpdispatcher.ssh\_context, [82](#page-85-1) dpdispatcher.submission, [85](#page-88-1) dpdispatcher.utils, [93](#page-96-1) module\_list: resources/module\_list (*Argument*), **[19](#page-22-0)** resources/module\_purge (*Argument*), **[18](#page-21-0)** module\_unload\_list: resources/module\_unload\_list (*Argument*), **[18](#page-21-0)** move() (*dpdispatcher.hdfs\_cli.HDFS static method*), [65](#page-68-1)

NODATA (*dpdispatcher.dpcloudserver.retcode.RETCODE attribute*), [55](#page-58-2) number\_node: resources/number\_node (*Argument*), **[17](#page-20-0)**

### O

OK (*dpdispatcher.dpcloudserver.retcode.RETCODE attribute*), [56](#page-59-2) OpenAPI (*class in dpdispatcher*), [39](#page-42-0) OpenAPI (*class in dpdispatcher.openapi*), [74](#page-77-1) OpenAPIContext (*class in dpdispatcher*), [41](#page-44-0) OpenAPIContext (*class in dpdispatcher.openapi\_context*), [76](#page-79-1) options (*dpdispatcher.base\_context.BaseContext attribute*), [57](#page-60-2) options (*dpdispatcher.Machine attribute*), [38](#page-41-0) options (*dpdispatcher.machine.Machine attribute*), [73](#page-76-0) outlog: task/outlog (*Argument*), **[23](#page-26-0)**

# P

para\_deg: resources/para\_deg (*Argument*), **[18](#page-21-0)** PARAMERR (*dpdispatcher.dpcloudserver.retcode.RETCODE attribute*), [56](#page-59-2) parse\_args() (*in module dpdispatcher.dpdisp*), [63](#page-66-1) passphrase: machine[SSHContext]/remote\_profile/passphrase (*Argument*), **[16](#page-19-0)** password: machine[BohriumContext]/remote\_profile/password (*Argument*), **[14](#page-17-0)** machine[SSHContext]/remote\_profile/password (*Argument*), **[15](#page-18-0)** PBS (*class in dpdispatcher*), [41](#page-44-0)

*method*), [62](#page-65-1)

*method*), [76](#page-79-1)

*method*), [41](#page-44-0)

*method*), [68](#page-71-1)

*method*), [70](#page-73-1)

*method*), [54](#page-57-1)

*method*), [86](#page-89-0)

[55](#page-58-2)

[50](#page-53-0)

*patcher.openapi\_context.OpenAPIContext*

*patcher.dpcloudserver.client.Client method*),

*patcher.submission.Submission method*),

register\_task() (*dpdispatcher.Submission method*),

register\_task() (*dpdis-*

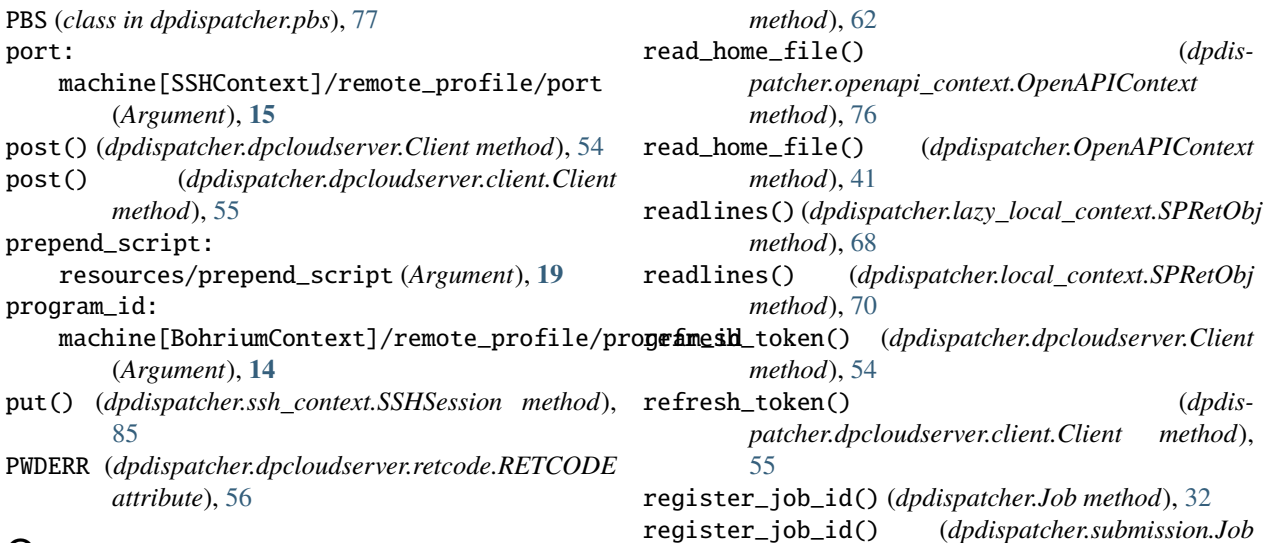

## $\Omega$

queue\_name: resources/queue\_name (*Argument*), **[17](#page-20-0)**

## R

ratio\_unfinished: resources/strategy/ratio\_unfinished (*Argument*), **[18](#page-21-0)** read() (*dpdispatcher.lazy\_local\_context.SPRetObj method*), [68](#page-71-1) read() (*dpdispatcher.local\_context.SPRetObj method*), [70](#page-73-1) read\_file() (*dpdispatcher.base\_context.BaseContext method*), [57](#page-60-2) read\_file() (*dpdispatcher.dp\_cloud\_server\_context.BohriumContext* machine[BohriumContext]/remote\_profile *method*), [62](#page-65-1) read\_file() (*dpdispatcher.hdfs\_context.HDFSContext method*), [66](#page-69-0) read\_file() (*dpdispatcher.HDFSContext method*), [30](#page-33-0) read\_file() (*dpdispatcher.lazy\_local\_context.LazyLocalContext method*), [68](#page-71-1) read\_file() (*dpdispatcher.LazyLocalContext method*), [35](#page-38-0) read\_file() (*dpdispatcher.local\_context.LocalContext method*), [69](#page-72-0) read\_file() (*dpdispatcher.LocalContext method*), [36](#page-39-0) read\_file() (*dpdispatcher.openapi\_context.OpenAPIContext* remote\_root: *method*), [76](#page-79-1) read\_file() (*dpdispatcher.OpenAPIContext method*), [41](#page-44-0) read\_file() (*dpdispatcher.ssh\_context.SSHContext method*), [84](#page-87-0) read\_file() (*dpdispatcher.SSHContext method*), [45](#page-48-0) read\_hdfs\_file() (*dpdispatcher.hdfs\_cli.HDFS static method*), [65](#page-68-1) read\_home\_file() (*dpdispatcher.dp\_cloud\_server\_context.BohriumContext* [91](#page-94-0) register\_task\_list() (*dpdispatcher.Submission method*), [50](#page-53-0) register\_task\_list() (*dpdispatcher.submission.Submission method*), [91](#page-94-0) remote (*dpdispatcher.ssh\_context.SSHSession property*), [85](#page-88-1) remote\_profile: (*Argument*), **[14](#page-17-0)** machine[HDFSContext]/remote\_profile (*Argument*), **[14](#page-17-0)** machine[LazyLocalContext]/remote\_profile (*Argument*), **[16](#page-19-0)** machine[LocalContext]/remote\_profile (*Argument*), **[14](#page-17-0)** machine[OpenAPIContext]/remote\_profile (*Argument*), **[14](#page-17-0)** machine[SSHContext]/remote\_profile (*Argument*), **[15](#page-18-0)** machine/remote\_root (*Argument*), **[13](#page-16-0)** remove() (*dpdispatcher.hdfs\_cli.HDFS static method*), [65](#page-68-1) remove\_unfinished\_tasks() (*dpdispatcher.Submission method*), [50](#page-53-0) remove\_unfinished\_tasks() (*dpdispatcher.submission.Submission method*), [91](#page-94-0) REQERR (*dpdispatcher.dpcloudserver.retcode.RETCODE attribute*), [56](#page-59-2)

RequestInfoException, [55](#page-58-2) resources (*Argument*) resources:, **[17](#page-20-0)** Resources (*class in dpdispatcher*), [43](#page-46-0) Resources (*class in dpdispatcher.submission*), [87](#page-90-0) resources/append\_script (*Argument*) append\_script:, **[19](#page-22-0)** resources/batch\_type (*Argument*) batch\_type:, **[19](#page-22-0)** resources/cpu\_per\_node (*Argument*) cpu\_per\_node:, **[17](#page-20-0)** resources/custom\_flags (*Argument*) custom\_flags:, **[17](#page-20-0)** resources/envs (*Argument*) envs:, **[19](#page-22-0)** resources/gpu\_per\_node (*Argument*) gpu\_per\_node:, **[17](#page-20-0)** resources/group\_size (*Argument*) group\_size:, **[17](#page-20-0)** resources/module\_list (*Argument*) module\_list:, **[19](#page-22-0)** resources/module\_purge (*Argument*) module\_purge:, **[18](#page-21-0)** resources/module\_unload\_list (*Argument*) module\_unload\_list:, **[18](#page-21-0)** resources/number\_node (*Argument*) number\_node:, **[17](#page-20-0)** resources/para\_deg (*Argument*) para\_deg:, **[18](#page-21-0)** resources/prepend\_script (*Argument*) prepend\_script:, **[19](#page-22-0)** resources/queue\_name (*Argument*) queue\_name:, **[17](#page-20-0)** resources/source\_list (*Argument*) source\_list:, **[18](#page-21-0)** resources/strategy (*Argument*) strategy:, **[18](#page-21-0)** resources/strategy/customized\_script\_header\_tempdatrecesi[l@penAPI]/kwargs (*Argument*) (*Argument*) customized\_script\_header\_template\_file:, resources[PBS]/kwargs (*Argument*) **[18](#page-21-0)** resources/strategy/if\_cuda\_multi\_devices (*Ar-*resources[Shell]/kwargs (*Argument*) *gument*) if\_cuda\_multi\_devices:, **[18](#page-21-0)** resources/strategy/ratio\_unfinished (*Argument*) ratio\_unfinished:, **[18](#page-21-0)** resources/wait\_time (*Argument*) wait\_time:, **[19](#page-22-0)** resources: resources (*Argument*), **[17](#page-20-0)** resources\_arginfo() (*dpdispatcher.Machine class* resources[Slurm]/kwargs (*Argument*) *method*), [38](#page-41-0)

resources\_arginfo() (*dpdispatcher.machine.Machine class method*), [73](#page-76-0) resources\_subfields() (*dpdispatcher.LSF class method*), [33](#page-36-0) resources\_subfields() (*dpdispatcher.lsf.LSF class method*), [71](#page-74-1) resources\_subfields() (*dpdispatcher.Machine class method*), [38](#page-41-0) resources\_subfields() (*dpdispatcher.machine.Machine class method*), [73](#page-76-0) resources\_subfields() (*dpdispatcher.Slurm class method*), [47](#page-50-0) resources\_subfields() (*dpdispatcher.slurm.Slurm class method*), [81](#page-84-0) resources\_subfields() (*dpdispatcher.slurm.SlurmJobArray class method*), [82](#page-85-1) resources[Bohrium]/kwargs (*Argument*) kwargs:, **[21](#page-24-0)** resources[DistributedShell]/kwargs (*Argument*) kwargs:, **[19](#page-22-0)** resources[Fugaku]/kwargs (*Argument*) kwargs:, **[20](#page-23-0)** resources[LSF]/kwargs (*Argument*) kwargs:, **[20](#page-23-0)** resources[LSF]/kwargs/custom\_gpu\_line (*Argument*) custom\_gpu\_line:, **[20](#page-23-0)** resources[LSF]/kwargs/gpu\_exclusive (*Argument*) gpu\_exclusive:, **[20](#page-23-0)** resources[LSF]/kwargs/gpu\_new\_syntax (*Argument*) gpu\_new\_syntax:, **[20](#page-23-0)** resources[LSF]/kwargs/gpu\_usage (*Argument*) gpu\_usage:, **[20](#page-23-0)** kwargs:, **[20](#page-23-0)** kwargs:, **[21](#page-24-0)** kwargs:, **[21](#page-24-0)** resources[SlurmJobArray]/kwargs (*Argument*) kwargs:, **[21](#page-24-0)** resources[SlurmJobArray]/kwargs/custom\_gpu\_line (*Argument*) custom\_gpu\_line:, **[21](#page-24-0)** resources[SlurmJobArray]/kwargs/slurm\_job\_size (*Argument*) slurm\_job\_size:, **[21](#page-24-0)** kwargs:, **[19](#page-22-0)** resources[Slurm]/kwargs/custom\_gpu\_line

(*Argument*) custom\_gpu\_line:, **[20](#page-23-0)** resources[Torque]/kwargs (*Argument*) kwargs:, **[21](#page-24-0)** RETCODE (*class in dpdispatcher.dpcloudserver.retcode*), [55](#page-58-2) retry() (*in module dpdispatcher.utils*), [94](#page-97-0) retry\_count: machine[BohriumContext]/remote\_profile/ret**syaroudp**gui()(*in module dpdispatcher.gui*), [64](#page-67-2) (*Argument*), **[14](#page-17-0)** RetrySignal, [93](#page-96-1) ROLEERR (*dpdispatcher.dpcloudserver.retcode.RETCODE attribute*), [56](#page-59-2) rsync() (*in module dpdispatcher.utils*), [94](#page-97-0) rsync\_available (*dpdispatcher.ssh\_context.SSHSession property*), [85](#page-88-1) run\_cmd\_with\_all\_output() (*in module dpdispatcher.utils*), [94](#page-97-0) run\_submission() (*dpdispatcher.Submission method*), [50](#page-53-0) run\_submission() (*dpdispatcher.submission.Submission method*), [91](#page-94-0) running (*dpdispatcher.JobStatus.JobStatus attribute*), [56](#page-59-2)

# S

serialize() (*dpdispatcher.Job method*), [32](#page-35-0) serialize() (*dpdispatcher.Machine method*), [38](#page-41-0) serialize() (*dpdispatcher.machine.Machine method*), [73](#page-76-0) serialize() (*dpdispatcher.Resources method*), [44](#page-47-0) serialize() (*dpdispatcher.Submission method*), [50](#page-53-0) serialize() (*dpdispatcher.submission.Job method*), [86](#page-89-0) serialize() (*dpdispatcher.submission.Resources method*), [88](#page-91-0) serialize() (*dpdispatcher.submission.Submission method*), [91](#page-94-0) serialize() (*dpdispatcher.submission.Task method*), [93](#page-96-1) serialize() (*dpdispatcher.Task method*), [52](#page-55-0) sftp (*dpdispatcher.ssh\_context.SSHContext property*), [84](#page-87-0) sftp (*dpdispatcher.ssh\_context.SSHSession property*), [85](#page-88-1) sftp (*dpdispatcher.SSHContext property*), [45](#page-48-0) Shell (*class in dpdispatcher*), [45](#page-48-0) Shell (*class in dpdispatcher.shell*), [79](#page-82-1) Slurm (*class in dpdispatcher*), [46](#page-49-0) Slurm (*class in dpdispatcher.slurm*), [80](#page-83-1) slurm\_job\_size: resources[SlurmJobArray]/kwargs/slurm\_job\_size Task (*class in dpdispatcher*), [51](#page-54-0) (*Argument*), **[21](#page-24-0)** SlurmJobArray (*class in dpdispatcher.slurm*), [81](#page-84-0) source\_list:

resources/source\_list (*Argument*), **[18](#page-21-0)** SPRetObj (*class in dpdispatcher.lazy\_local\_context*), [68](#page-71-1) SPRetObj (*class in dpdispatcher.local\_context*), [69](#page-72-0) ssh (*dpdispatcher.ssh\_context.SSHContext property*), [84](#page-87-0) ssh (*dpdispatcher.SSHContext property*), [45](#page-48-0) SSHContext (*class in dpdispatcher*), [44](#page-47-0) SSHContext (*class in dpdispatcher.ssh\_context*), [82](#page-85-1) SSHSession (*class in dpdispatcher.ssh\_context*), [84](#page-87-0) strategy: resources/strategy (*Argument*), **[18](#page-21-0)** sub\_script\_cmd() (*dpdispatcher.LSF method*), [33](#page-36-0) sub\_script\_cmd() (*dpdispatcher.lsf.LSF method*), [71](#page-74-1) sub\_script\_cmd() (*dpdispatcher.Machine method*), [38](#page-41-0) sub\_script\_cmd() (*dpdispatcher.machine.Machine method*), [73](#page-76-0) sub\_script\_head() (*dpdispatcher.LSF method*), [33](#page-36-0) sub\_script\_head() (*dpdispatcher.lsf.LSF method*), [71](#page-74-1) sub\_script\_head() (*dpdispatcher.Machine method*), [38](#page-41-0) sub\_script\_head() (*dpdispatcher.machine.Machine method*), [73](#page-76-0) subclasses\_dict (*dpdispatcher.base\_context.BaseContext attribute*), [57](#page-60-2) subclasses\_dict (*dpdispatcher.Machine attribute*), [38](#page-41-0) subclasses\_dict (*dpdispatcher.machine.Machine attribute*), [73](#page-76-0) Submission (*class in dpdispatcher*), [48](#page-51-0) Submission (*class in dpdispatcher.submission*), [88](#page-91-0) submission\_from\_json() (*dpdispatcher.Submission class method*), [51](#page-54-0) submission\_from\_json() (*dpdispatcher.submission.Submission class method*), [91](#page-94-0) submission\_to\_json() (*dpdispatcher.Submission method*), [51](#page-54-0) submission\_to\_json() (*dpdispatcher.submission.Submission method*), [91](#page-94-0) submit\_job() (*dpdispatcher.Job method*), [32](#page-35-0) submit\_job() (*dpdispatcher.submission.Job method*), [87](#page-90-0)

# T

tar\_compress: machine[SSHContext]/remote\_profile/tar\_compress (*Argument*), **[16](#page-19-0)** task (*Argument*) task:, **[23](#page-26-0)** Task (*class in dpdispatcher.submission*), [92](#page-95-0) task/backward\_files (*Argument*) backward\_files:, **[23](#page-26-0)**

task/command (*Argument*) command:, **[23](#page-26-0)** task/errlog (*Argument*) errlog:, **[23](#page-26-0)** task/forward\_files (*Argument*) forward\_files:, **[23](#page-26-0)** task/outlog (*Argument*) outlog:, **[23](#page-26-0)** task/task\_work\_path (*Argument*) task\_work\_path:, **[23](#page-26-0)** task: task (*Argument*), **[23](#page-26-0)** task\_work\_path: task/task\_work\_path (*Argument*), **[23](#page-26-0)** terminated (*dpdispatcher.JobStatus.JobStatus attribute*), [56](#page-59-2) THIRDERR (*dpdispatcher.dpcloudserver.retcode.RETCODE* upload() (*dpdispatcher.LocalContext method*), [36](#page-39-0) *attribute*), [56](#page-59-2) timeout: machine[SSHContext]/remote\_profile/timeout upload() (*dpdispatcher.OpenAPIContext method*), [41](#page-44-0) (*Argument*), **[16](#page-19-0)** TOKENINVALID (*dpdispatcher.dpcloudserver.retcode.RETCODE attribute*), [56](#page-59-2) Torque (*class in dpdispatcher*), [52](#page-55-0) Torque (*class in dpdispatcher.pbs*), [78](#page-81-0) totp\_secret: machine[SSHContext]/remote\_profile/totp\_secret (*Argument*), **[16](#page-19-0)** try\_download\_result() (*dpdispatcher.Submission method*), [51](#page-54-0) try\_download\_result() (*dpdispatcher.submission.Submission method*), [91](#page-94-0) try\_recover\_from\_json() (*dpdispatcher.Submission method*), [51](#page-54-0) try\_recover\_from\_json() (*dpdispatcher.submission.Submission method*), [91](#page-94-0)  $\mathbf{U}$ UNDERDEBUG (*dpdispatcher.dpcloudserver.retcode.RETCODE attribute*), [56](#page-59-2) unknown (*dpdispatcher.JobStatus.JobStatus attribute*), [56](#page-59-2) W UNKOWNERR (*dpdispatcher.dpcloudserver.retcode.RETCODE* wait\_time: *attribute*), [56](#page-59-2) unsubmitted (*dpdispatcher.JobStatus.JobStatus attribute*), [56](#page-59-2) unzip\_file() (*in module dpdispatcher.dpcloudserver.zip\_file*), [56](#page-59-2) update\_submission\_state() (*dpdis*upload() (*dpdispatcher.base\_context.BaseContext method*), [58](#page-61-1) upload() (*dpdispatcher.dp\_cloud\_server\_context.BohriumContext method*), [62](#page-65-1) upload() (*dpdispatcher.dpcloudserver.Client method*), [54](#page-57-1) upload() (*dpdispatcher.dpcloudserver.client.Client method*), [55](#page-58-2) upload() (*dpdispatcher.hdfs\_context.HDFSContext method*), [66](#page-69-0) upload() (*dpdispatcher.HDFSContext method*), [30](#page-33-0) upload() (*dpdispatcher.lazy\_local\_context.LazyLocalContext method*), [68](#page-71-1) upload() (*dpdispatcher.LazyLocalContext method*), [35](#page-38-0) upload() (*dpdispatcher.local\_context.LocalContext method*), [69](#page-72-0) upload() (*dpdispatcher.openapi\_context.OpenAPIContext method*), [76](#page-79-1) upload() (*dpdispatcher.ssh\_context.SSHContext method*), [84](#page-87-0) upload() (*dpdispatcher.SSHContext method*), [45](#page-48-0) upload\_job() (*dpdispatcher.dp\_cloud\_server\_context.BohriumContext method*), [62](#page-65-1) upload\_job() (*dpdispatcher.openapi\_context.OpenAPIContext method*), [76](#page-79-1) upload\_job() (*dpdispatcher.OpenAPIContext method*), [41](#page-44-0) upload\_jobs() (*dpdispatcher.Submission method*), [51](#page-54-0) upload\_jobs() (*dpdispatcher.submission.Submission method*), [92](#page-95-0) USERERR (*dpdispatcher.dpcloudserver.retcode.RETCODE attribute*), [56](#page-59-2) username: machine[SSHContext]/remote\_profile/username (*Argument*), **[15](#page-18-0)** V VERIFYERR (*dpdispatcher.dpcloudserver.retcode.RETCODE attribute*), [56](#page-59-2) resources/wait\_time (*Argument*), **[19](#page-22-0)** waiting (*dpdispatcher.JobStatus.JobStatus attribute*), [56](#page-59-2) write\_file() (*dpdispatcher.base\_context.BaseContext method*), [58](#page-61-1) write\_file() (*dpdispatcher.dp\_cloud\_server\_context.BohriumContext*

update\_submission\_state() (*dpdispatcher.submission.Submission method*), *method*), [62](#page-65-1) write\_file() (*dpdispatcher.hdfs\_context.HDFSContext method*), [66](#page-69-0)

write\_file() (*dpdispatcher.HDFSContext method*), [31](#page-34-0)

[91](#page-94-0)

*patcher.Submission method*), [51](#page-54-0)

write\_file() (*dpdispatcher.lazy\_local\_context.LazyLocalContext method*), [68](#page-71-1) write\_file() (*dpdispatcher.LazyLocalContext method*), [35](#page-38-0) write\_file() (*dpdispatcher.local\_context.LocalContext method*), [69](#page-72-0) write\_file() (*dpdispatcher.LocalContext method*), [36](#page-39-0) write\_file() (*dpdispatcher.openapi\_context.OpenAPIContext method*), [76](#page-79-1) write\_file() (*dpdispatcher.OpenAPIContext method*), [41](#page-44-0) write\_file() (*dpdispatcher.ssh\_context.SSHContext method*), [84](#page-87-0) write\_file() (*dpdispatcher.SSHContext method*), [45](#page-48-0) write\_home\_file() (*dpdispatcher.dp\_cloud\_server\_context.BohriumContext method*), [62](#page-65-1) write\_home\_file() (*dpdispatcher.openapi\_context.OpenAPIContext method*), [76](#page-79-1) write\_home\_file() (*dpdispatcher.OpenAPIContext method*), [41](#page-44-0) write\_local\_file() (*dpdispatcher.dp\_cloud\_server\_context.BohriumContext method*), [62](#page-65-1) write\_local\_file() (*dpdispatcher.openapi\_context.OpenAPIContext method*), [77](#page-80-1) write\_local\_file() (*dpdispatcher.OpenAPIContext method*), [41](#page-44-0)

# Z

zip\_file\_list() (*in module dpdispatcher.dpcloudserver.zip\_file*), [56](#page-59-2)